#### **Министерство образования и науки Российской Федерации**

федеральное государственное автономное образовательное учреждение

#### высшего образования

# **«НАЦИОНАЛЬНЫЙ ИССЛЕДОВАТЕЛЬСКИЙ ТОМСКИЙ ПОЛИТЕХНИЧЕСКИЙ УНИВЕРСИТЕТ»**

Институт Физико-технический Направление подготовки Физика

Кафедра Общей физики

# **МАГИСТЕРСКАЯ ДИССЕРТАЦИЯ**

#### **Тема работы**

# **Разработка методики количественного послойного анализа водорода в циркониевых сплавах методом оптической спектрометрии плазмы тлеющего разряда**

УДК 669.296.533.9.537.525.681.73

Студент

ЭБЖ

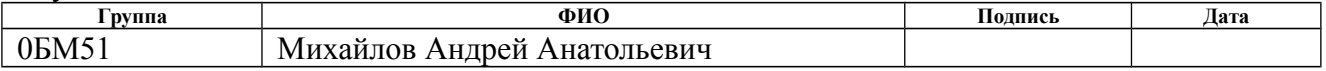

#### Руководитель

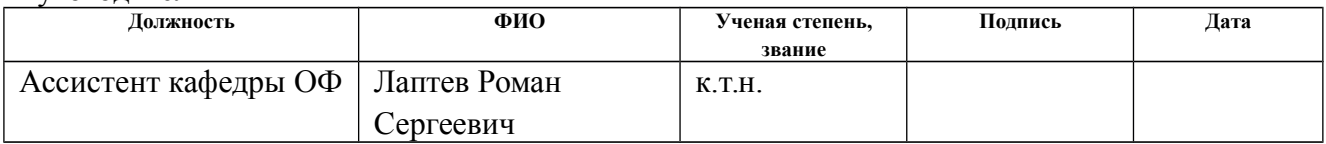

#### **КОНСУЛЬТАНТЫ:**

#### По разделу «Финансовый менеджмент, ресурсоэффективность и ресурсосбережение»

Митрофанович

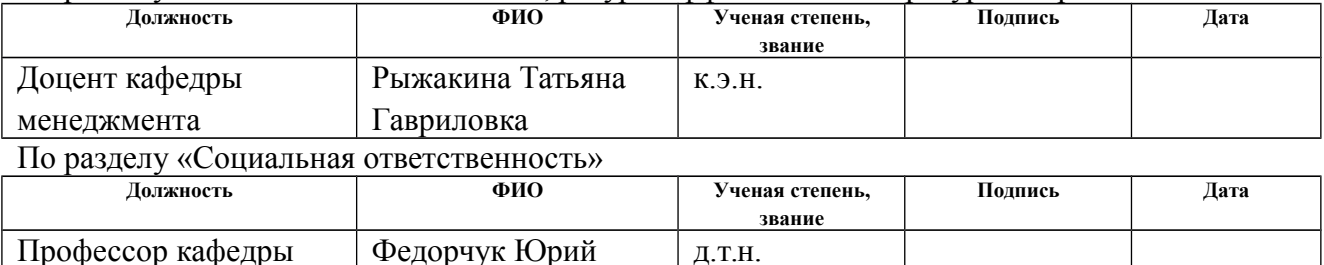

#### **ДОПУСТИТЬ К ЗАЩИТЕ:**

д.т.н.

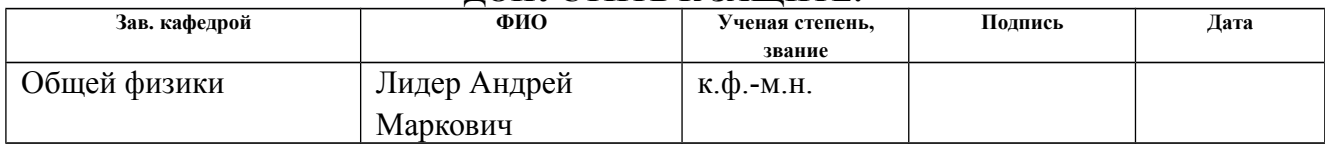

# **Результаты обучения**

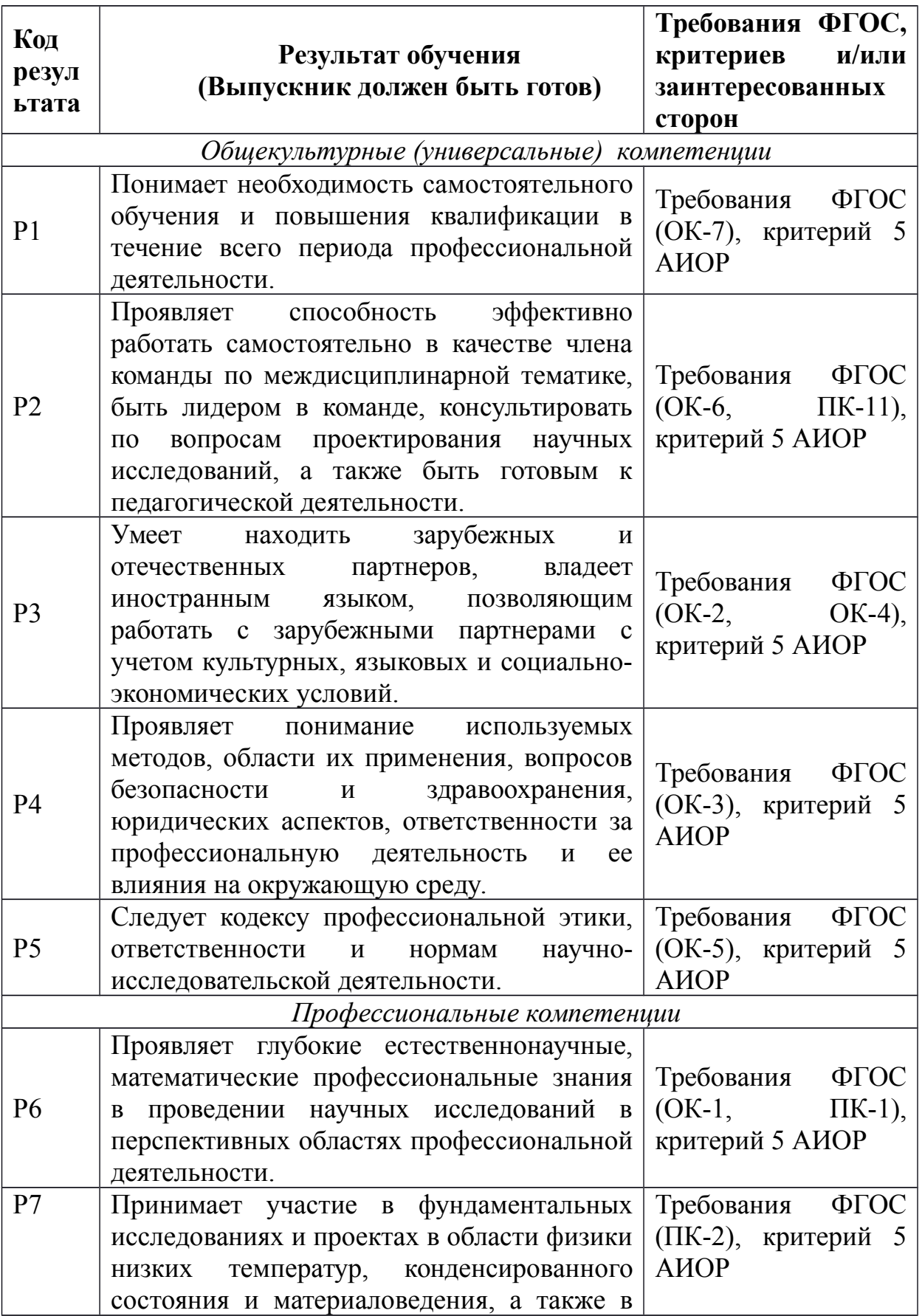

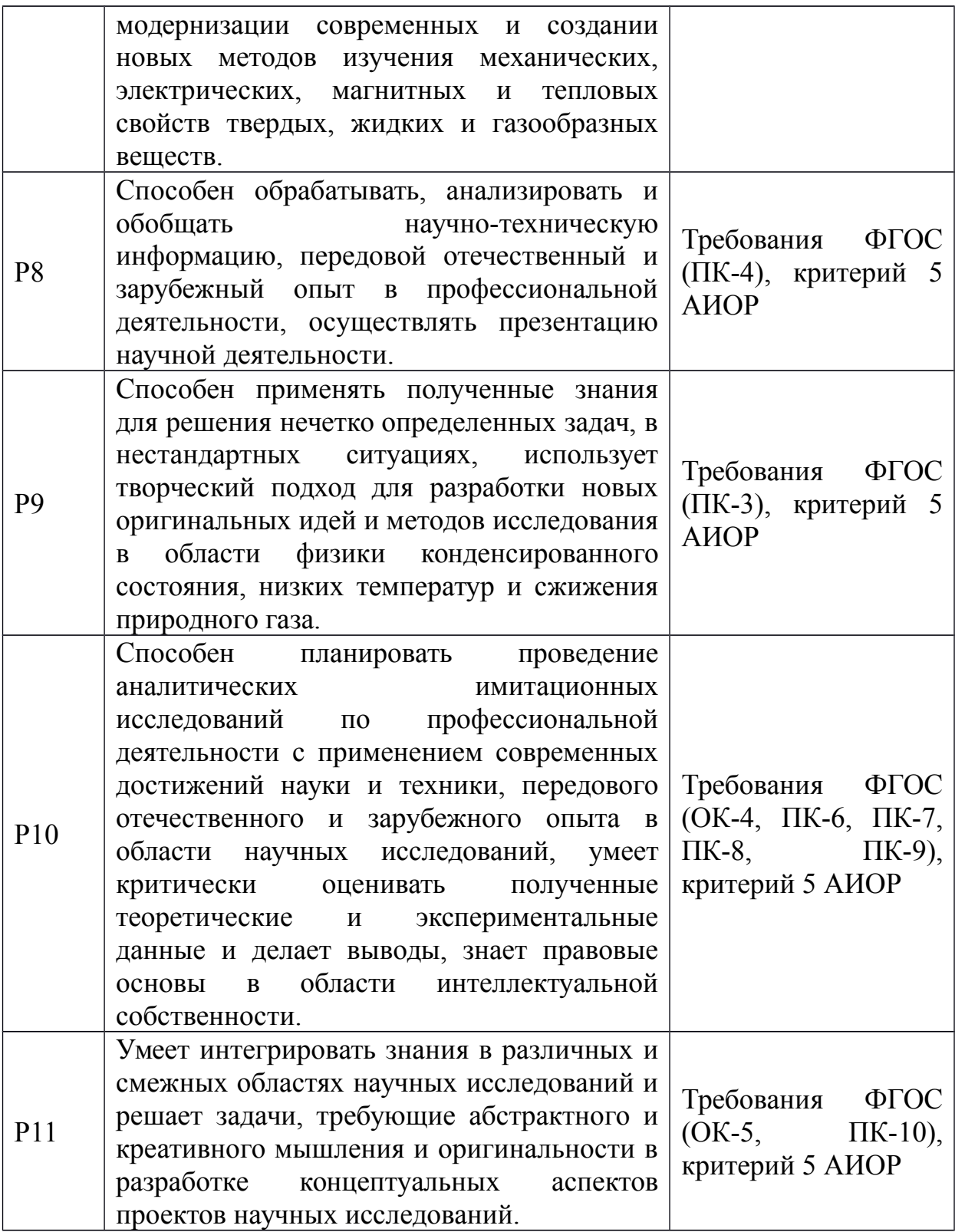

#### **Министерство образования и науки Российской Федерации**

федеральное государственное автономное образовательное учреждение

высшего образования

# **«НАЦИОНАЛЬНЫЙ ИССЛЕДОВАТЕЛЬСКИЙ ТОМСКИЙ ПОЛИТЕХНИЧЕСКИЙ УНИВЕРСИТЕТ»**

Институт – Физико-технический Направление подготовки – Физика Кафедра – Общей физики

#### УТВЕРЖДАЮ:

Зав. кафедрой

Лидер А.М.  $(\overline{\text{Подпис}_b}) \rightarrow (\overline{\text{Дата}})$  (Ф.И.О.)

#### **ЗАДАНИЕ**

#### **на выполнение выпускной квалификационной работы**

В форме:

Магистерской диссертации

Студенту:

**Группа ФИО**

0БМ51 Михайлов А.А.

Тема работы:

**Разработка методики количественного послойного анализа водорода в циркониевых сплавах методом оптической спектрометрии плазмы тлеющего**

**разряда**

Утверждена приказом директора (дата, номер)

Срок сдачи студентом выполненной работы:

#### **ТЕХНИЧЕСКОЕ ЗАДАНИЕ:**

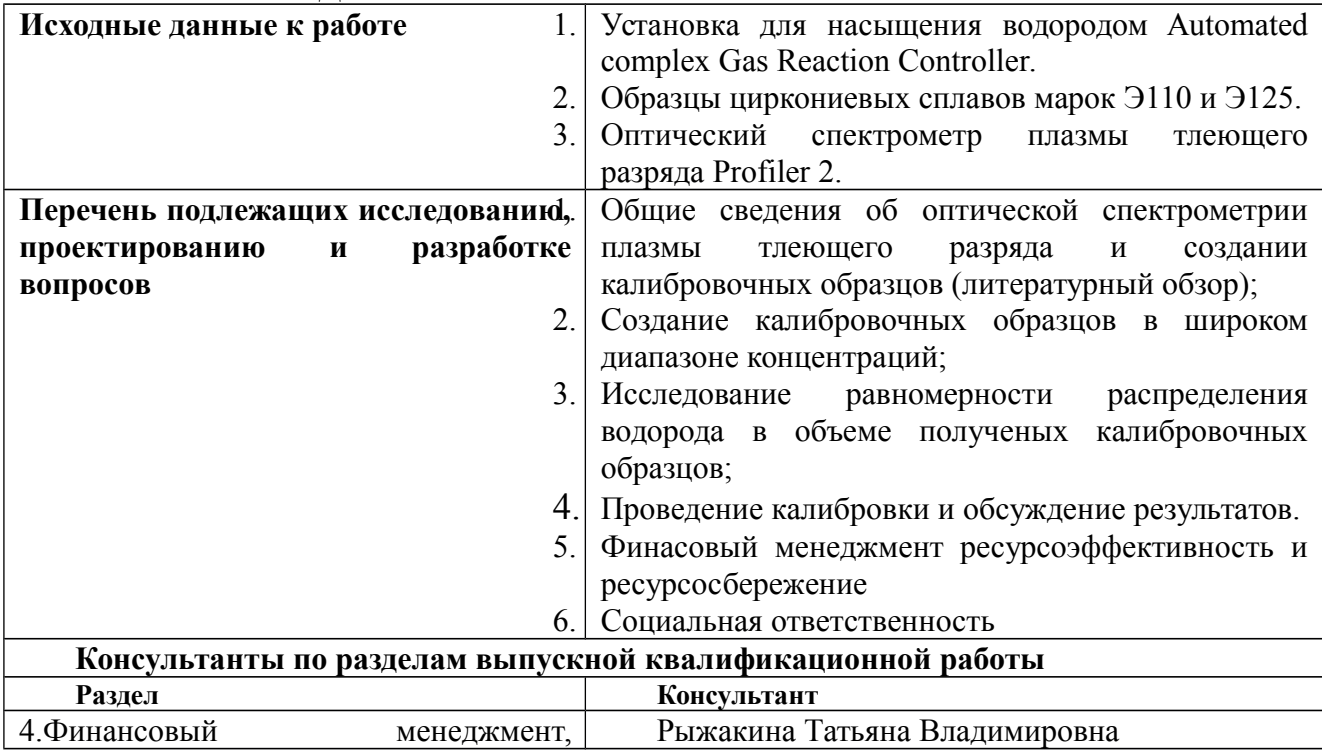

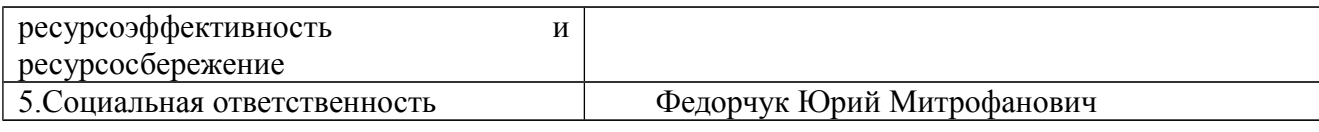

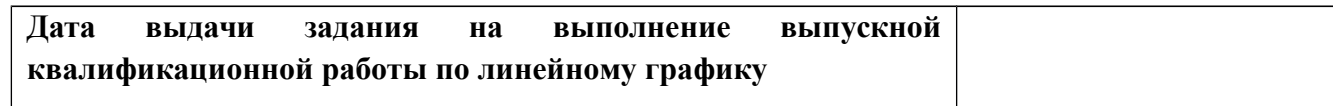

# **Задание выдал руководитель:**

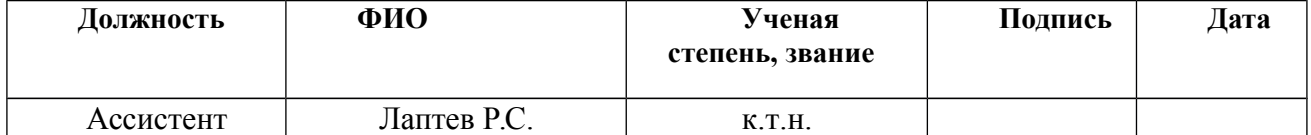

# **Задание принял к исполнению студент:**

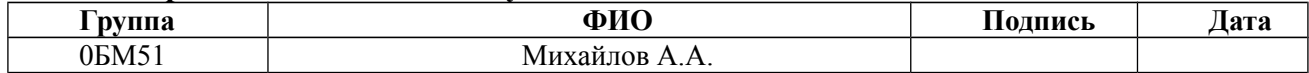

# **ЗАДАНИЕ ДЛЯ РАЗДЕЛА «ФИНАНСОВЫЙ МЕНЕДЖМЕНТ, РЕСУРСОЭФФЕКТИВНОСТЬ И РЕСУРСОСБЕРЕЖЕНИЕ»**

 $C_{\text{TV} \text{T}}$ 

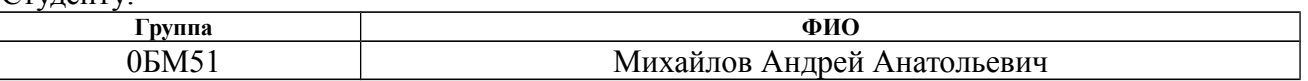

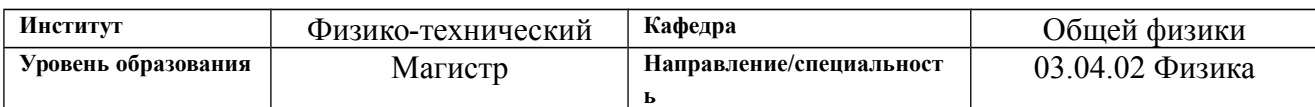

#### **Исходные данные к разделу «Финансовый менеджмент, ресурсоэффективность и ресурсосбережение»:** *1. Стоимость ресурсов научного исследования (НИ): материально-технических, энергетических, финансовых, информационных и человеческих Заработная плата – 87199,76 руб. и отчисления на социальные нужды – 23273,97 руб. 2. Нормы и нормативы расходования ресурсов Районный коэффициент – 1,3; коэффициент дополнительной зарплаты – 15% 3. Используемая система налогообложения, ставки налогов, отчислений, дисконтирования и кредитования Отчисления во внебюджетные фонды – 30%* **Перечень вопросов, подлежащих исследованию, проектированию и разработке:** *1. Оценка коммерческого потенциала, перспективности и альтернатив проведения НИ с позиции ресурсоэффективности и ресурсосбережения Потенциальные потребители результатов исследования Разработка анализа конкурентоспособности Выполнение SWOTанализа проекта. 2. Планирование и формирование бюджета научных исследований Составление календарного плана проекта. Определение бюджета НИ 3. Определение ресурсной (ресурсосберегающей), финансовой, бюджетной, социальной и экономической эффективности исследования Проведение оценки ресурсной и финансовой эффективности исследования.* **Перечень графического материала** *(с точным указанием обязательных чертежей)***:**

- *1. Оценка конкурентоспособности технических решений*
- *2. Матрица SWOT*
- *3. Альтернативы проведения НИ*
- *4. График проведения и бюджет НИ*
- *5. Оценка ресурсной, финансовой и экономической эффективности НИ*

#### **Дата выдачи задания для раздела по линейному графику**

#### **Задание выдал консультант:**

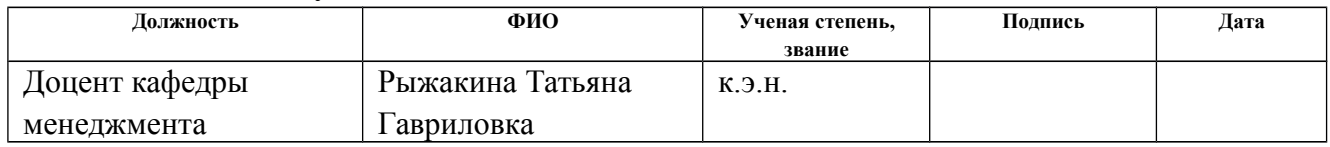

#### **Задание принял к исполнению студент:**

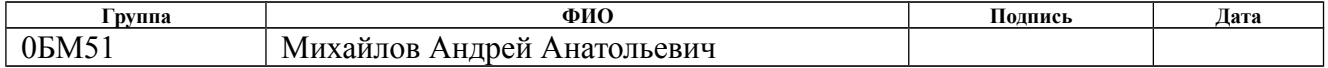

# **ЗАДАНИЕ ДЛЯ РАЗДЕЛА «СОЦИАЛЬНАЯ ОТВЕТСТВЕННОСТЬ»**

Студенту:

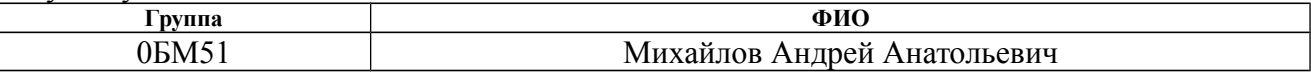

## **Тема работы Разработка методики количественного послойного анализа водорода в циркониевых сплавах методом оптической спектрометрии плазмы тлеющего разряда**

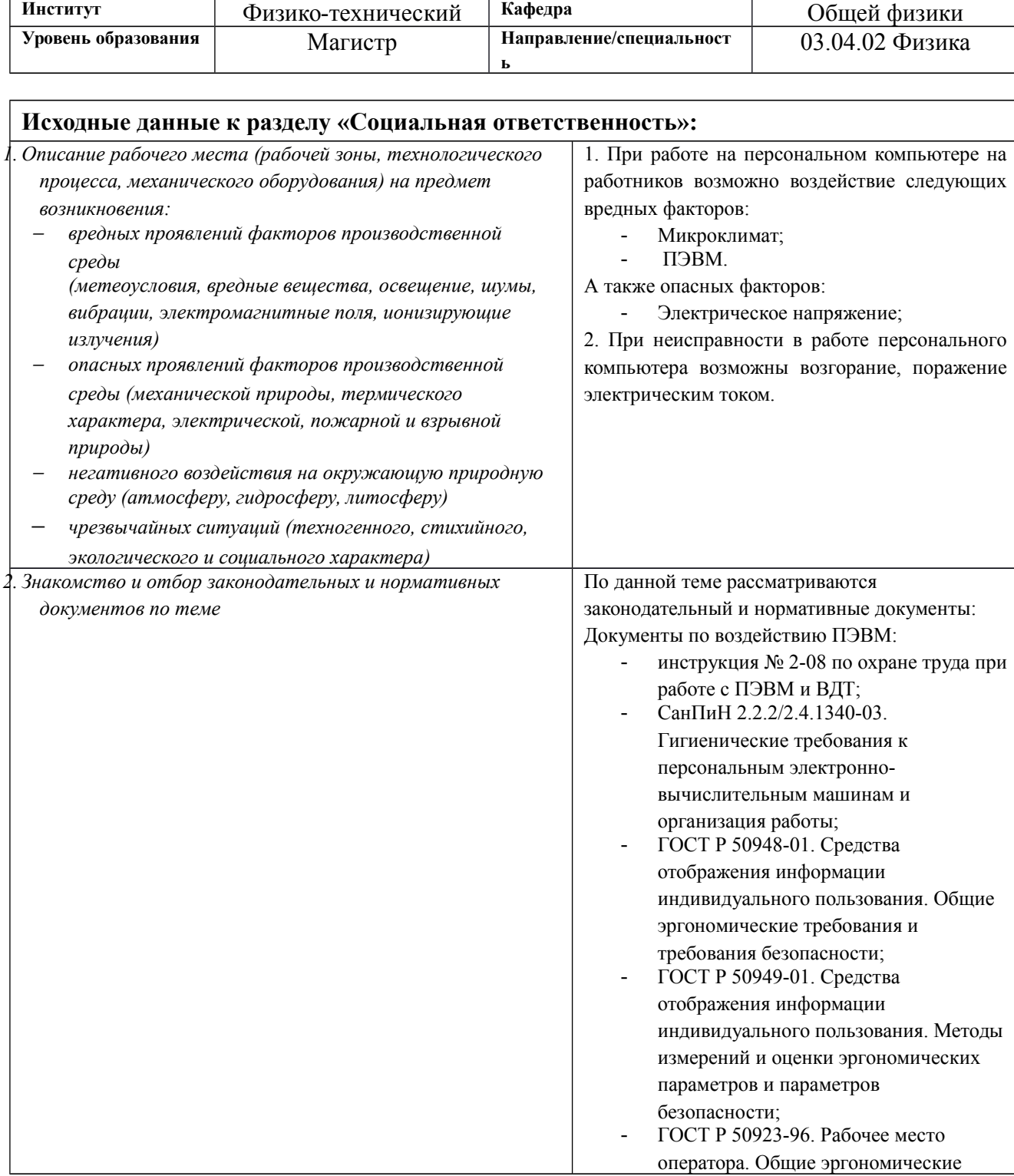

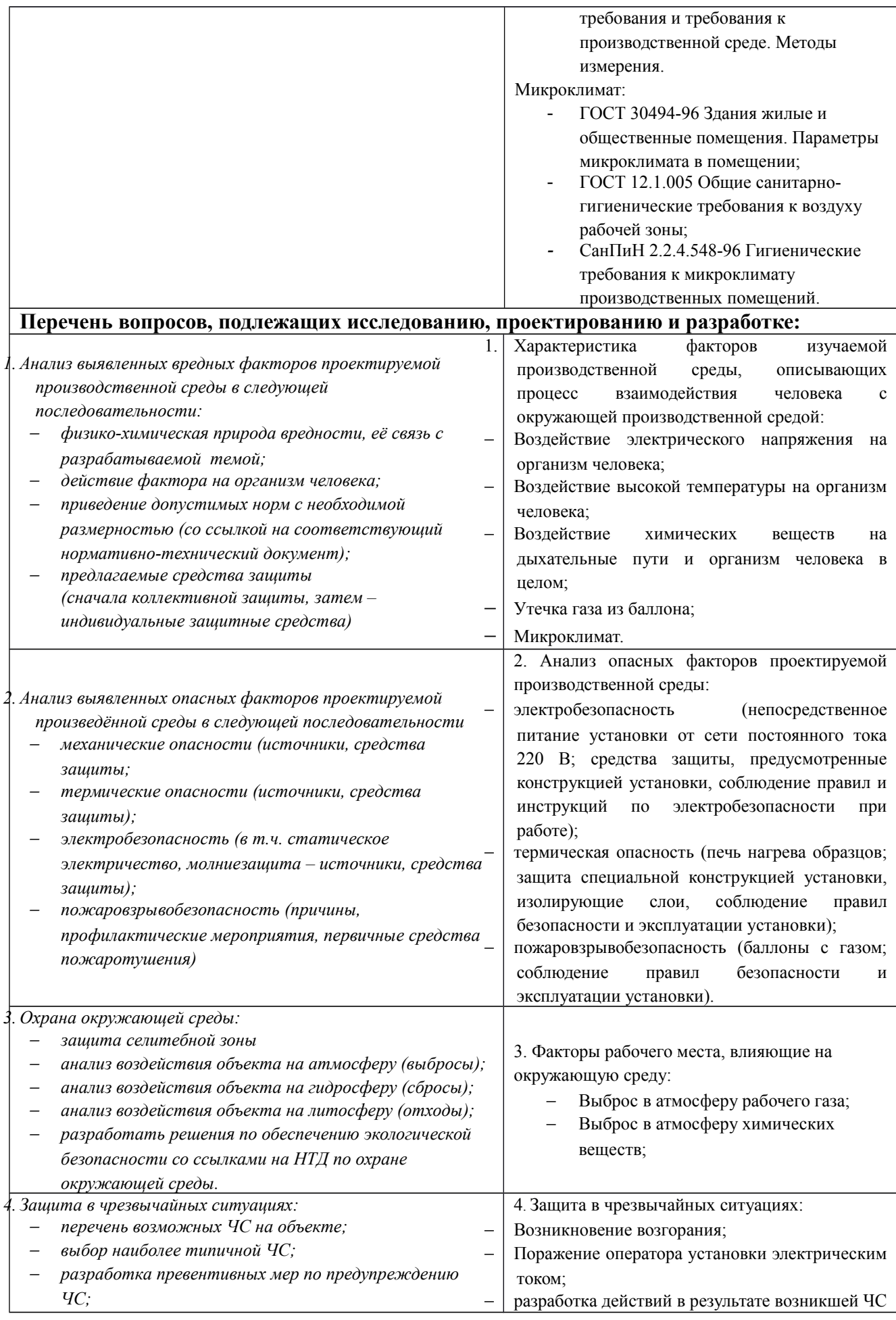

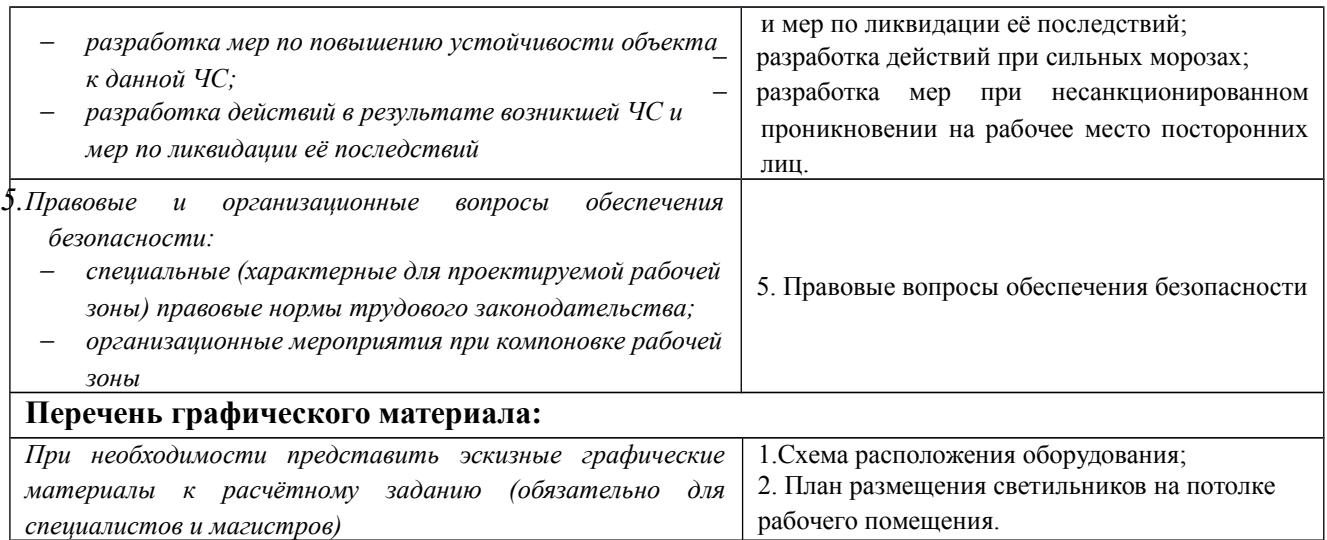

# **Дата выдачи задания для раздела по линейному графику**

#### **Задание выдал консультант:**

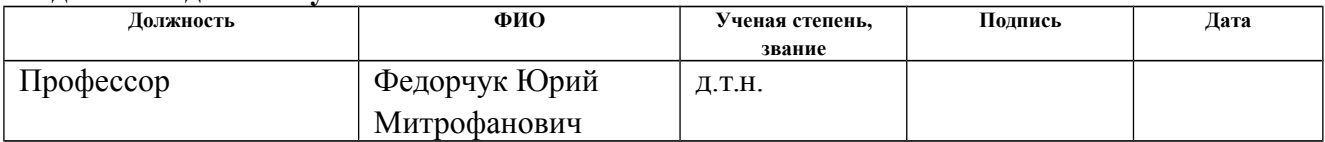

# **Задание принял к исполнению студент:**

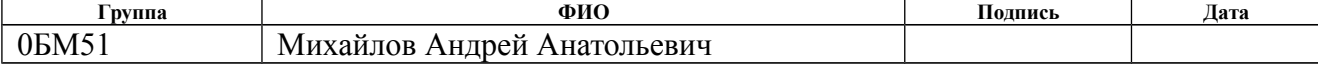

#### Министерство образования и науки Российской Федерации федеральное государственное автономное образовательное учреждение высшего образования **«НАЦИОНАЛЬНЫЙ ИССЛЕДОВАТЕЛЬСКИЙ**

# **ТОМСКИЙ ПОЛИТЕХНИЧЕСКИЙ УНИВЕРСИТЕТ»**

Институт – Физико-технический

Направление подготовки – Физика Уровень образования – Магистр Кафедра – Общей физики Период выполнения – (осенний / весенний семестр 2015/2017 учебного года)

Форма представления работы:

# **Разработка методики количественного послойного анализа водорода в циркониевых сплавах методом оптической спектрометрии плазмы тлеющего разряда**

магистерская диссертация

# **КАЛЕНДАРНЫЙ РЕЙТИНГ-ПЛАН**

# **выполнения выпускной квалификационной работы**

Срок сдачи студентом выполненной работы:

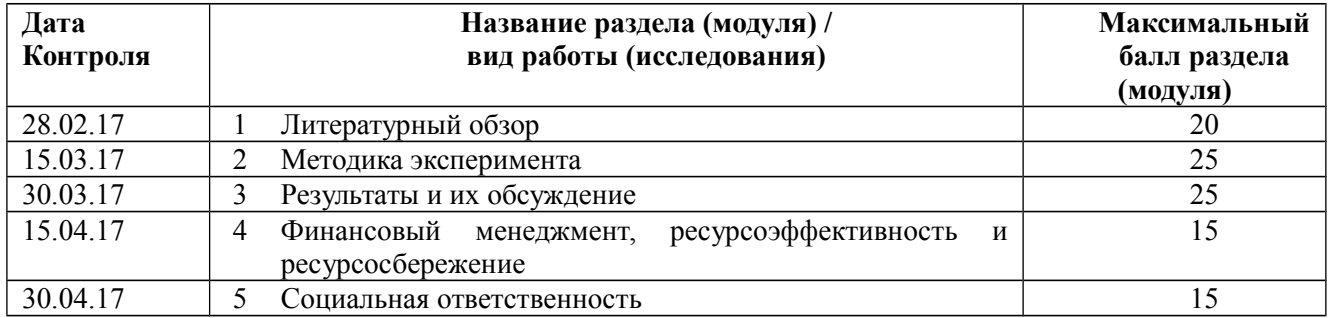

Составил преподаватель:

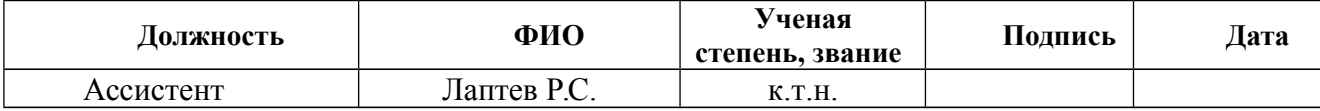

#### **СОГЛАСОВАНО:**

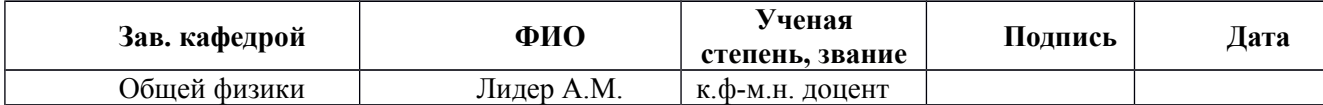

## **Реферат**

Выпускная квалификационная работа 118 с., 24 рисунка, 35 таблиц, 116 источника, 2 приложение.

Ключевые слова: оптический спектрометр плазмы тлеющего разряда, циркониевые сплавы, циркониевый сплав Э110, циркониевый сплав Э125, послойный анализ содержания водорода.

Объектом исследования являлся оптический спектрометр плазмы тлеющего разряда Profiler 2.

Цель работы – разработка методики количественного послойного анализа водорода в циркониевых сплавах методом оптической спектрометрии плазмы тлеющего разряда.

Для исследований был использованы оптическая спектрометрия плазмы тлеющего разряда, бесконтактный профилометр, контактный профилометр, метод ядерных. Насыщение образцов водородом проводилось методом Сиверста на установке Gas Reaction Controller.

Проведена разработка методики количественного послойного анализа водорода в циркониевых сплавах методом оптической спектрометрии плазмы тлеющего разряда. В результате работы разработана методика создания калибровочных образцов на основе циркониевых сплавов марок Э110 и Э125 в широком диапазоне концентраций водорода с равномерным распределением по объему. Были созданы калиброванные методики количественного послойного анализа водорода в циркониевых сплавах методом оптической спектрометрии плазмы тлеющего разряда.

11

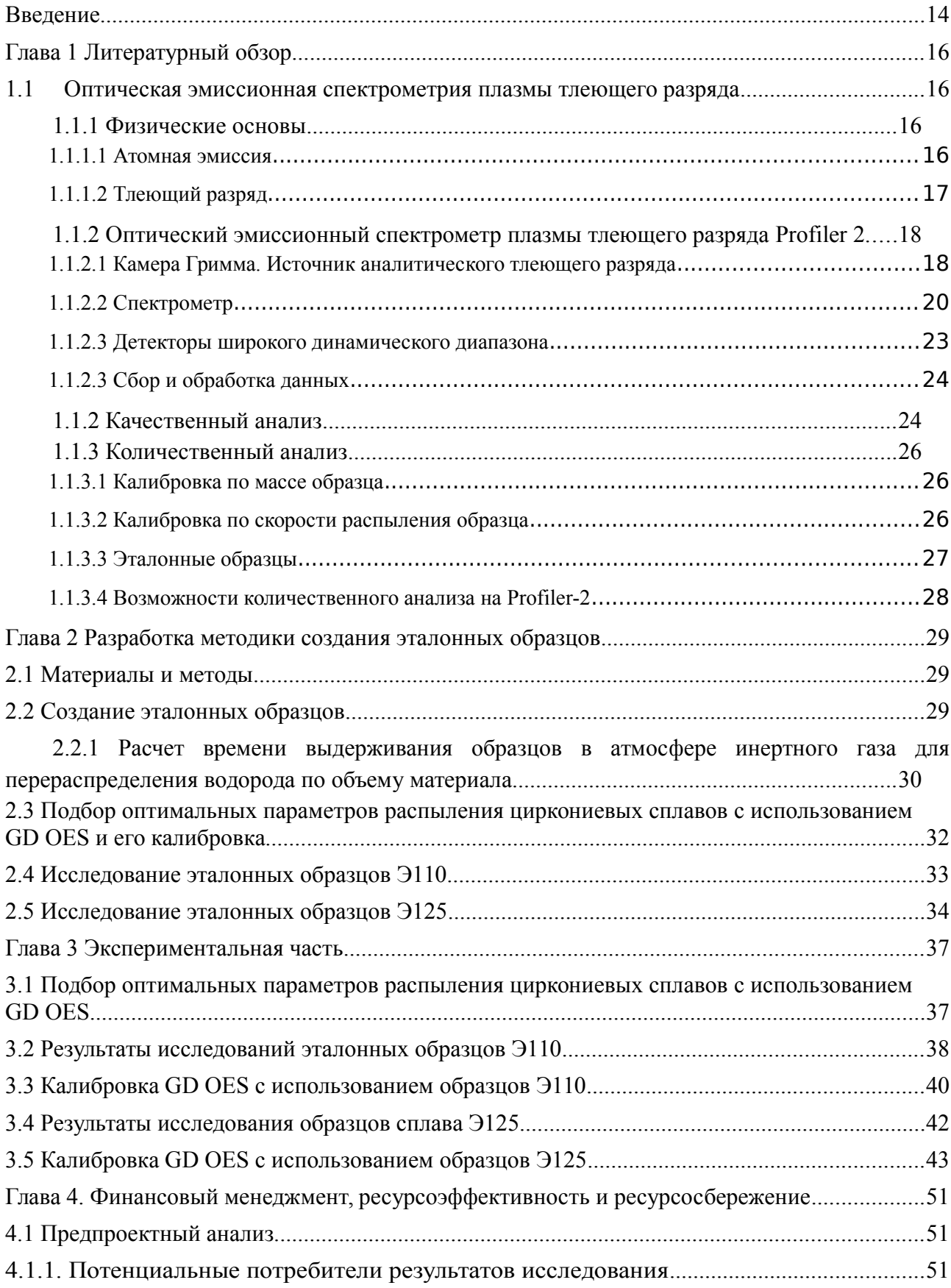

# Оглавление

<span id="page-12-19"></span><span id="page-12-18"></span><span id="page-12-17"></span><span id="page-12-16"></span><span id="page-12-15"></span><span id="page-12-14"></span><span id="page-12-13"></span><span id="page-12-12"></span><span id="page-12-11"></span><span id="page-12-10"></span><span id="page-12-9"></span><span id="page-12-8"></span><span id="page-12-7"></span><span id="page-12-6"></span><span id="page-12-5"></span><span id="page-12-4"></span><span id="page-12-3"></span><span id="page-12-2"></span><span id="page-12-1"></span><span id="page-12-0"></span>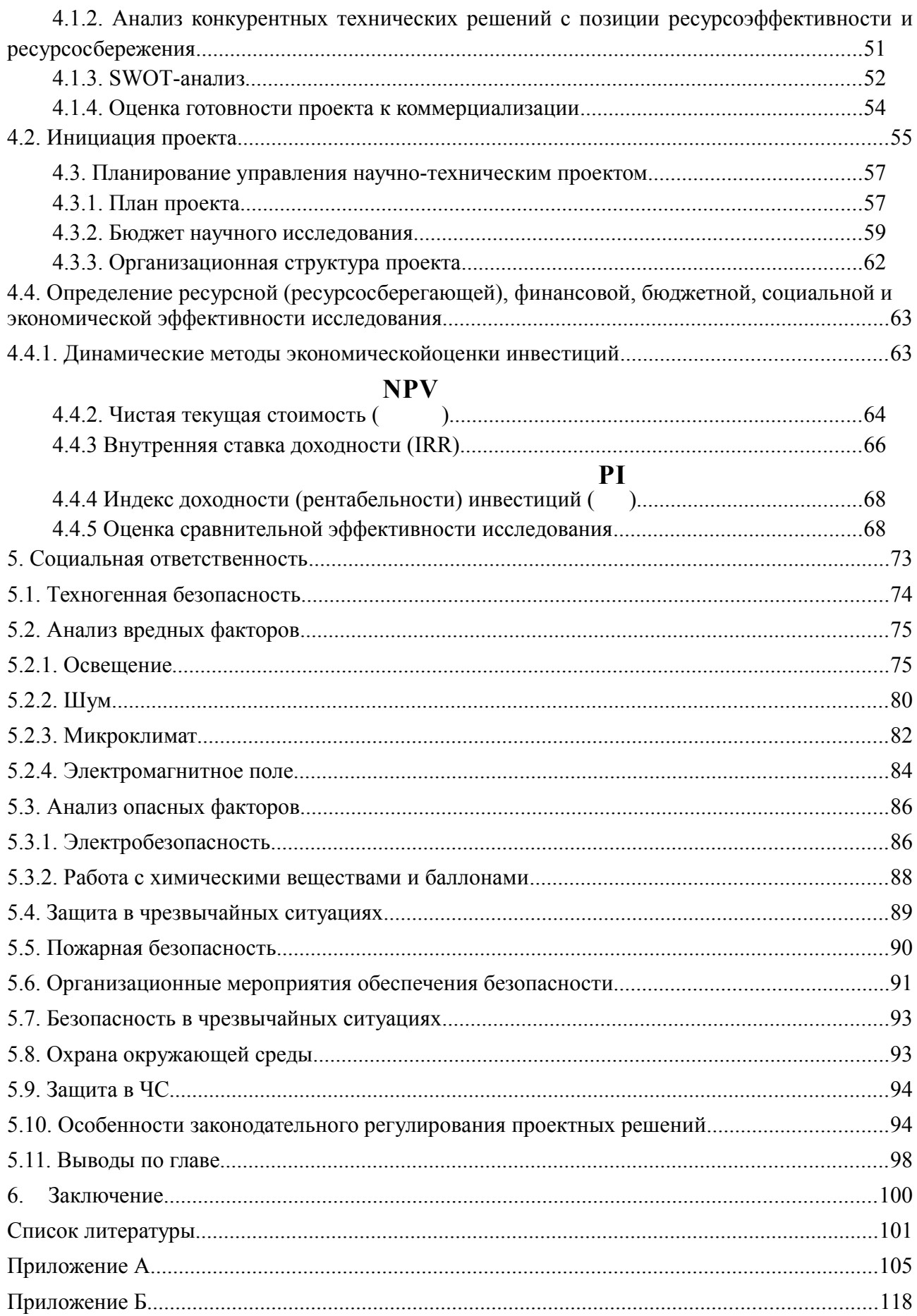

#### <span id="page-13-0"></span>Введение

Данная работа посвящена разработке методики количественного послойного анализа водорода в циркониевых сплавах методом оптической спектрометрии плазмы тлеющего разряда.

Одними из широко распространенных конструкционных материалов в ядерной энергетике и авиастроении являются циркониевые сплавы. Основные технологические и эксплуатационные характеристики конструкционных материалов имеют сильную зависимость от содержания газообразных примесей, в частности водорода, которые проникают в материал в процессе эксплуатации под действием агрессивной внешней среды [1, 2-6]. Вследствие этого происходит возникновение дефектов, охрупчивание металлов и разрушение их поверхности. Проникновение водорода в металл характеризуется его неравномерным распределением от поверхности к объему [2, 4-11]. В связи с этим проводится множество работ по улучшению защитных свойств поверхности материалов от проникновения водорода. В рамках данных работ определение концентрации водорода является важной, но довольно сложной задачей, поскольку большинство аналитических методик не чувствительны к водороду.

Одной из чувствительных к водороду методик является оптическая эмиссионная спектрометрия плазмы тлеющего разряда (glow discharge optical emission spectrometry – GD OES) [2], которая получила широкое распространение для послойного анализа материалов. Преимуществами данной методики являются высокая аналитическая точность измерений и высокая скорость сканирования (до 9 мкм/мин). Недостатками GD OES являются требования по геометрической форме и размерам, предъявляемые к образцам, а также необходимость в проведении калибровки с использованием эталонных образцов для количественного анализа [3].

Для этого необходимы стандартные образцы с широким диапазоном содержания водорода (от 0,05 до 0,5 % масс.). Однако анализ рынка стандартных образцов показал отсутствие стандартных образцов по водороду в

14

циркониевых сплавах. В связи с этим, существует необходимость в создании стандартных образцов системы Zr+Nb+H с широким диапазоном концентраций водорода.

**Целью данной работы** является разработка методики количественного послойного анализа водорода в циркониевых сплавах методом оптической спектрометрии плазмы тлеющего разряда.

В соответствии с поставленной целью были формулированы следующие **задачи**:

- 1) Разработка методики подготовки калибровочных образцов по водороду на основе циркониевых сплавов марок Э110 и Э125.
- 2) Исследование равномерности распределения водорода в подготовленных образцах.
- 3) Определение оптимальных параметров распыления на оптическом спектрометре плазмы тлеющего разряда Profiler2.
- 4) Калибровка с использованием полученных образцов и анализ полученных результатов.

# **Положения, выносимые на защиту.**

- 1) Методика подготовки калибровочных образцов по водороду для оптической спектрометрии плазмы тлеющего разряда с равномерным распределением водорода по объему с использованием сплавов на основе циркония.
- 2) Калиброванные по водороду методики количественного анализа распределения элементов на оптическом спектрометре плазмы тлеющего разряда Profiler 2 для сплавов на основе циркония.

<span id="page-15-1"></span>Глава 1 Литературный обзор 1.1 Оптическая эмиссионная спектрометрия плазмы тлеющего разряда 1.1.1 Физические основы

<span id="page-15-3"></span><span id="page-15-2"></span><span id="page-15-0"></span>1.1.1.1 Атомная эмиссия

Атом имеет большое количество возможных уровней энергии.

Спектр эмиссии обусловлен переходом электрона с высокого энергетического уровня *En* на более низкий уровень *Em*. Разрешенные переходы определяются законами квантовой механики. Количество энергии *Q* передается атому при столкновении с другой частицей, при этом атом переходит в возбужденное состояние. Электрон внешнего слоя атома переходит к более высокому уровню энергии. Затем вследствие этого электронного возбуждения электрон возвращается в одну или несколько стадий к своему первоначальному уровню энергии [12].

$$
h * v = \Delta E
$$
  
 
$$
E_m
$$

Рисунок 1 – Переход электрона в атоме с одного уровня на другой с выделением энергии

Атомная техника эмиссии измеряет энергию, потерянную атомом при переходе от возбужденного состояния до более низкого состояния энергии. Энергия испускается в форме лучей света с длиной волны *λ*, или более определенно, в форме фотона с частотой *ν* соответствующей энергии *hν*. Согласно второму постулату Бора: при переходе атома из одного стационарного состояния с энергией *En* в другое стационарное состояние с энергией *Em* излучается или поглощается квант, энергия которого равна разности энергий стационарных состояний:

$$
h_{\nu n m}=E_n-E_m.
$$

Атомный спектр эмиссии состоит из дискретных спектральных линий. Число испускаемых фотонов пропорционально числу атомов элемента. Чтобы быть возбужденным, образец должен быть разложен, т.е. разделен на свободные ионы или атомы. Излучение молекул не измеряется методами оптической

16

спектрометрии, но может быть измерено методами рамановской спектрометрии [13].

# <span id="page-16-0"></span>1.1.1.2 Тлеющий разряд

Для возбуждения спектра в спектрометрах тлеющего разряда используется плазма отрицательного тлеющего свечения [3]. Возбуждение тлеющим разрядом включает явления, связанные с проходом электрического тока через газ низкого давления. Типичный пример тлеющего разряда – наблюдение классических неоновых трубок, используемых как источники света.

Стеклянная трубка, содержащая два металлических электрода, заполнена под низким давлением инертным газом (или смесью газов). При комнатной температуре и без приложенного потенциала газ – изолятор. Приложим потенциал к этим двум электродам. Если потенциал достаточно высок и достигает определенной величины, в трубке возникает плазма, и труба начинает светиться. В этом случае плазма возбуждается электрическим полем [3].

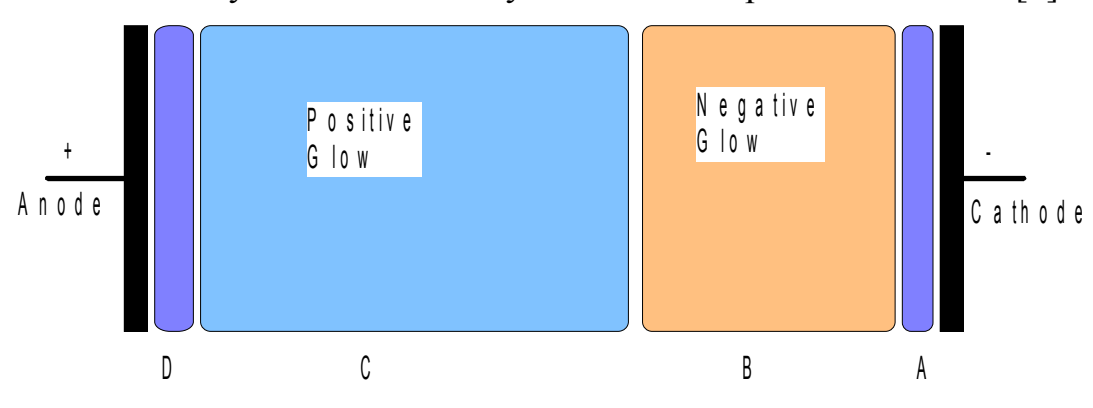

Рисунок 2 – Распределение заряда по трубке

Тлеющий разряд не однороден по оси между электродами и содержит различные зоны (рисунок 2). Из практической важности для аналитического применения тлеющего разряда выделим отрицательный разряд (B) и прикатодное темное пространство (A). Отрицательная зона разряда характеризована отсутствием электрического поля и относительно высокой плотностью заряда. Плотность заряда относительно низка в катодной темной зоне [12].

Электроны двигаются от электрода с отрицательным потенциалом к электроду с положительным потенциалом. В пути через плазму они иногда сталкиваются с атомами газа, формирующими положительные ионы. Эти положительные ионы притягиваются к отрицательному электроду, где они воздействуют с достаточной энергией, чтобы выбить атомы из поверхности электрода (катода).

С другой стороны, этот процесс заканчивается эмиссией с катода вторичных электронов, которые ускоряются к аноду через катодную темную зону и отрицательный разряд. Это вторичный источник электронов, который при столкновении с атомами формирует новые ионы, обеспечивая самоподдержку разряда [13].

Распыленные атомы входят в плазму, где они возбуждаются столкновениями с более энергичными электронами или столкновениями с возбужденными метастабильными атомами газа. Эти возбужденные атомы возвращаются в исходное состояние оптической эмиссией. Атомы испускают фотоны с характерными длинами волны (например, Fe – 371.994 нм или H – 121.567 нм). Измеряя интенсивность сигнала на этих длинах волн, мы можем измерить число каждого типа атомов, поступающего от катода.

1.1.2 Оптический эмиссионный спектрометр плазмы тлеющего разряда Profiler 2

<span id="page-17-1"></span><span id="page-17-0"></span>1.1.2.1 Камера Гримма. Источник аналитического тлеющего разряда

В приборах, использующихся для анализа твердых тел, используется тлеющий разряд, отличающийся от разряда в стеклянных трубках. Схема типичной конструкции лампы тлеющего разряда Гримма приведена на рисунке 3. В качестве анода используется медная трубка диаметром, как правило, 4 мм, вставленная в керамическую камеру специальной формы. Катодом является расположенный перед анодом и отделенный от него зазором образец. Образец устанавливается на источнике прикладыванием к кольцевому уплотнению, которое также закрепляется в керамической камере, а затем прижимается специальным устройством с ВЧ-источником. Пространство внутри анода и из

полости между образцом и керамикой откачивается до высокого вакуума, затем в трубку подается аргон.

Падение напряженности электрического поля в больше степени происходит в темном прикатодном пространстве, которое расположено между плазмой и внутренней поверхностью катода. Электроны, эмитируемые катодом, приобретают в этом пространстве энергию до 100 эВ. Попадая в плазму разряда, электроны производят эффективное возбуждение и ионизацию атомов в результате многократных соударений. Условием возникновения разряда у плоской поверхности является малое расстояние между краем цилиндрического анода и поверхностью образца – катода порядка 0,1–0,5 мм. Это условие предъявляет определенные требования к чистоте обработки поверхности. Нормальные условия возникновения тлеющего разряда для лампы Гримма определяются давлением инертного газа 1–5 Торр, разрядным током 25–100 мА и напряжением 600–1000 В. Процесс распыления представлен на рисунке 4 [14].

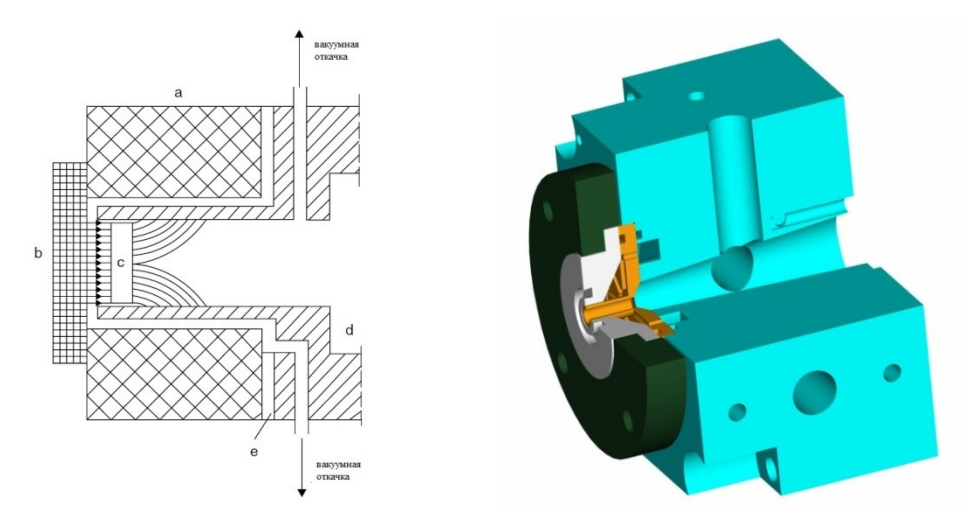

Рисунок 3 – Типичная конструкция лампы Гримма: a) анод (медная трубка), b) катод – образец (плотно прижат автоматическим устройством), с) отрицательный разряд, d) анодное окно, e) анодно-катодное пространство [14]

Отрицательное тлеющее свечение возникает внутри полого анодного цилиндра непосредственно над поверхностью катода, который охлаждается благодаря подведенной к нему системе охлаждения с проточной водой [14].

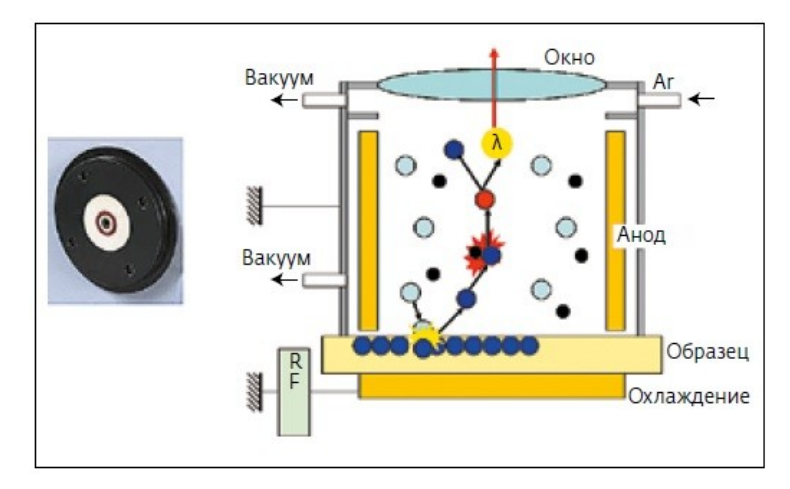

Рисунок 4 – Схема процесса распыления образца [15]

Элементный состав образца характеризуется возникающей оптической эмиссией. Материал образца распыляется непрерывно, при этом распыленное вещество постоянно удаляется вакуумным насосом. Благодаря этому измеряемая оптическая эмиссия отражает непосредственно изменение состава образца. Регистрация спектра осуществляется на оптическом спектрометре. Помимо 4-мм анода, возможно использование 2-мм для анализа небольших образцов. Аноды диаметром 7 и 10 мм используются для улучшения пределов обнаружения при анализе однородных образцов [14].

Для поддержания плазмы тлеющего разряда в спектрометре Profiler 2 используется радиочастотный генератор. Генератор работает на частоте 13,56 МГц и может функционировать в импульсном режиме, что дает возможность анализировать хрупкие и низко теплопроводные образцы. В отличие от источников постоянного тока, радиочастотные источники имеют более широкий диапазон применений и могут использоваться как для металлов, так и для неэлектропроводных и смешанных образцов. Геометрия источника тлеющего разряда гарантирует, что распыляться будет только образец. Глубина распыления зависит от типа образцов и, как правило, лежит в диапазоне от нескольких нм до 150–200 мкм [3].

<span id="page-19-0"></span>1.1.2.2 Спектрометр

Оптическое излучение, создаваемое плазмой, непрерывно фиксируется спектрометром, благодаря чему затем производится анализ изменения состава образца. В случае если образец однороден по глубине, спектр остается постоянным; если образец многослойный – изменения излучаемого света отражают изменения состава образца в зависимости от глубины. В отличие от высокотемпературных спектров индуктивно-связанной или искровой плазмы, плазма тлеющего разряда не обладает спектром с большим количеством линий. Выбор линии для анализа достаточно очевиден и в большинстве случаев измерения одной линии на элемент достаточно [15].

На рисунке 5 представлена схема переходной оптической системы. Система переходной оптики передает свет, испускаемый плазмой на вход спектрометра. Система состоит из одной или нескольких линз ( $MgF_2$ ), которые формируют изображение плазмы на входной щели спектрометра. Далее свет попадает на решетку поли- или монохроматора. Она сделана на специальной подложке, нечувствительной к тепловым изменениям (Zerodur) и покрытой фоточувствительным слоем, на котором фотогравировано большое количество параллельных линий. Цель применения решетки состоит в том, чтобы разложить свет в сумму различных длин волн, соответствующих различным элементам, таким образом, позволяя проводить измерение этих элементов через измерение света, испущенного на соответствующей длине волны [16].

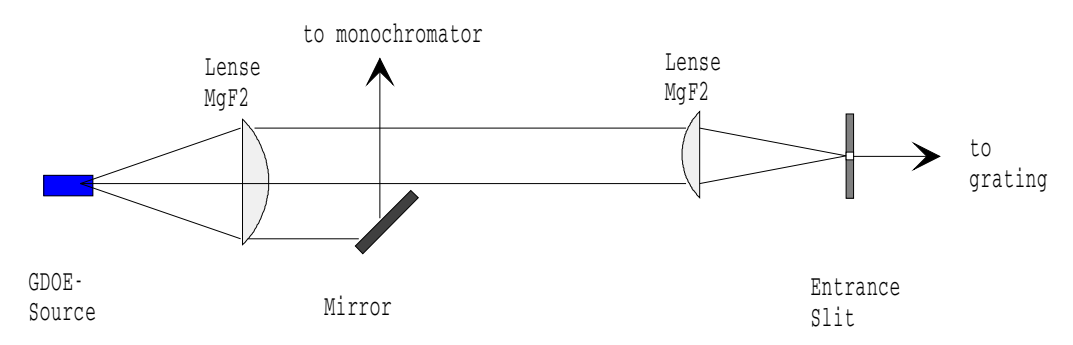

Рисунок 5 – Блок схема оптического интерфейса

В спектрометре Profiler 2 используется полихроматор высокого разрешения Пашена-Рунге (рисунок 6а). Решетка полихроматора является вогнутой (2400 штрихов/мм), и это обеспечивает не только дифракцию спектра, но также и фокусировку дифрагированных длин волн. Фокальная кривая называется кругом Роуланда, на котором должны быть расположены решетка,

входные и выходные щели. Спектральный диапазон решетки полихроматора обеспечивает возможность измерений в видимой области, ближнем и дальнем ультрафиолете от 120 нм до 600 нм [17]. Входная щель (20 мкм) может двигаться по кругу Роуланда, что дает возможность исследования с обеих сторон от положения центра (рисунок 6б). Эта функция используется, чтобы регулировать положение первичной щели, регистрировать спектры линий, испускаемых образцом, и осуществлять коррекцию фона. Выходные щели выгравированы на металлической полосе, известной как оптическая маска, помещенной на круг Роуланда. Каждая оптическая маска имеет приблизительно 200 выгравированных щелей.

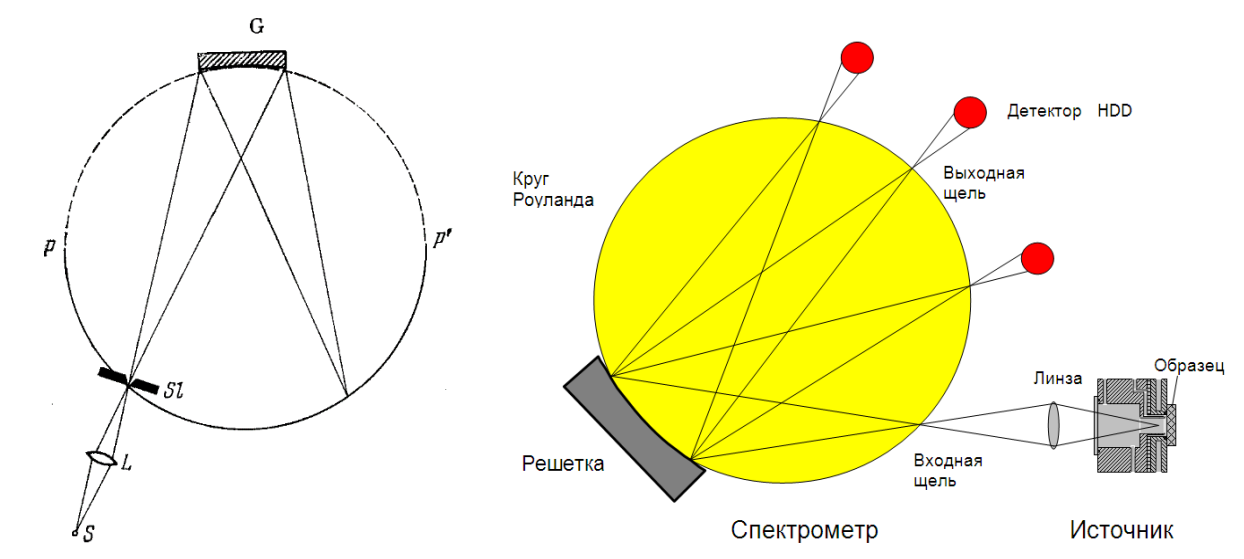

Рисунок 6 – а. Схема установки вогнутой решетки по Пашену-Рунге: *S* – источник света, *L* – линза, *Sl* – щель, *G* – решетка, *PP'* – фокальная поверхность [18]; б. Схема работы спектрометра в установке Profiler 2

Полихроматоры обладают современной системой регистрации спектра и позволяют отслеживать изменения всех интересующих нас элементов в зависимости от глубины. Спектральный диапазон спектрометра Profiler 2 достаточно широк – 120–766 нм. Такой диапазон необходим, так как в УФобласти находятся наиболее чувствительные линии газов, что критично для анализа покрытий – H (121 нм), О (130 нм), Cl (134 нм), N (149 нм), C (156 нм). В ИК-области излучают щелочные металлы – Li (670 нм), K (766 нм).

В приборах исследовательских конфигураций в дополнение к полихроматору устанавливается дополнительный монохроматор. Монохроматор смонтирован по схеме Черни-Тернера и может настраиваться на любую спектральную линию (рисунок 7). Это дает возможность измерения элементов, не вошедших в аналитическую программу. Решетка монохроматора плоская и вращается вокруг своей оси. Два коллиматорных зеркала обеспечивают передачу света и фокусировку на выходной щели. Монохроматор имеет фокусное расстояние 64 см и может быть оборудован решеткой с 2400 штр/мм или 3600 штр/мм. Первая обеспечивает более широкий спектральный диапазон, но более низкое разрешение [17].

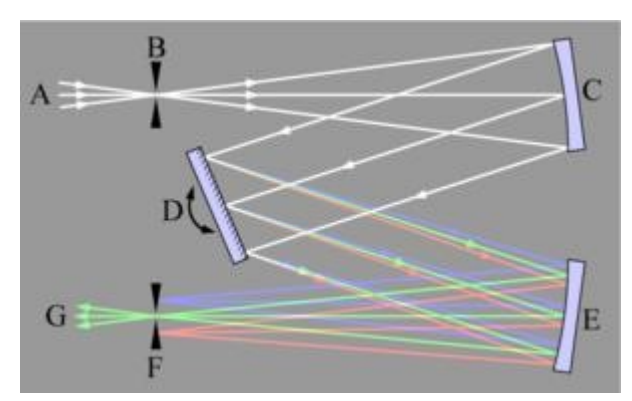

Рисунок 7 – Схема работы монохроматора Черни-Тернера

<span id="page-22-0"></span>1.1.2.3 Детекторы широкого динамического диапазона

В процессе анализа вглубь неоднородного образца нередка ситуация, когда измеряемый элемент содержится на следовом уровне в одном слое и является основным в другом слое. Из-за высокой скорости распыления невозможно остановить измерение между слоями и отрегулировать коэффициент усиления детекторов, поэтому должно использоваться предустановленное значение. Если оптический сигнал мал, устанавливается высокое значение. Если сигнал сильный, то предпочтительнее будет более низкое значение. Однако когда концентрация элемента изменяется от слоя к слою, данная техника измерения является неэффективной. Данная проблема решается при помощи применения специальных запатентованных детекторов на основе фотоэлектронных умножителей (ФЭУ). Конструкция данных детекторов позволяет автоматически перенастраивать их усиление в процессе анализа. Такая конструкция получила название HDD (High Dynamic Detection).

Это дает возможность увеличить реальный динамический диапазон детекторов до  $10^9$  для всех аналитических линий. Таким образом, при работе со спектрометром нет необходимости в предварительной настройке прибора перед анализом неизвестных образцов [15]. Конструкция HDD защищена патентом Horiba Jobin Yvon (HJY) является и является ключевым элементом для анализа плазмой тлеющего разряда.

<span id="page-23-0"></span>1.1.2.3 Сбор и обработка данных

Система сбора и обработки данных в данном приборе называется «Новый Спектралинк» (NSPL). Она обрабатывает сигналы от детекторов, обеспечивает управление прибора компьютером и представляет собой модульный блок, состоящий из нескольких плат.

Главными характеристиками NSPL являются возможность обработки данных на очень высокой скорости для всех каналов одновременно, что обязательно для анализа поверхности.

Различные времена для приема данных могут быть установлены в пределах аналитической последовательности для того, чтобы иметь достаточно точек измерения когда необходимо. Другой уникальной особенностью NSPL является возможность увеличивать время в ходе анализа [19].

<span id="page-23-1"></span>1.1.2 Качественный анализ

В современной науке, промышленности и технике требуется определять состав поверхностных слоев и покрытий множества материалов, работающих в разнообразных агрессивных средах или сложнейших механических условиях [17]. Для установления физико-механических характеристик и свойств материала, а также предсказания его поведения в различных средах необходимо знать состав покрытия, а также распределение элементов покрытия по глубине. Метод радиочастотного тлеющего разряда является удобным и простым методом для решения данных задач.

24

Как было сказано выше, фактически все измерения с тлеющим разрядом являются анализом поверхности, так как в каждый момент времени анализа сигнал генерируется только от самого верхнего слоя пробы в темном прикатодном пространстве [20]. В случае многослойного образца последовательное удаление атомных слоев образца позволяет наблюдать изменение химического состава в переходных зонах между слоями и, при наличии соответствующей калибровки, определять состав и толщину слоев. Использование тлеющего разряда дает возможность изучать слои толщиной от микрометров до нанометров [20-23].

Когда поверхностные слои последовательно переходят в плазму, при регистрации сигнала как функции времени мы получаем информацию о распределении элементов по глубине слоя. Основные преимущества лампы Гримма по сравнению с другими способами подобного контроля являются следующие [20]:

- 1) большая стабильность разряда;
- 2) высокая скорость проведения анализа (сведения о химическом составе слоя можно получить за несколько минут);
- 3) высокая разрешающая способность при определении профиля распределения концентрации элементов по глубине приповерхностного слоя анализируемых

металлов и сплавов;

- 4) непрерывный режим стравливания поверхности;
- 5) широкий круг определяемых элементов;
- 6) возможность проведения количественных измерений.

Основные задачи, решаемые при использовании послойного анализа с использованием приборов тлеющего разряда [21]:

- 1) непрерывное определение химического состава поверхностных слоев, покрытий и подложки;
- 2) контроль и визуализация процессов нанесения покрытия;
- 3) наблюдение загрязнений поверхности (с выявлением химического состава),

миграции и диффузии элементов в пограничных слоях;

- 4) контроль неметаллических включений (в том числе газовых) после холодной прокатки, отжига, гальванической обработки и др., а также установления природы возникновения включений;
- 5) исследование проявления неожиданных явлений и дефектов;
- 6) контроль загрязнений между покрытием и подложкой;
- 7) высококачественный контроль конечной продукции;
- 8) разработка новых покрытий и новых методов обработки поверхности;
- 9) доказательное определение разных серий одного и того же материала покрытий.
	- 1.1.3 Количественный анализ
	- 1.1.3.1 Калибровка по массе образца

<span id="page-25-1"></span><span id="page-25-0"></span>Допускается, что интегральная интенсивность спектральных линий элемента пропорциональна распыленной массе (количеству) этого элемента, которая и обеспечивает эмиссионный сигнал, который потом преобразуется в спектр. При этом аналитический сигнал определяется, как эмиссия света на единицу распыленной массы, независимо от матрицы элемента, если условия возбуждения элементов остаются практически одинаковыми [22].

<span id="page-25-2"></span>1.1.3.2 Калибровка по скорости распыления образца

Принимается, что интенсивность аналитической линии прямо пропорциональна скорости распыления [23]. В этом случае вместо калибровочной функции вместо распыленной массы появляется непосредственно концентрация элемента в плазме разряда, пропорциональная концентрации элемента в распыляемом слое. Это делает данный способ одинаковым со стандартной техникой анализа проб методом атомноэмиссионного спектрального анализа. Калибровка осуществляется при предварительно определенных уровнях напряжения и тока тлеющего разряда с подбором математических коэффициентов, описывающих уравнение - можно выразить следующим образом [3, 19-22]:

$$
J_{E1,\lambda,M} = q_M C_{E1,M} S_{E1,\lambda} E_{E1,\lambda} \tag{1}
$$

где *JELλ,M* – интенсивность эмиссии спектральной линии с длиной волны *λ* элемента *El* в матрице *М*, *qM* – скорость распыления матрицы образца *М*, *CEl,M* –

концентрация элемента *El* в матрице  $M$ ,  $S_{EL\lambda}$  – калибровочная функция для спектральной линии элемента *El* на длине волны  $\lambda$ ,  $E_{EL\lambda}$  – функция возбуждения спектральной линии элемента *El* на длине волны *λ*.

<span id="page-26-0"></span>1.1.3.3 Эталонные образцы

Калибровку по уравнению (1) можно проводить с использованием образцов сравнения (эталонных образцов), подготовленных единообразно с анализируемыми пробами, что обеспечивает одинаковость условий распыления катода и возбуждения спектральных линий определяемых элементов [3]. К эталонам предъявляется ряд требований:

- 1) однородность по поверхности;
- 2) измерения параметров распределения примесей другими независимыми методами ;
- 3) широкий диапазон концентраций;
- 4) информация о распределении концентраций по глубине [24].

Если прибор откалиброван, то программное обеспечение преобразует качественный профиль в количественный за доли секунды.

На устройстве Profiler-2 существует возможность создания методики количественного анализа для различных элементов на основе эталонных образцов [24]. Данный способ заключается в следующем: образцы изготавливаются при одинаковых условиях, получают их качественный профиль поверхности. Также на нераспыленных образцы исследуют распределение концентраций по глубине (например, методом Ожеспектрометрии). Затем, сравнивая и анализируя полученные результаты, вычисляют коэффициенты поправок для уравнения калибровки. Полученные данные вносят в программу, осуществляющую обслуживание Profiler-2. Таким образом, мы получаем методику определения концентраций для заданных элементов.

<span id="page-26-1"></span>1.1.3.4 Возможности количественного анализа на Profiler-2

При количественном послойном анализе определяют параметры, наиболее хорошо характеризующие одиночные и многослойные покрытия [25]:

- 1) концентрацию заданных элементов на определенной глубине;
- 2) средний химический состав покрытий по всем элементам;
- 3) полное содержание элементов;
- 4) поверхностное содержание элементов;
- 5) однородность химического состава и слоев;
- 6) гомогенность толщины покрытия;
- 7) толщину слоя и вес покрытия.

При этом отмечается, что исследования многослойных структур имеют большую точность при использовании высокочастотного тлеющего разряда по сравнению с постоянным [26, 27].

<span id="page-27-1"></span><span id="page-27-0"></span>Глава 2 Разработка методики создания эталонных образцов 2.1 Материалы и методы

В качестве материала исследования были выбраны образцы циркониевых сплавов Э110 и Э125. Элементный состав сплавов представлен в таблице 1 [28].

| Элемен         | Содержани          | Элемен | Содержани     | Элемен      | Содержани     | Элемен | Содержани     |
|----------------|--------------------|--------|---------------|-------------|---------------|--------|---------------|
|                | е, $\%$ масс.      | T      | e, $\%$ macc. | $\mathbf T$ | е, $\%$ масс. | T      | е, $\%$ масс. |
| Zr             | $\approx 96 \pm 1$ | Si     | 0,02          | Ni          | 0,007         | Ti     | 0,005         |
| Nb             | $0,9-1,1(1)$       | Cr     | 0,02          | N           | 0,006         | K      | 0,004         |
|                | $2,4-2,7(2)$       |        |               |             |               |        |               |
| $\overline{O}$ | $0,09-0,11$        | C      | 0,02          | Cu          | 0,005         | Cl     | 0,002         |
| Fe             | 0.05               | Ca     | 0,01          | Mo          | 0,005         | Mn     | 0,002         |
| Hf             | 0,05               | Al     | 0,008         | Pb          | 0,005         | Li     | 0,0008        |

Таблица 1 – Элементный состав циркониевых сплавов Э110 (1) и Э125 (2)

# <span id="page-27-2"></span>2.2 Создание эталонных образцов

В качестве эталонных образцов были выбраны образцы размерами 20 мм в диаметре и 2 мм толщиной. Перед проведением эксперимента была проведена пробоподготовка образцов (шлифовка, полировка) до среднего значения

шероховатости поверхности *Ra*=0,04 мкм, так как состояние поверхности оказывает существенное влияние на проникновение водорода в материал [29]. Затем для устранения внутренних напряжений и дефектов все образцы отжигались при температуре 580 ˚С в вакууме в течение 180 минут с помощью автоматизированного комплекса Gas Reaction Controller (LBP, USA) [30].

Насыщение водородом также проводилось из газовой среды с помощью Gas Reaction Controller. В качестве параметров насыщения были выбраны давление *Рн*=0,66 атм и температура *Тн*=600 ˚С. Наводороживание проводилось в течение различного времени для достижения концентраций от 0,069 до 0,51 % масс для сплава Э110 и от 0,10 до 1,00 % масс для сплава Э125.

Как известно, проникновение водорода в металлы характеризуется его неравномерным распределением от поверхности вглубь образца. Однако, важнейшим требованием, предъявляемым к стандартным образцам, является гомогенность, то есть равномерное распределение всех элементов по объему материала [31]. В связи с этим, после наводораживания было проведено выдерживание образцов в атмосфере инертного газа в течение 5 часов под давлением *Рв*=0,66 атм и температуре *Тв*=600 ˚С для перераспределения водорода по объему материала. Для определения минимального времени перераспределения водорода по объему материала были проведены расчеты на основе уравнения диффузии.

<span id="page-28-0"></span>2.2.1 Расчет времени выдерживания образцов в атмосфере инертного газа для перераспределения водорода по объему материала

Поскольку в процессе выдерживания источника водорода нет, данная задача заключается в решении 2-го уравнения Фика (2) [32], которое является дифференциальным уравнением параболического типа.

$$
\frac{\partial C}{\partial t} = D \frac{\partial^2 C}{\partial x^2}, \qquad t \ge 0, \qquad -\infty^{\epsilon} x^{\epsilon} \infty \tag{2}
$$

где *С* – концентрация водорода (Н), *D* – коэффициент диффузии Н в цирконии (Zr), *t* – время, *x* – толщина слоя. Поскольку выдерживание будет производиться непосредственно после насыщения, то допустимо сделать предположение, что коэффициент диффузии D не зависит от концентрации водорода. Воспользуемся подстановкой Больцмана

$$
\lambda(C) = \frac{x}{\sqrt{t}} \quad . \tag{3}
$$

Получим новое уравнение

$$
\frac{dC}{d\lambda}\lambda = -2D\frac{d^2C}{d\lambda^2}.
$$
\n(4)

После проведения математических операций, описанных в работе [33] решение сводится к интегралу

$$
C = A' \int_{0}^{x/(2\sqrt{Dt})} e^{-\delta^2} d\delta + B,
$$
 (5)

где  $\delta = \lambda/(2\sqrt{D})$ . Таким образом, интеграл приводится к интегралу ошибок Гаусса, для которого не существует аналитического решения. Окончательное решение уравнения (5) можно получить при выполнении граничных условий:

$$
C(c)=c_0, T(t)=0
$$

$$
C(c)=c, T(t)=t
$$

В соответствии с этим окончательное решение сводится к функции

$$
\frac{C}{C_0} = 1 - \Psi \left( \frac{x}{2\sqrt{Dt}} \right) \tag{6}
$$

**a b** соотношение с/с0 вычисляется исходя из значений *С* в точке *х*=0 (рисунок 8а). где *с* – концентрация на глубине х, *с0* – концентрация при *x*=0, *Ѱ* – функция ошибок Гаусса. При известной толщине образца, в котором будет протекать диффузионный процесс, можно определить соотношение *с/с0*. Для этого были построены приблизительные графики распределения водорода по объему исследуемого образца, представленные на рисунке 8. Площадь под кривой должна быть равна концентрации водорода в образце, соответственно

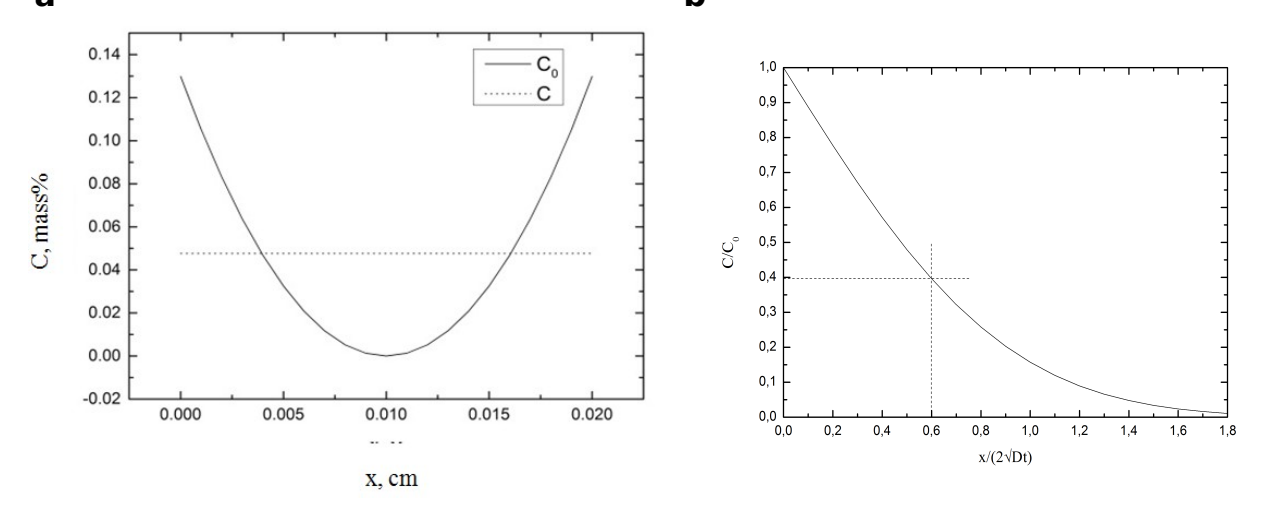

Рисунок 8 – а – Модель распределения водорода по объему образца:  $c_0$  – непосредственно после насыщения, с – после перераспределения водорода по объему образца; b – Функция ошибок Гаусса

Как видно из графика, максимальная концентрация *с0* в образце достигает приблизительно 0,13 масс.% и скапливается преимущественно в поверхностном слое, а перераспределенный водород имеет равномерную концентрацию приблизительно 0,05 масс.%. соответственно соотношение *с/с0*≈0,4. Для определения значения *Х=x/(2√Dt)* воспользуемся графиком функции ошибок Гаусса (рисунок 8б).

Как видно из графика, *X*=0,6. Так как процесс насыщения проводится с обеих сторон одновременно и в одинаковых условиях, то для удобства расчета за толщину насыщаемого объекта будем считать расстояние, равное половине истинной толщины образца. Таким образом, *х*=0,1 см. Коэффициент диффузии *D* для чистого циркония был рассчитан и определен экспериментальным путем в работе [34], и равен *D*=6,79∙10-6 см<sup>2</sup>/с. Выражая t из выражения (6), получаем:

$$
\sqrt{t} = \frac{x}{1, 2 \cdot \sqrt{D}} \tag{7}
$$

Подставляя полученные данные в выражение (7), получаем значение времени выдерживания образцов циркониевого сплава Э110 толщиной 2 мм в атмосфере инертного газа *t*=17 минут. Однако коэффициент диффузии приведен для циркониевого сплава без примесей, поэтому для сплава Э110 (Zr–1Nb) необходимо ввести поправочный коэффициент α=1,5. распределение концентрации водорода по объему циркониевого сплава становится равномерным за время t=25 минут.

Таким образом, было рассчитано минимальное время перераспределения водорода по объему материала. Однако для того, чтобы избежать возникновения каких-либо структурных дефектов во время процесса выдерживания из-за нестабильности температур или давления, образцы были выдержаны в течение 5 часов при постоянной температуре и давлении. Затем для охлаждения образцов до комнатной температуры было проведено выдерживание образцов в камере в течение 3 часов, при этом скорость снижения температуры составила 2 °/мин $\,$ 

<span id="page-32-0"></span>2.3 Подбор оптимальных параметров распыления циркониевых сплавов с использованием GD OES и его калибровка

В качестве материала для подбора оптимальных параметров распыления циркониевых сплавов методом GD OES были выбраны образцы циркониевого сплава Э110 размерами 20×20х1 мм. В данной работе использовался оптический эмиссионный спектрометр плазмы тлеющего разряда Profiler 2 фирмы Jobin Yvon Emission Horiba Group (Longjumeau Cedex, France). Спектрометр оснащен стандартным источником тлеющего разряда с диаметром анода 4 мм, а также моно- и полихроматорами [27]. В таблице 2 представлены линии эмиссионного спектра, которые были выбраны для анализа.

Подбор оптимальных параметров проводился путем варьирования подаваемой на образец мощности и давления в камере при распылении материала. Интервал варьирования мощности: 35-50 Вт с шагом 5 Вт; интервал варьирования давления – 600-800 Па с шагом 50 Па. Время распыления при каждом режиме составляет 60 с с предварительной очисткой в течение 30 с при мощности 5 Вт и давлении 650 Па. Наиболее подходящие параметры распыления определялись по форме кратеров – стенки кратера должны быть ровными, а дно плоским. Форма кратеров была исследована с использованием профилометра Hommel-Etamic фирмы Jenoptik Germany и трехмерного бесконтактного профилометра MicroMeasure 3D Station. Для калибровки использовались созданные в данной работе эталонные образцы, распыление проводилось при оптимальных параметрах, выбранных ранее.

Таблица 2 – Элементы и длины волн, выбранные для калибровки

| Элемент       | Длина     | Элемент        | Длина   | Элемент   | Длина     | Элемент        | Длина   |
|---------------|-----------|----------------|---------|-----------|-----------|----------------|---------|
|               | волны,    |                | волны,  |           | волны,    |                | волны,  |
|               | <b>HM</b> |                | HM      |           | <b>HM</b> |                | HM      |
| H             | 121,574   | C <sub>d</sub> | 228,806 | <b>Nb</b> | 316,345   | Mo             | 386,416 |
| $\Omega$      | 130,492   | Mn             | 257,614 | Cu        | 324,759   | $\mathbf{A}$ l | 396,157 |
| Cl            | 134,730   | Cr(II)         | 267,720 | Zr        | 339,203   | Ca             | 422,679 |
| N             | 149.268   | Fe (I)         | 271,445 | Ni        | 341,482   | Cr(I)          | 425,439 |
| $\mathcal{C}$ | 156,149   | Hf             | 286,641 | Ti        | 365,355   | Li             | 670,800 |
| Pb            | 220,357   | Si             | 288,162 | Fe (II)   | 371,999   | K              | 766,500 |

<span id="page-33-0"></span>2.4 Исследование эталонных образцов Э110

Для определения содержания водорода в объеме образца был выбран метод плавления в атмосфере инертного газа, реализуемый с помощью анализатора водорода серии RHEN602 фирмы LECO [35]. Определение концентрации водорода в материале после наводороживания также было проведено волюметрически и рассчитано по изменению массы.

Расчет концентрации водорода, поглощенной материалом, производится по следующей формуле:

$$
C(H) = \frac{|m_1 - m_2|}{m_1} \cdot 100,
$$

где *m1* – масса образца до насыщения, *m2* – масса образца после насыщения, *C(H)* – концентрация поглощенного водорода.

Для исследования распределения водорода по объему материала были выбран метод ядерных реакций (Центр им. Гельмгольца Дрезден-Россендорф (HZDR), Германия). Для эксперимента использовались двухзарядные ионы

азота <sup>15</sup>N, угол падения составил 45˚, сила тока 20 нА. Исследования проводились на различной глубине: 212, 354, 530 и 707 нм.

<span id="page-34-0"></span>2.5 Исследование эталонных образцов Э125

Определение концентрации водорода в материале после наводороживания было проведено волюметрически и рассчитано по изменению массы. Однородность распределения элементов по объему образца была исследована методом GD OES.

<span id="page-35-1"></span><span id="page-35-0"></span>Глава 3 Экспериментальная часть

3.1 Подбор оптимальных параметров распыления циркониевых сплавов с использованием GD OES

На рисунке 10 представлены трехмерные изображения кратеров, полученных в процессе подбора оптимальных параметров распыления для циркониевого сплава Э110. В левом верхнем углу каждого изображения написаны параметры, при которых был получен кратер: первое число – значение мощности, второе – давления. В правом верхнем углу располагается знак «+» или «-», который указывает на то, подходят данные параметры или нет.

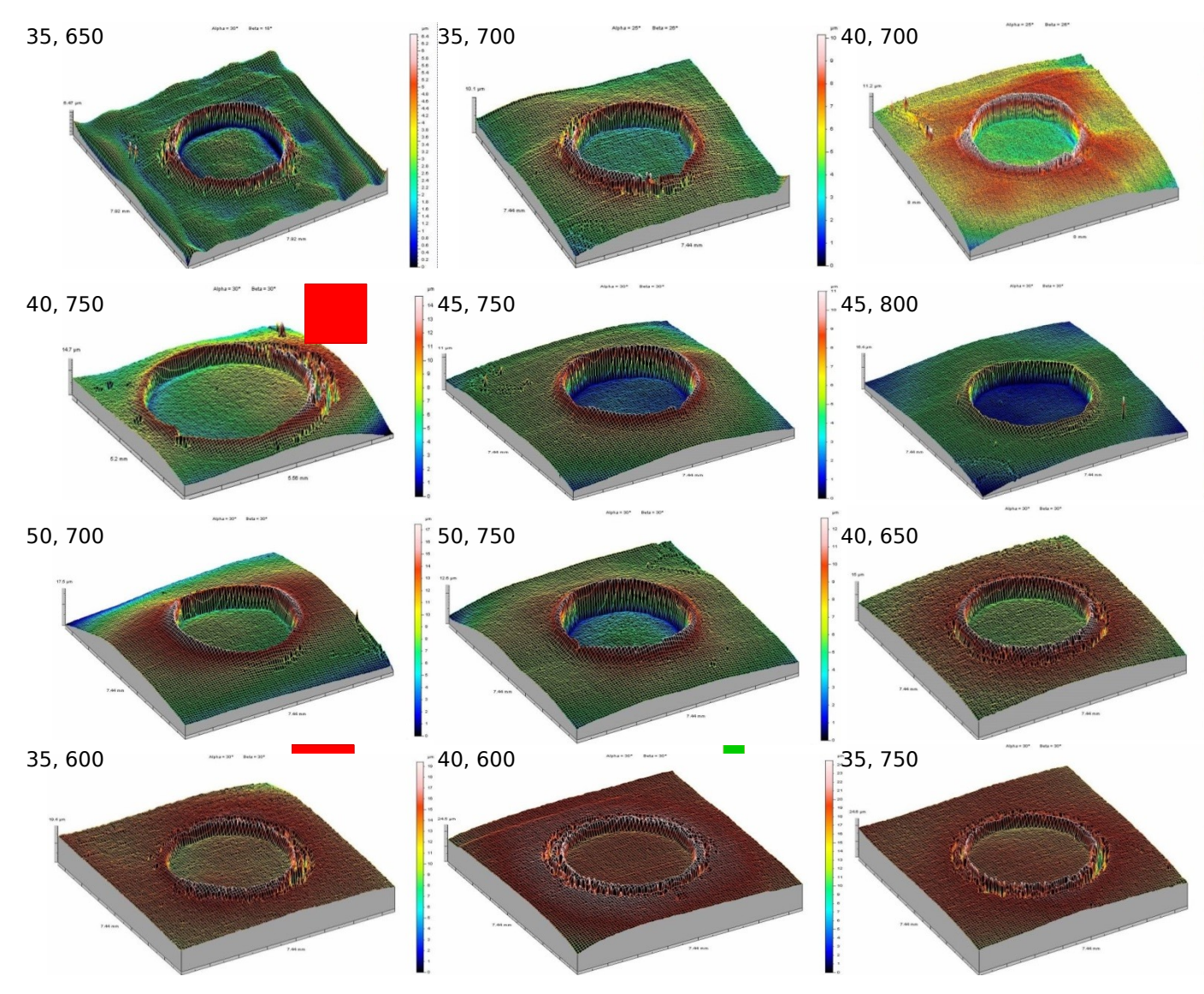

Рисунок 10 – Трехмерные изображения кратеров, полученных в процессе подбора оптимальных параметров распыления
Также на рисунке 11 представлены два профиля полученных кратеров на сплаве Э110. Слева представлено изображение профиля кратера, полученного при выбранных оптимальных параметрах – 35 Вт и 650 Па. Как видно из рисунка, дно кратера имеет плоскую ровную форму, а стенки практически перпендикулярны дну, имеют небольшой угол наклона. Также на профиле видно, что переотложения по бокам кратера незначительны, что свидетельствует о правильно подобранной скорости распыления, которая в свою очередь зависит от мощности разряда [23].

Справа представлен профиль кратера, полученного вследствие распыления при неподходящих параметрах. Как видно из рисунка, дно кратера имеет выпуклую форму, что свидетельствует о слишком высоком давлении при распылении. Стенки кратера перпендикулярны дну, однако наблюдается большое количество переотложений, что при длительном распылении может привести к появлению слишком большого зазора между анодом и катодом, что в свою очередь приведет к погасанию плазмы [24].

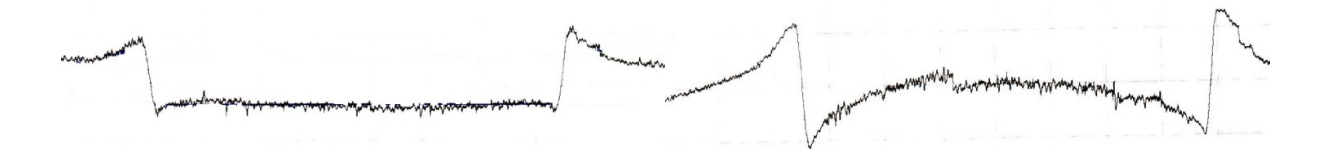

Рисунок 11 – Профили кратеров, полученных при различных параметрах

Таким образом, в результате оптимизации процесса распыления были подобраны следующие параметры распыления: мощность 35 Вт, давление 650 Па – для циркониевого сплава Э110, и мощность 40 Вт, давление 700 Па – для сплава Э125. При данных параметрах была рассчитана скорость эрозии, то есть скорость удаления единицы вещества за единицу времени. Данное значение составило 4,9 мкм/мин – для сплава Э110, 5,0 мкм/мин – для сплава Э125.

3.2 Результаты исследований эталонных образцов Э110

Результаты исследований абсолютной концентрации водорода, поглощенного образцами сплава Э110, представлены в таблице 3. Как видно из полученных данных, содержания водорода в объеме образцов, определенные различными методами, хорошо коррелируют между собой. Наибольшим сходством обладают значения концентраций, полученные волюметрическим методом и рассчитанные по изменению массы образца после наводороживания. В данном случае разница между значениями является несущественной и не превышает 1%.

| Образец                   |        | 3      | $\overline{\mathbf{4}}$ | 5      | 6      |        |  |
|---------------------------|--------|--------|-------------------------|--------|--------|--------|--|
|                           |        |        |                         |        |        |        |  |
| Концентрация<br>водорода  | 0,0898 | 0,0993 | 0,1622                  | 0,2818 | 0,3583 | 0,5617 |  |
| RHEN602 LECO, Macc.%.     |        |        |                         |        |        |        |  |
| Концентрация<br>водорода  | 0,0694 | 0,0720 | 0,1293                  | 0,2818 | 0,3022 | 0,5150 |  |
| изменению<br>массы.<br>ΠО |        |        |                         |        |        |        |  |
| $macc.$ %.                |        |        |                         |        |        |        |  |
| Концентрация водорода -   | 0,0690 | 0,0720 | 0,1290                  | 0,2800 | 0,3000 | 0,5100 |  |
| волюметрический<br>метод  |        |        |                         |        |        |        |  |
| $macc.$ %.                |        |        |                         |        |        |        |  |

Таблица 3 – Результаты исследований содержания водорода в эталонных образцах Э110

В результате сравнения результатов, полученных методом плавления в атмосфере инертного газа, с результатами других методов было вычислено их максимальное отличие, которое составило приблизительно 27%. Данную разность можно объяснить тем, что при калибровке анализатора RHEN602 LECO используются эталонные образцы с малыми концентрациями водорода. Поэтому измерение большого содержания водорода может быть проведено с недостаточной точностью.

Результаты исследования равномерности распределения водорода, проведенные с помощью метода ядерных реакций, представлены на рисунке 9. Как видно из графика зависимости числа зарегистрированных гамма-квантов от глубины, распределение водорода в материале является довольно равномерным, не наблюдается резких скачков или перепадов. Отклонения от прямой линии в данном случае может быть связано с тем, что слой анализируемого вещества меньше, чем 1 мкм в глубину. В таком случае велико влияние состояния поверхности на анализ.

Наибольшей равномерностью обладают образцы под номерами 2 и 3. Наименьшая равномерность присутствует в образцах 4 и 5. Также при анализе данных было показано, что с возрастанием концентрации водорода в образце возрастает количество зарегистрированных гамма-квантов, что согласуется с теорией метода.

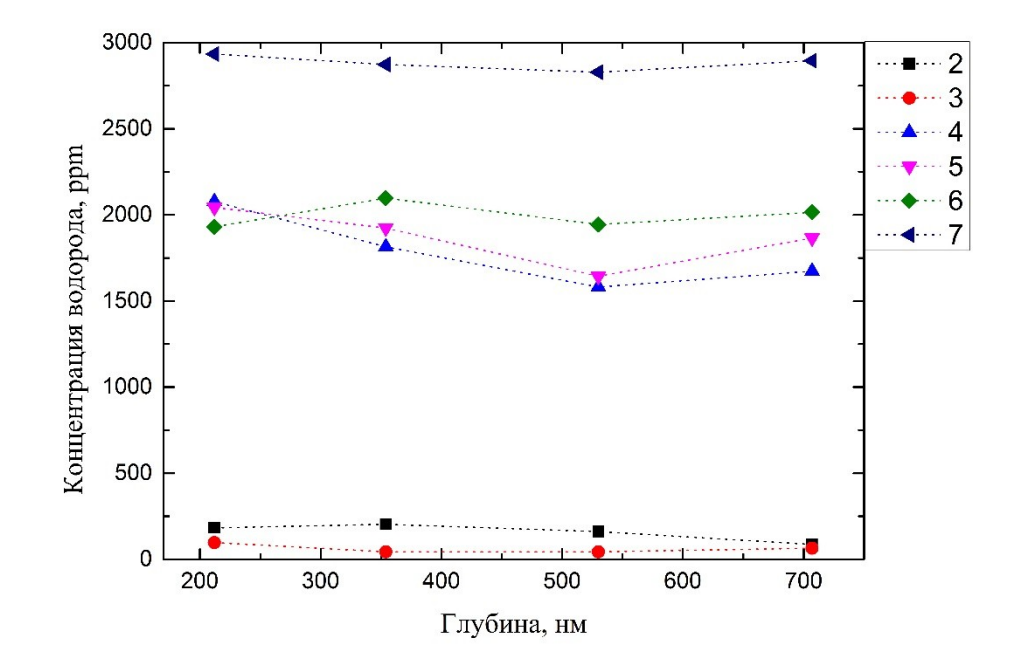

Рисунок 9 – Результаты исследования равномерности распределения водорода по объему образца, проведенное с помощью метода ядерных реакций

#### 3.3 Калибровка GD OES с использованием образцов Э110

В данной калибровке использовались подобранные параметры распыления и режим «Normal». Простейший подход этого режима заключается в сопоставлении интенсивностей излучения пропорционально концентрациям соответствующих элементов в образце. В ходе проведения данной калибровки были выбраны длины волн элементов, которые представлены в таблице 2. Калибровочные прямые большинства элементов представляют собой прямые линии с изменением интенсивности приблизительно 0,01-0,05 В. Концентрации данных элементов во всех образцах остаются постоянными и равными значениям концентраций, указанных производителем сплава Э110. К таким элементам относятся: Cl (134,730), C (156,149), Pb (220,357), Cd (228,806), B

(249,682), Cr (II) (267,720), Fe (I) (271,445), Hf (286,641), Si (288,162), Cu (324,759), Ni (341,482), Ti (365,355), Fe (II) (371,999), Mo (386,416), Al (396,157), Ca (422,679), Cr (I) (425,439), Li (670,800), K (766,500), Mn (257,614). На рисунке 12 в качестве наглядного примера представлена калибровочная прямая для элемента Mn (257,614).

Остальные элементы имеют изменение концентраций от образца к образцу. К таким элементам относятся: Zr (339,203), Nb (316,345), O (130,492), H (121,574). На рисунке 13 представлены калибровочные прямые для данных элементов. Концентрация Zr (рисунок 13а) меняется от 98,165 до 98,676 % масс, что соответствует рассчитанным данным. При этом наибольшей концентрацией обладает образец под номером 1 – исходный образец, который не подвергался наводороживанию. Наименьшей концентрацией Zr обладает образец под номером 7 – с наибольшей концентрацией водорода. В данном случае наблюдается тенденция увеличения концентрации циркония в образце с уменьшением концентрации водорода, что согласуется с теорией.

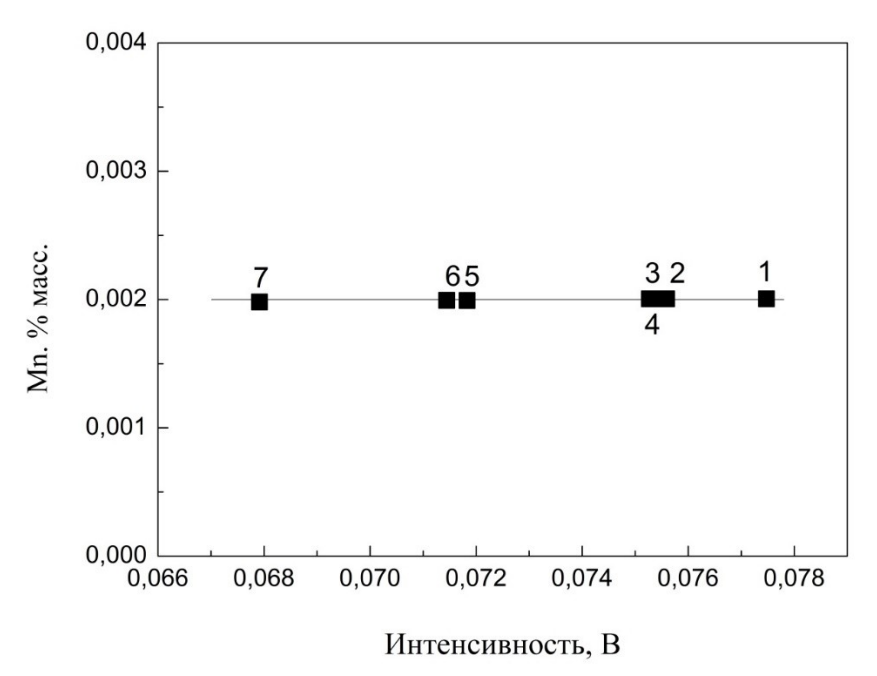

Рисунок 12 – Калибровочная прямая Mn (257,614)

На рисунке 13б представлена калибровочная прямая для Nb. Концентрация ниобия меняется от 0,92 до 1,02 % масс, что согласуется с данными, предоставляемыми производителем (таблица 1). При этом изменение концентрации ниобия от образца к образцу беспорядочно. На рисунке 13в представлена калибровочная прямая для кислорода. В данном случае также наблюдается изменение концентрации от 0,09 до 0,10 % масс. Максимальная концентрация не превышает значения, указанного производителем (таблица 1).

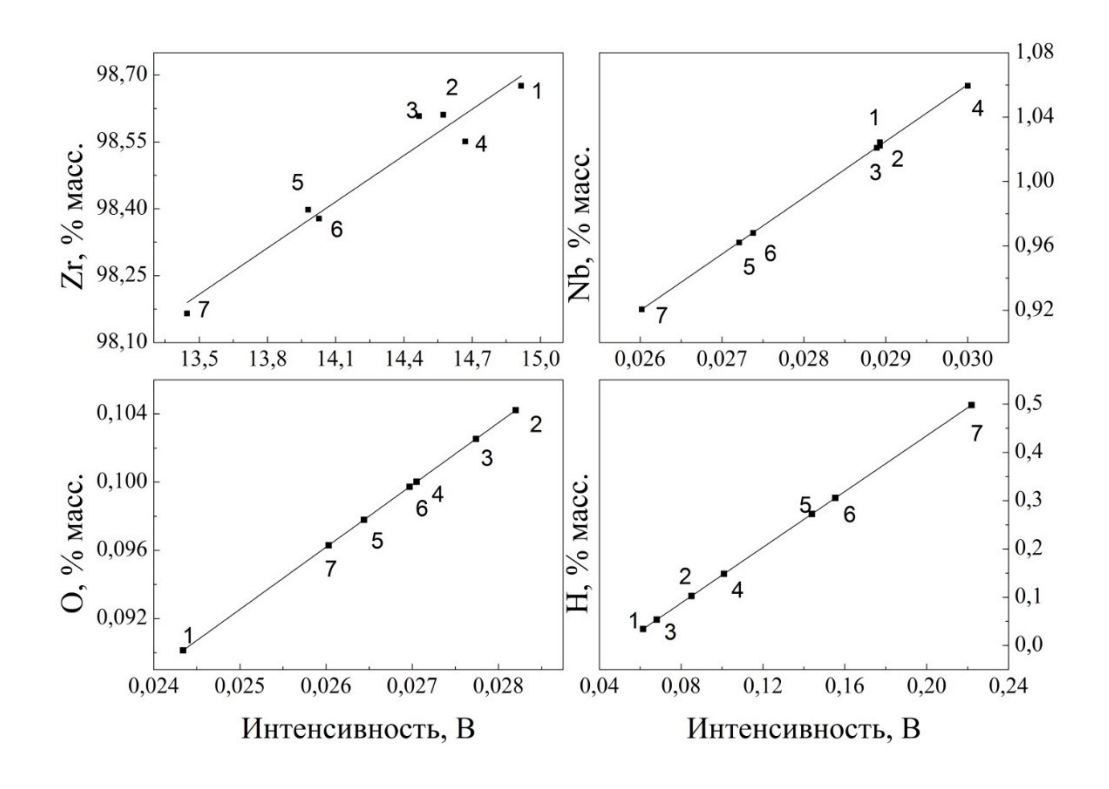

Рисунок 13 – Калибровочные прямые элементов:  $a - Zr$  (339,203),  $\bar{0} - Nb$  (316,345),  $B - O$ (130,492),  $r - H(121,574)$ 

Калибровочная прямая для водорода представлена на рисунке 13г. Диапазон концентраций: от 0,034 до 0,498 % масс. Данные значения коррелируют со значениями, представленными в таблице 3. При этом, наблюдается тенденция, при которой с увеличением номера образца увеличивается концентрация водорода. Исключением является образец 3.

3.4 Результаты исследования образцов сплава Э125

В таблице 4 представлены результаты определения абсолютного содержания водорода в объеме образцов циркониевого сплава Э125. Значения концентраций водорода, определенные различными методами коррелируют между собой с достаточно высокой точностью. Для калибровки GD OES были выбраны значения, вычисленные по изменению массы.

| Образец    | Волюметрически, % масс | Изменение массы, % масс |  |  |  |  |  |
|------------|------------------------|-------------------------|--|--|--|--|--|
| $9125 - 1$ | 0,0700                 | 0,0800                  |  |  |  |  |  |
| $9125 - 2$ | 0,1000                 | 0,1200                  |  |  |  |  |  |
| $9125 - 3$ | 0,1900                 | 0,2000                  |  |  |  |  |  |
| $9125 - 4$ | 0,6300                 | 0,6400                  |  |  |  |  |  |
| $9125 - 5$ | 0,9000                 | 1,0000                  |  |  |  |  |  |

Таблица 4 – Результаты исследований содержания водорода в эталонных образцах Э125

### 3.5 Калибровка GD OES с использованием образцов Э125

Данная калибровка производилась в режиме «Sputter rate-corrected», так как данный режим является наиболее подходящим для анализа сплавов с широкими диапазонами концентраций содержащихся в них элементов. Для осуществления измерений в данном режиме необходимо задать скорость эрозии (5,0 мкм/мин), плотность материала  $(6,57 \text{ r/cm}^3)$ , а также относительную скорость распыления. Для определения относительной скорости распыления необходимо наличие опорного образца с известными плотностью и скоростью эрозии при заданных параметрах распыления, а также с известной абсолютной скоростью распыления при заданных параметрах. Для определения относительной скорости распыления образцов сплава Э125 в качестве опорного образца был выбран образец стали JK49H. Относительная скорость распыления сплава Э125 составила 1,206.

В процессе калибровки концентрации элементов, содержащихся в незначительных количествах в образцах, были определены с высокой точностью. Определенные концентрации соответствуют концентрациям, заявленным производителем (таблица 1). На рисунке 14 в качестве примера представлены калибровочные прямые некоторых из этих элементов.

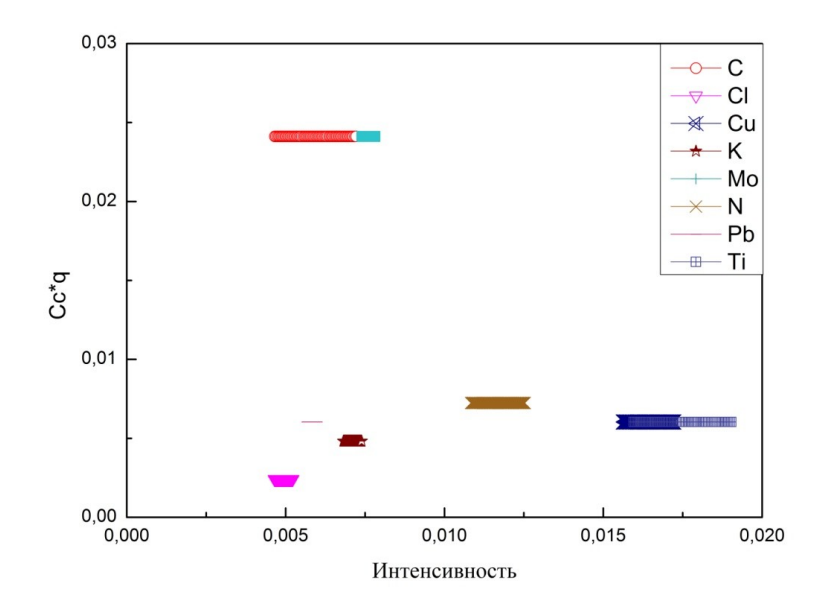

Рисунок 14 – Калибровочные прямые углерода, хлора, меди, калия, молибдена, азота, свинца и титана по образцам сплава Э125

Таблица 5. Теоретические и экспериментальные значения концентраций элементов в образцах сплава Э125

| Образец    |                                        | Zr     | Nb    | O     | Н     |
|------------|----------------------------------------|--------|-------|-------|-------|
| $9125 - 1$ | Теоретическое<br>значение, % масс      | 97,100 | 2,500 | 0,100 | 0,080 |
|            | Экспериментально<br>е значение, % масс | 96,970 | 2,689 | 0,100 | 0,106 |
| $9125 - 2$ | Теоретическое<br>значение, % масс      | 97,060 | 2,500 | 0,100 | 0,120 |
|            | Экспериментально<br>е значение, % масс | 97,160 | 2,606 | 0,098 | 0,106 |
| $9125 - 3$ | Теоретическое<br>значение, % масс      | 96,990 | 2,500 | 0,100 | 0,200 |
|            | Экспериментально<br>е значение, % масс | 97,130 | 2,597 | 0,108 | 0,217 |
| $9125 - 4$ | Теоретическое<br>значение, % масс      | 96,550 | 2,500 | 0,100 | 0,640 |
|            | Экспериментально<br>е значение, % масс | 96,480 | 2,324 | 0,092 | 0,554 |
| $9125 - 5$ | Теоретическое<br>значение, % масс      | 96,190 | 2,500 | 0,100 | 1,000 |
|            | Экспериментально<br>е значение, % масс | 96,160 | 2,219 | 0,100 | 1,060 |

Как видно из графика, концентрации остаются постоянными, изменения интенсивностей незначительны. Следовательно, содержание данных элементов по всему объему образцов постоянно. Изменение концентрации от образца к образцу наблюдается для следующих элементов: ниобий, кислород, цирконий и

водород. Данная тенденция является ожидаемым явлением, так как производитель указывает не конкретное содержание данных элементов в материале, а лишь возможный диапазон (таблица 1). В связи с этим в качестве теоретических концентраций были использованы средние значения из диапазона, предоставляемого производителем.

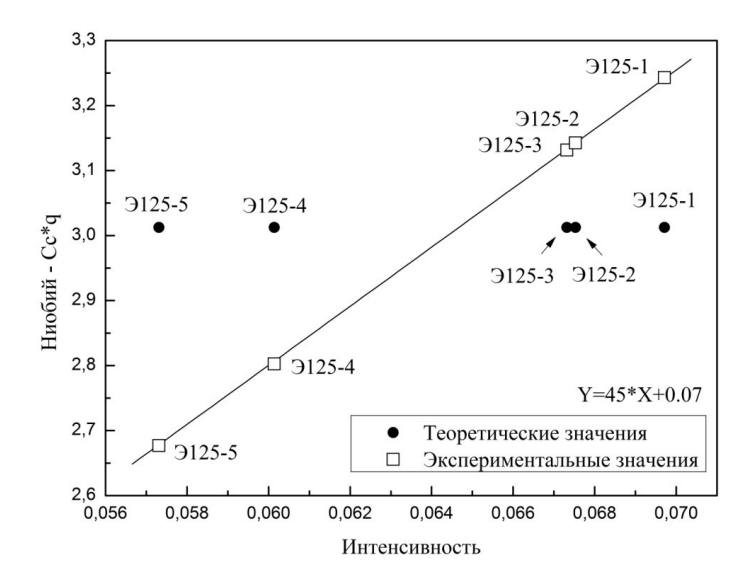

Рисунок 15 – Калибровочная прямая ниобия по образцам сплава Э125

Таким образом, в качестве теоретического значения концентрации ниобия в образцах сплава Э125 было указано содержание 2,5 % масс при диапазоне 2,4-2,7 % масс. На рисунке 15 представлена калибровочная прямая ниобия. Как было указано выше, теоретические точки образуют прямую, параллельную оси интенсивности. Однако прямая, полученная экспериментально, имеет угол наклона. Интенсивность сигнала меняется приблизительно от 0,057 до 0,070. При этом изменение по оси Y (концентрация, умноженная на фактор распыления – скорость распыления), лежит в диапазоне приблизительно от 2,67 до 3,25 % масс. Экспериментально определенные концентрации ниобия, кислорода, циркония и водорода для каждого образца представлены в таблице 5. В процессе калибровки показано, что ниобий распределен равномерно по объему материала, однако его концентрация от образца к образцу меняется от 2,219 до 2,689 % масс. При этом изменение

имеет линейный характер – концентрация уменьшается с возрастанием номера образца, следовательно, с возрастанием концентрации водорода (таблица 4).

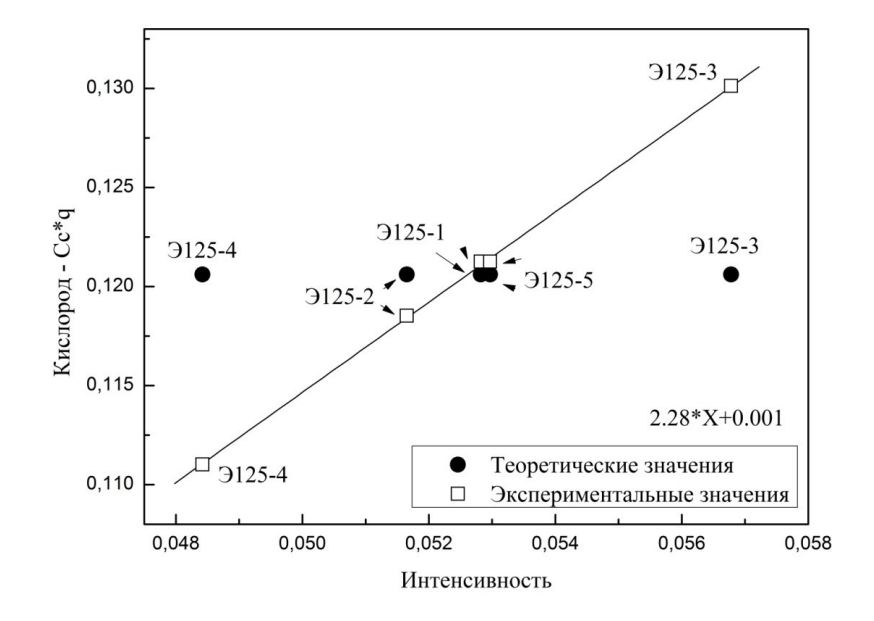

Рисунок 16 – Калибровочная прямая кислорода по образцам сплава Э125

На рисунке 16 представлена калибровочная прямая кислорода. В данном случае концентрация кислорода также может изменяться от образца к образцу в диапазоне от 0,09 до 0,11 % масс. В связи с этим, в качестве теоретической концентрации было выбрано среднее значение 0,10 % масс. Как представлено в таблице 5, концентрация кислорода в образцах меняется в диапазоне от 0,092 до 0,108 % масс, что соответствует значениям, которые указывает производитель. Однако в данном случае изменение концентрации от образца к образцу не имеет зависимости от номера образца. Наибольшую концентрацию кислорода имеет образец Э125-3, а наименьшую – Э125-4.

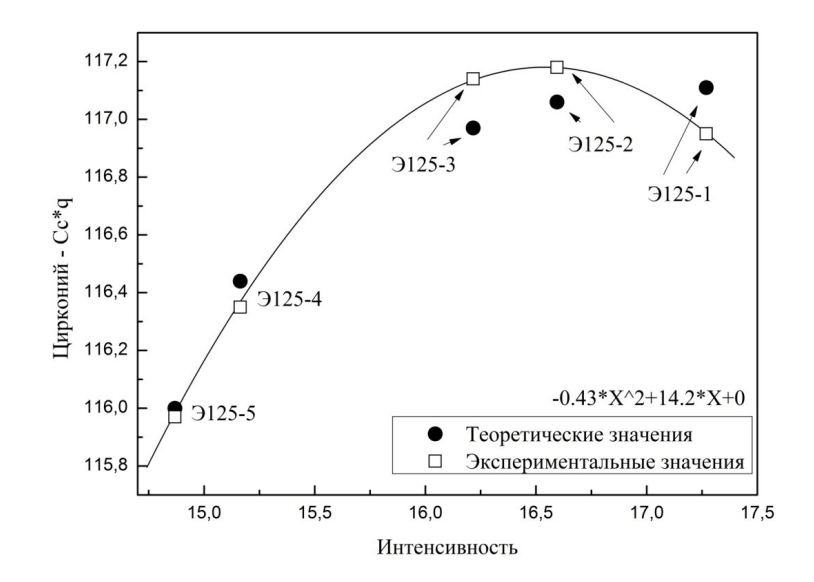

Рисунок 17 – Калибровочная кривая циркония по образцам сплава Э125

Для элементов, содержащихся в материале в больших количествах, или имеющих большой диапазон концентраций, может быть использована нелинейная аппроксимация калибровочных точек. Данный подход был использован для получения калибровочной кривой циркония (рисунок 17). Вместо линейной функции для аппроксимации был использован полином второго порядка. Как показано на графике, теоретические и экспериментальные точки сходятся с достаточной точностью, что также подтверждается точными значениями теоретических и экспериментально определенных концентраций (таблица 5). Однако в отличие от более пологой линии, проводимой через теоретические точки, экспериментальная кривая имеет форму параболы с вершиной в точке, соответствующей образцу Э125-2. В данном случае также наблюдается обратно пропорциональная зависимость концентрации циркония от номера образца, за исключением образца Э125-1. В связи с большими концентрациями циркония в исследуемом материале при построении калибровочной линии наблюдается наибольшее изменение интенсивностей.

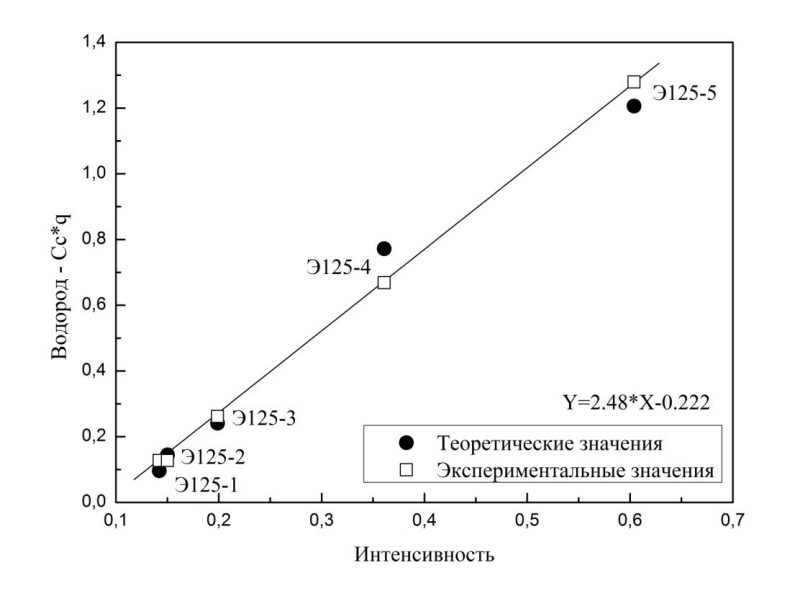

Рисунок 18 – Калибровочная прямая водорода по образцам сплава Э125

В случае аппроксимации экспериментальных точек для построения калибровочной линии водорода была использована линейная функция. На рисунке 18 представлена калибровочная прямая водорода. Наблюдается высокая корреляция между теоретическими и экспериментальными точками, интенсивность изменяется в диапазоне приблизительно от 0,13 до 0,62. Как и предполагалось, с ростом номера образца увеличивается интенсивность сигнала и концентрация водорода. По результатам, представленным в таблице 5, также можно сделать вывод о высокой точности полученной калибровки.

Однако точность и правильность методики можно проверить также и измерением образцов с заведомо известными концентрациями элементов, используемых в данной калибровке. В данном случае для проверки методики были использованы образец сплава Э110, насыщенный водородом до концентрации 0,2 % масс и образец сплава Э125 после отжига, концентрация водорода приблизительно 39 ppm.

На рисунке 19 представлены результаты исследования образца Э125 после отжига. Как видно из графика, концентрация циркония приблизительно равно 97 % масс. На вставках представлены увеличенные области для наглядного представления результатов определения концентраций элементов с

 $(Kpome$ циркония). B наибольшими концентрациями ходе измерения определено, что концентрация ниобия является равномерной по всему объему распыляемой области и равна приблизительно 2,5 % масс. Также на следующей вставке показаны концентрации кислорода – 0.06 % масс, и водорода – линия спадает до нуля после 1 мкм. Данное явление можно объяснить тем, что при пробоподготовке металлов водород может проникать в поверхность  $\bf{B}$ незначительных количествах. Также возможно загрязнение поверхности и неравномерный тлеющий разряд в первые секунды после начала измерения. Также важно отметить, что автоматическое определение глубины в процессе распыления производится с высокой точностью - различие между данным значением и значением, полученным на профилометре после распыления, составляет 0,3 мкм.

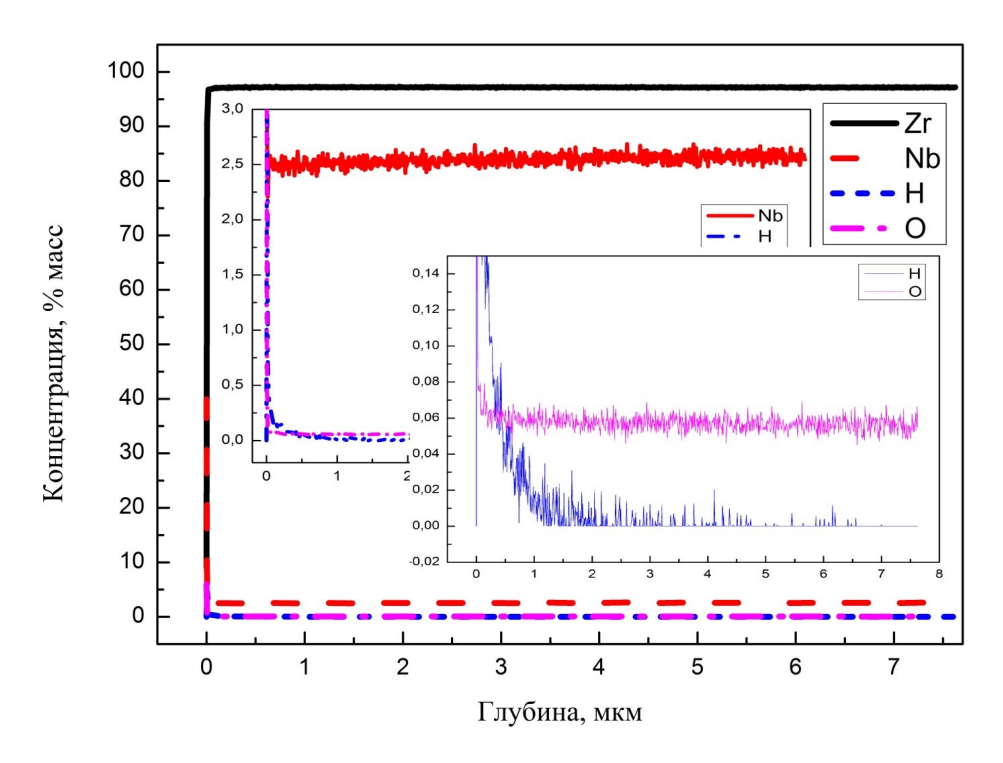

Рисунок 19 - Результаты исследования образца сплава Э125

Исследование образцов с отличающимися от калибровочных образцов концентрациями дает более полное представление о работоспособности и применимости методики. Таким образом, распыление образца сплава Э110 в данном случае – это наглядный пример правильно проведенной калибровки. На рисунке 20 представлены профили распределения элементов в образце сплава

Э110, теоретическая концентрация водорода 0,20 % масс. Как видно из графика, концентрация циркония приблизительно равна 98 % масс. Во вставках также представлены увеличенные фрагменты профилей распределения ниобия, кислорода и водорода. Определенное значение концентрации ниобия составляет 1,3 % масс, что коррелирует с теоретическим значением с достаточно высокой точностью. концентрация кислорода в данном образце составляет 0,05 % масс, а водорода – приблизительно 0,15 % масс.

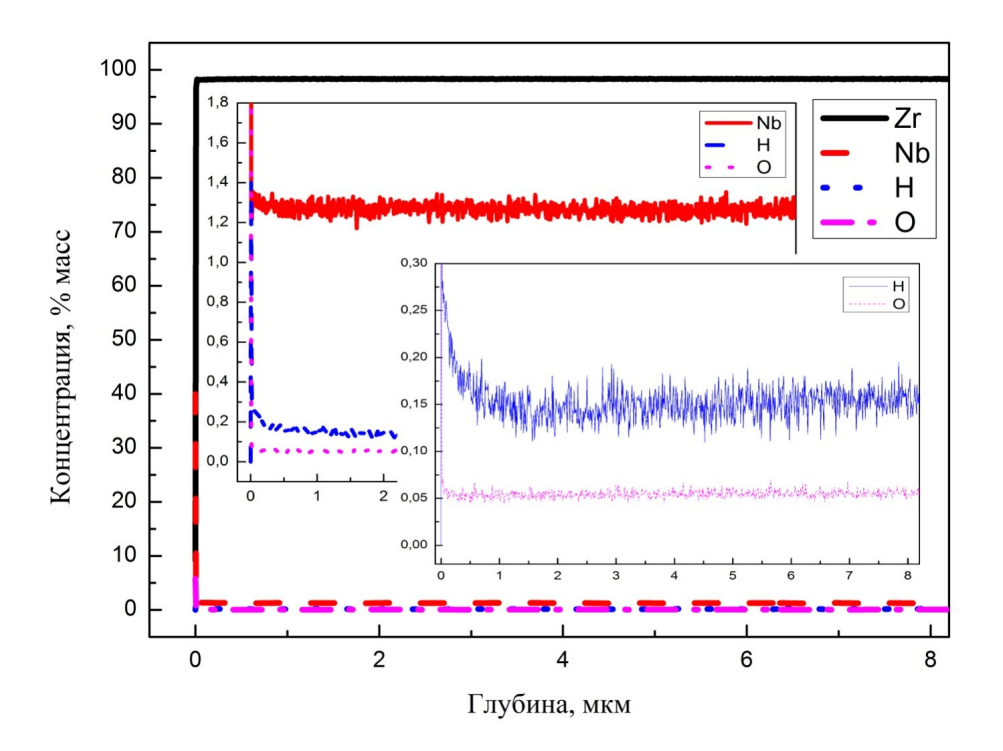

Рисунок 20 – Результаты исследования образца сплава Э110

Глава 4. Финансовый менеджмент, ресурсоэффективность и ресурсосбережение

4.1 Предпроектный анализ.

4.1.1. Потенциальные потребители результатов исследования

Продукт: калиброванная методики для количественного анализа водорода в циркониевых сплавах с помощью калибровочных образцов на основе циркониевых сплавов марок Э110 и Э125.

Целевой рынок: научно-исследовательские предприятия и предприятия металлургического профиля.

4.1.2. Анализ конкурентных технических решений с позиции ресурсоэффективности и ресурсосбережения

Таблица 6 - Оценочная карта для сравнения конкурентных технических

|                                                  |        | B              | Баллы |   | Конкуренто- |             |                |                |  |
|--------------------------------------------------|--------|----------------|-------|---|-------------|-------------|----------------|----------------|--|
| Критерии оценки                                  | ec     |                |       |   |             | способность |                |                |  |
|                                                  | крите- |                |       |   |             |             |                | $K_{\kappa}$   |  |
|                                                  | рия    |                |       |   |             |             |                |                |  |
|                                                  |        | $\overline{2}$ | 3     |   |             |             | $\overline{7}$ | 8              |  |
| Технические критерии оценки ресурсоэффективности |        |                |       |   |             |             |                |                |  |
| 1. Повышение                                     |        | $\theta$       |       |   |             |             | $\theta$       | $\Omega$       |  |
| производительности труда                         | ,1     |                |       |   |             | , 5         | ,4             | $\mathfrak{Z}$ |  |
| пользователя                                     |        |                |       |   |             |             |                |                |  |
| 2. Удобство в эксплуатации                       |        | $\overline{0}$ |       |   | 3           |             | $\theta$       | 0              |  |
| (соответствует требованиям                       | ,18    |                |       |   |             | ,9          | ,54            | ,54            |  |
| потребителей)                                    |        |                |       |   |             |             |                |                |  |
| 3. Надежность                                    |        | $\theta$       |       |   | 3           |             | $\theta$       | $\theta$       |  |
|                                                  | ,05    |                |       |   |             | ,25         | ,2             | ,15            |  |
| 4. Простота эксплуатации                         |        | $\theta$       |       |   |             |             | $\theta$       | $\theta$       |  |
|                                                  | ,1     |                |       |   |             | ,5          | ,3             | $\mathfrak{Z}$ |  |
| 5. Качество                                      |        | $\theta$       |       | 2 | $\mathbf 3$ |             | $\Omega$       | $\theta$       |  |
| интеллектуального интерфейса                     | ,09    |                |       |   |             | ,45         | ,27            | ,27            |  |
| Экономические критерии оценки эффективности      |        |                |       |   |             |             |                |                |  |
| 1. Конкурентоспособность                         |        | 0              |       |   |             |             | $\theta$       | 0              |  |
| продукта                                         | ,07    |                |       |   |             | ,35         | ,28            | ,21            |  |

решений (разработок)

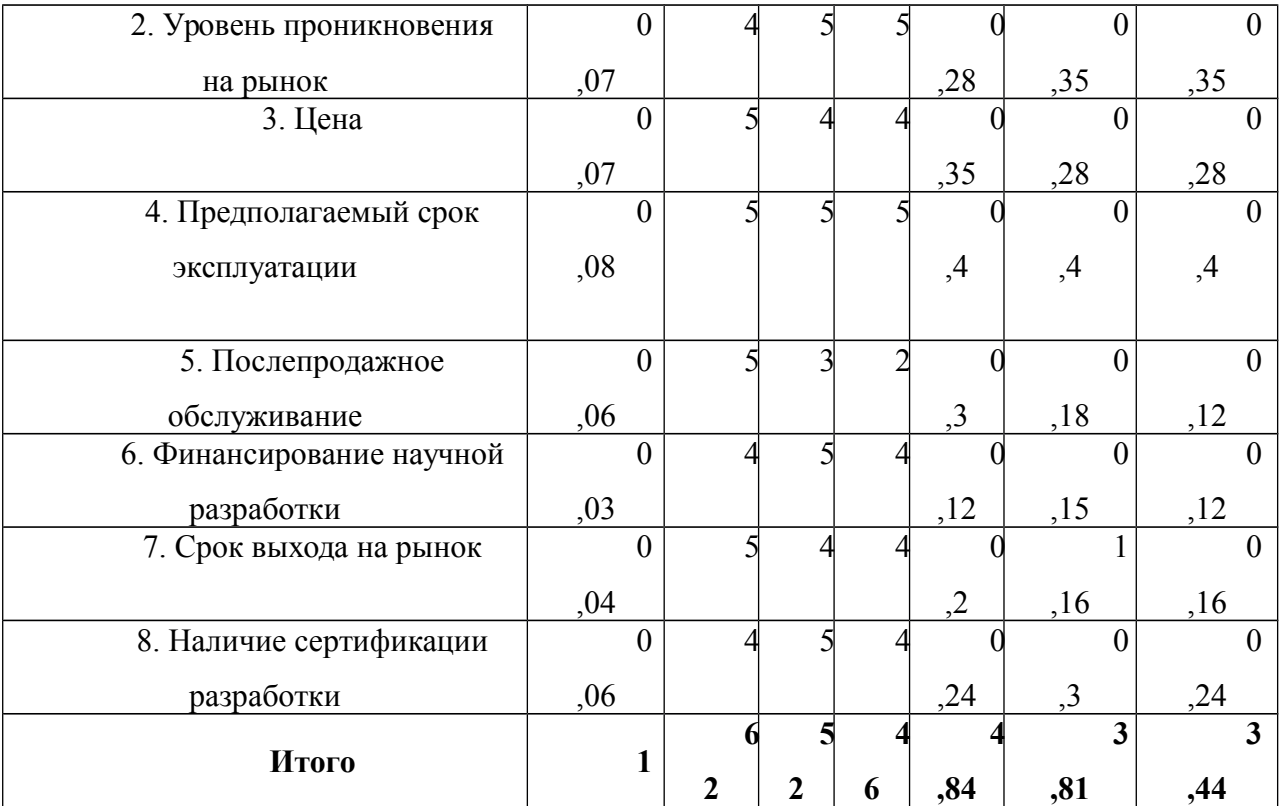

## 4.1.3. SWOT-анализ

SWOT – Strengths (сильные стороны), Weaknesses (слабые стороны), Opportunities (возможности) и Threats (угрозы) – представляет собой комплексный анализ научно-исследовательского проекта.

## Таблица 7 - SWOT-анализ

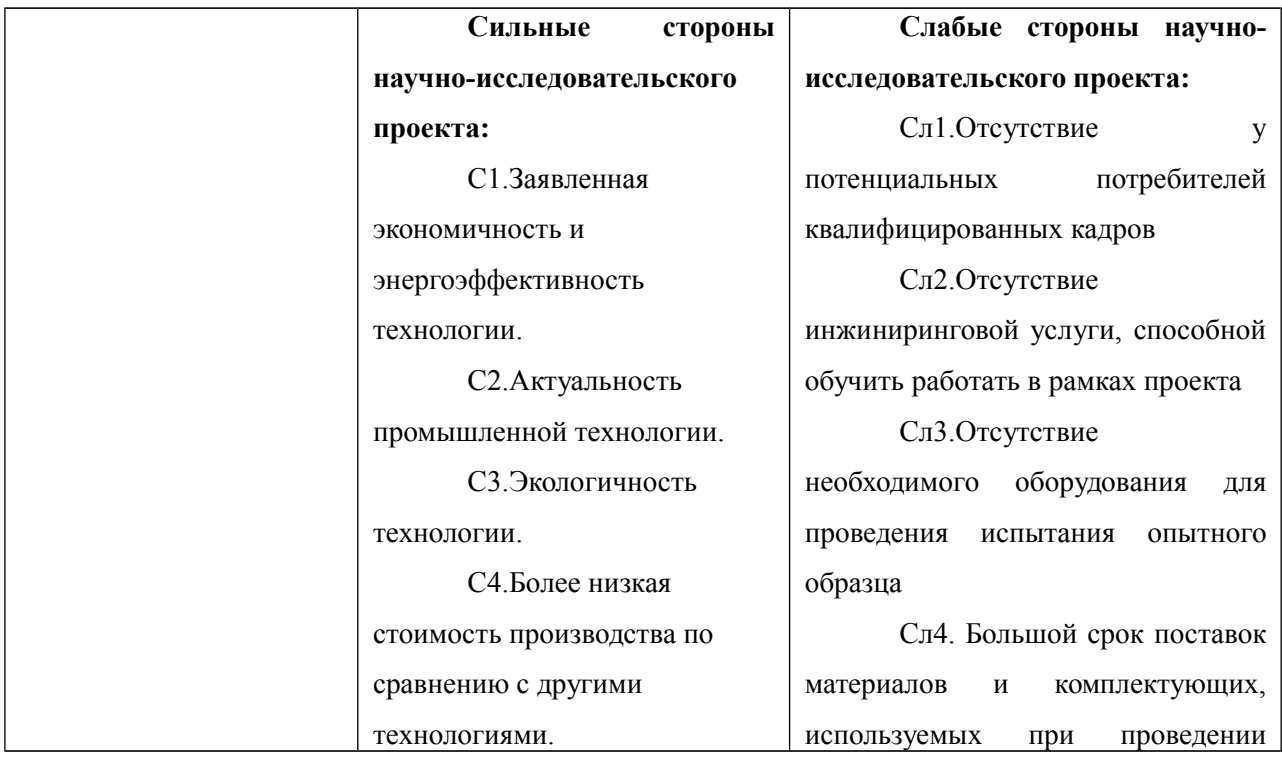

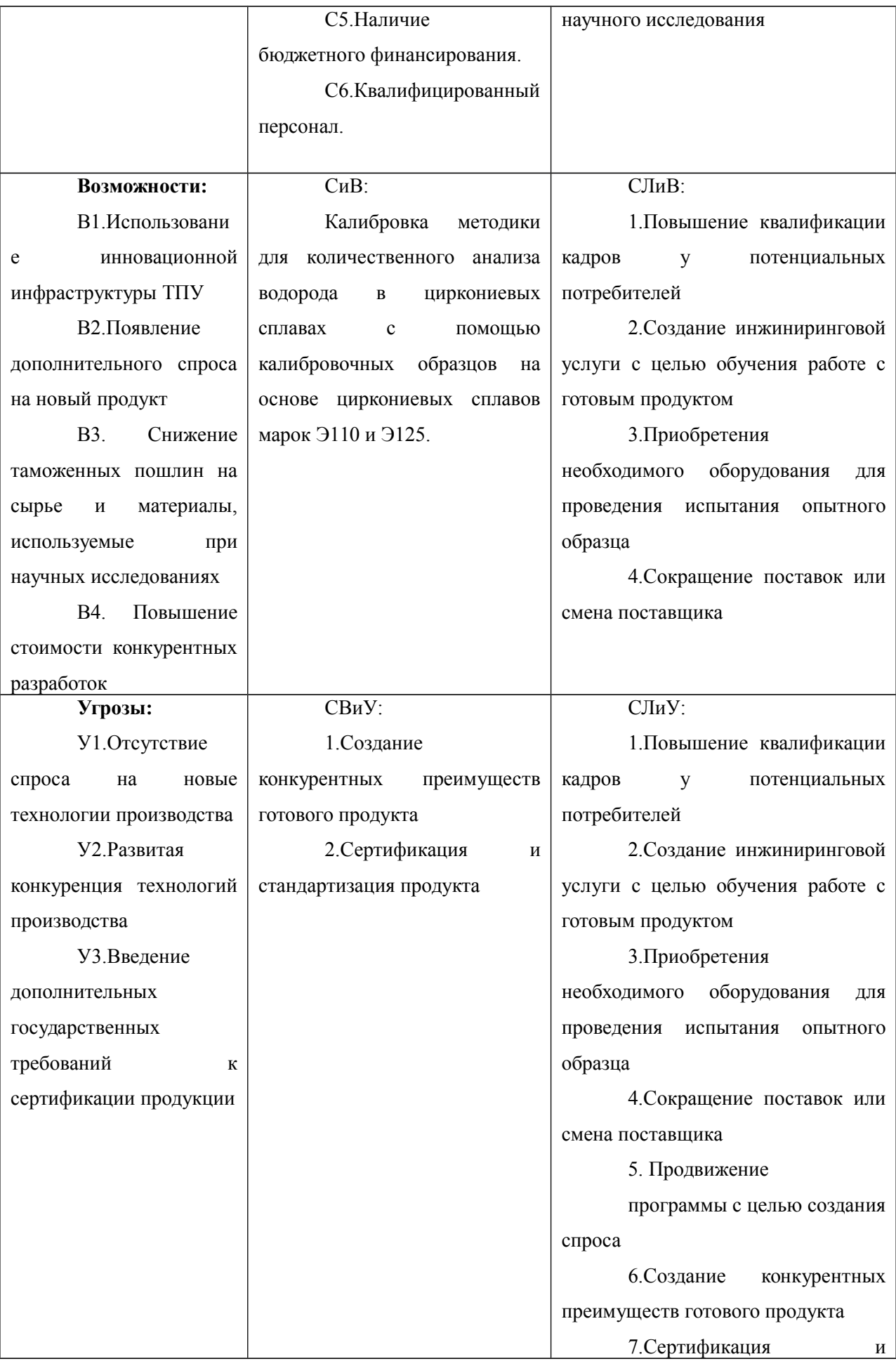

## 4.1.4. Оценка готовности проекта к коммерциализации

## Таблица 8 - Бланк оценки степени готовности научного проекта к

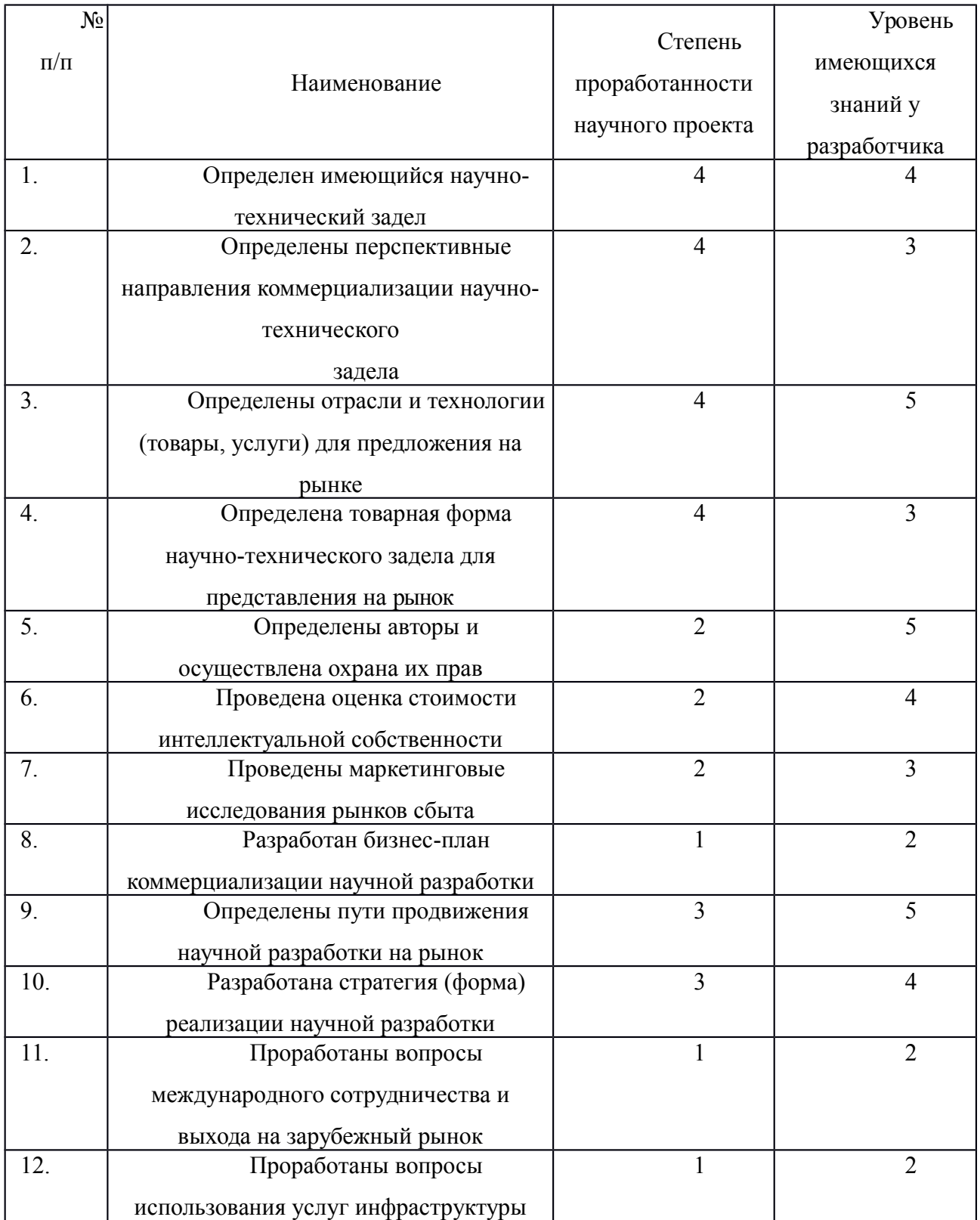

## коммерциализации

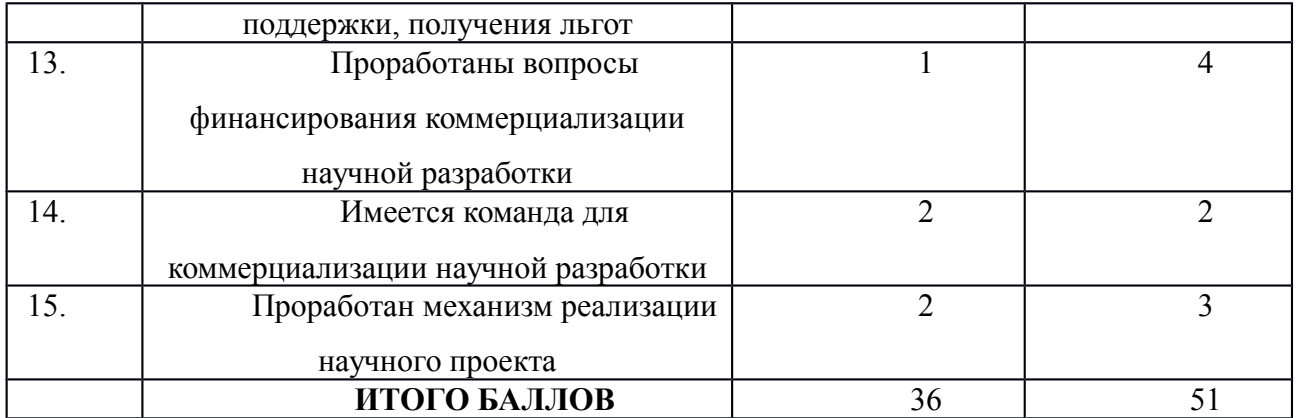

### 4.2. Инициация проекта

Группа процессов инициации состоит из процессов, которые выполняются для определения нового проекта или новой фазы существующего. В рамках процессов инициации определяются изначальные цели и содержание и фиксируются изначальные финансовые ресурсы. Определяются внутренние и внешние заинтересованные стороны проекта, которые будут взаимодействовать и влиять на общий результат научного проекта. Данная информация закрепляется в Уставе проекта.

| Заинтересованные стороны       | Ожидания заинтересованных  |  |  |
|--------------------------------|----------------------------|--|--|
| проекта                        | сторон                     |  |  |
| Национальный исследовательский | Создание и внедрения новой |  |  |
| Томский Политехнический        | технологии                 |  |  |
| Университет                    |                            |  |  |
|                                |                            |  |  |

Таблица 9 - *Заинтересованные стороны проекта*

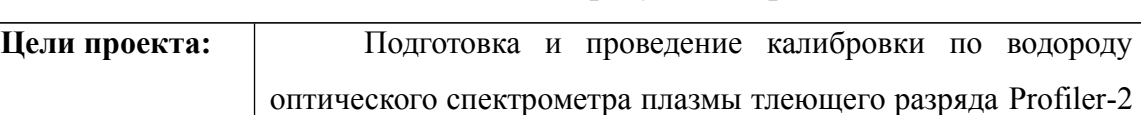

по водороду с использованием калибровочных образцов на

основе циркониевых сплавов марок Э110 и Э125 с целью

### Таблица 10 - Цели и результат проекта

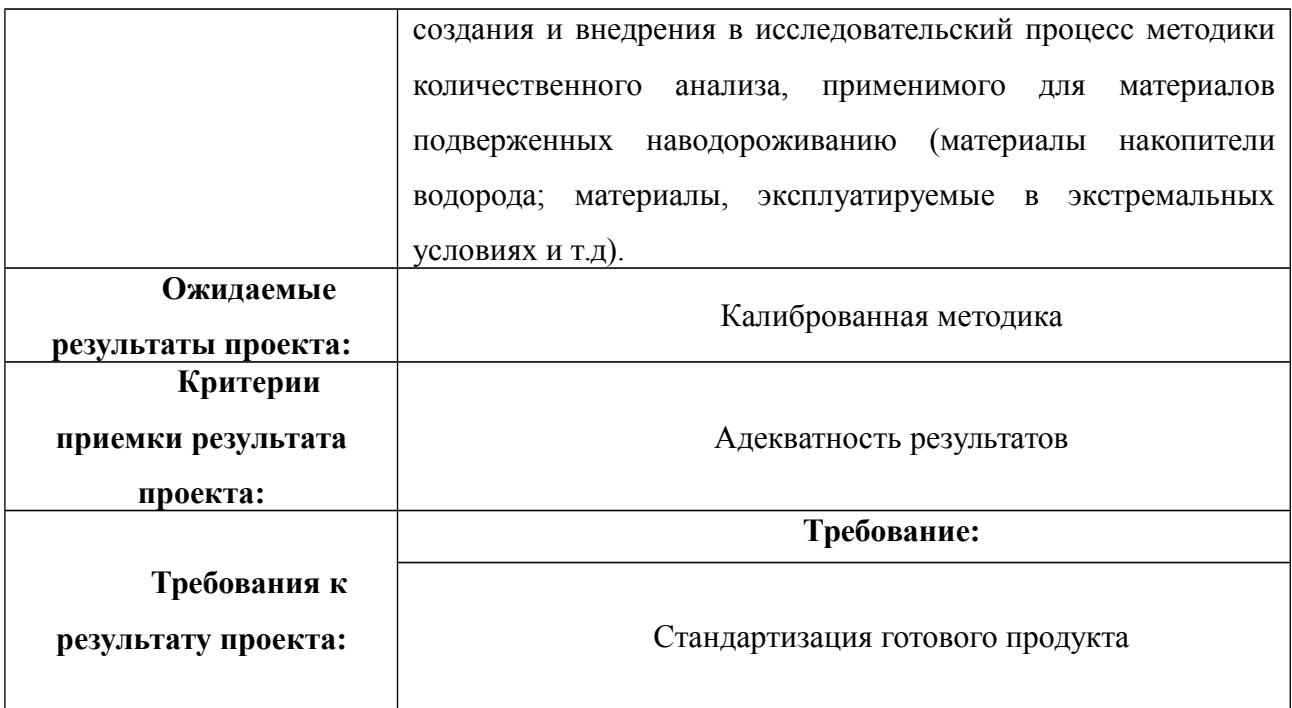

# **Организационная структура проекта**

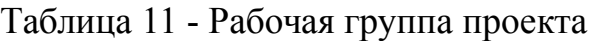

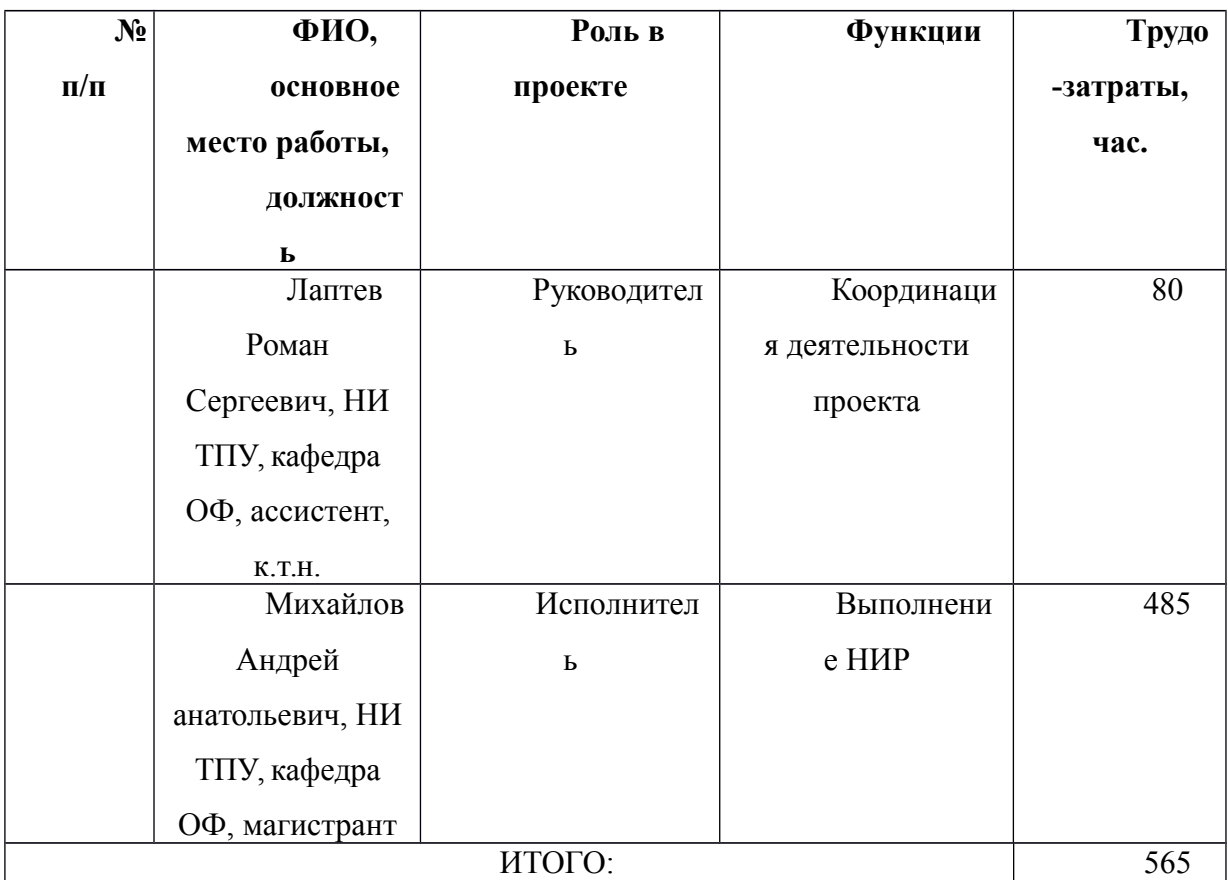

Таблица 12 - Ограничения проекта

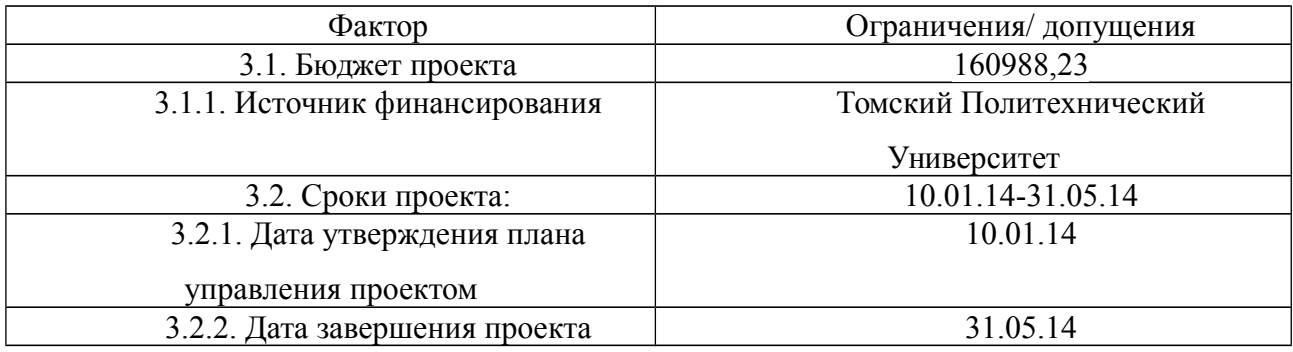

## 4.3. Планирование управления научно-техническим проектом

## 4.3.1. План проекта

Линейный график представляется в виде таблицы (табл. 8).

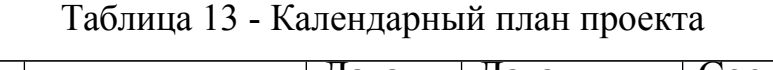

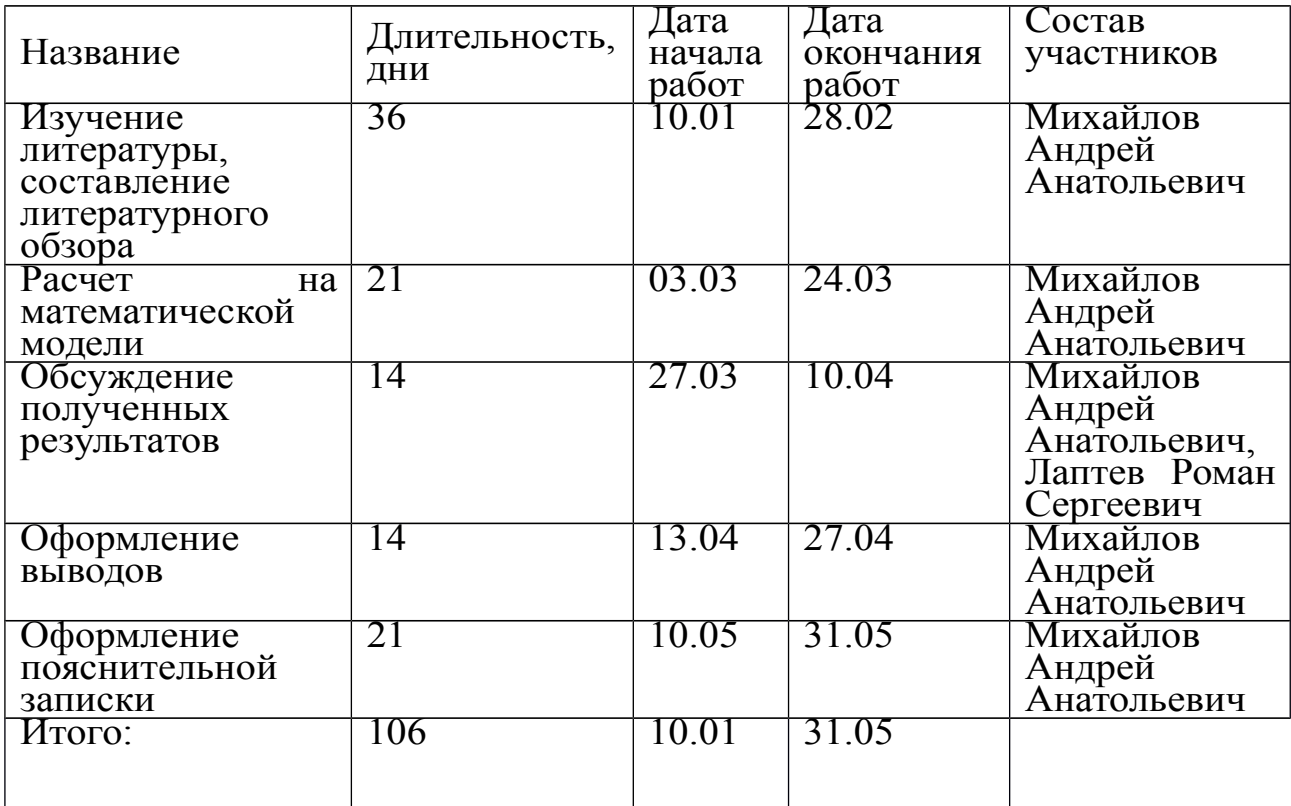

# Таблица 14 - Календарный план-график проведения НИОКР по теме

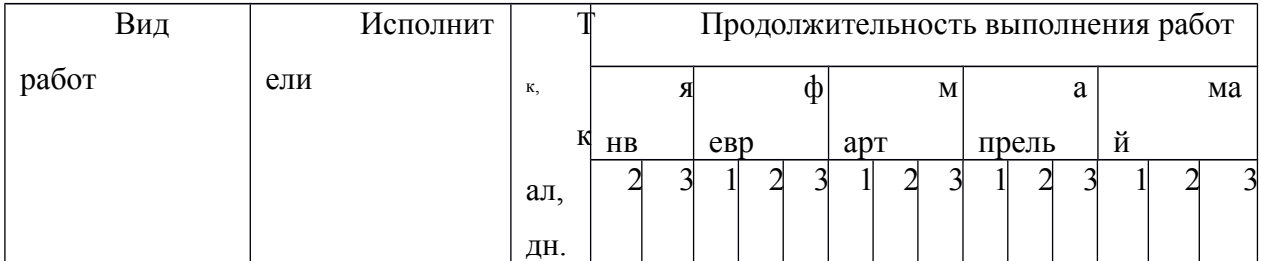

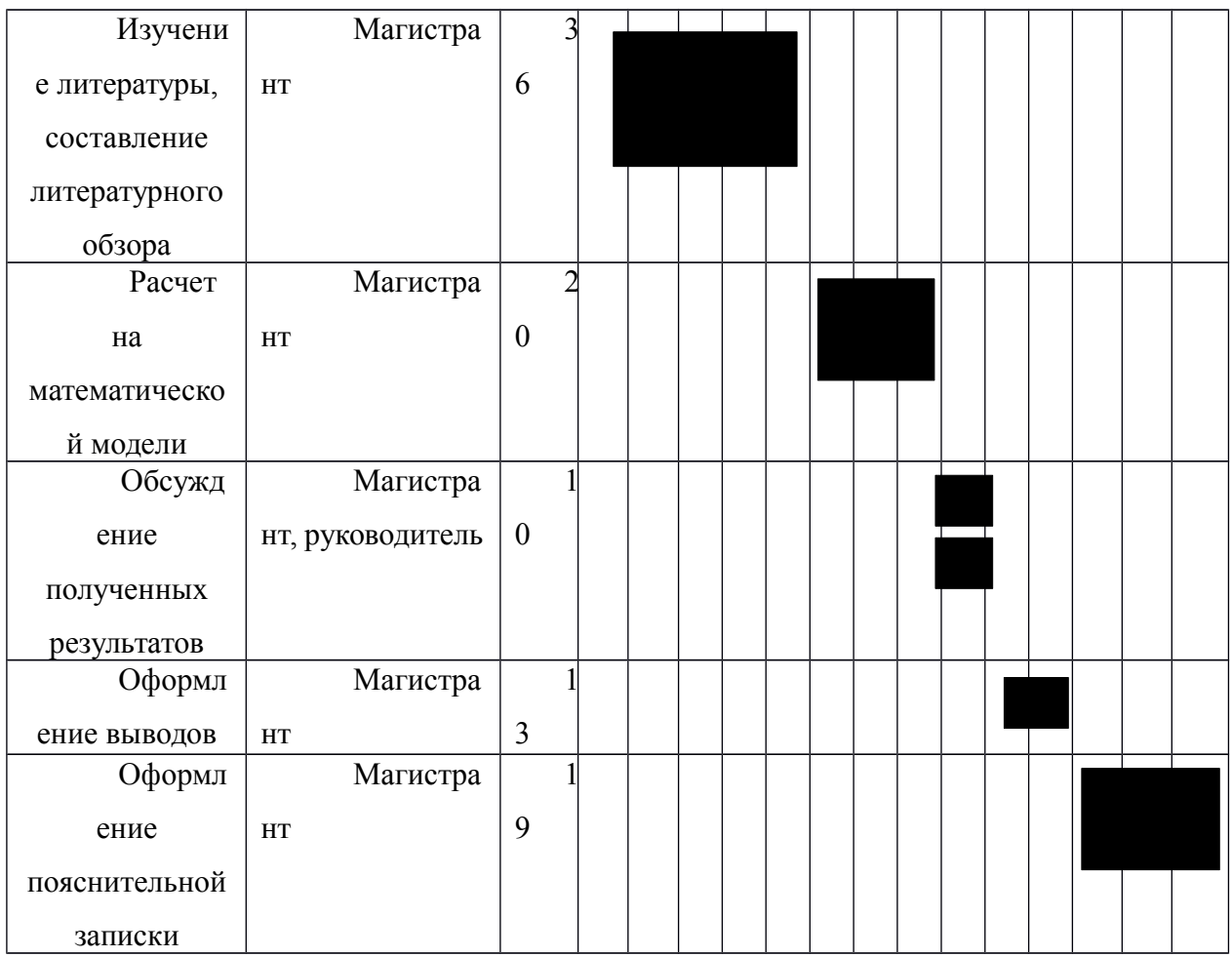

# 4.3.2. Бюджет научного исследования

# Сырье, материалы, покупные изделия и полуфабрикаты (за вычетом

 $omxodoe)$ 

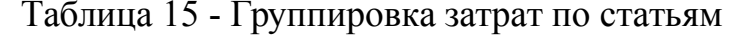

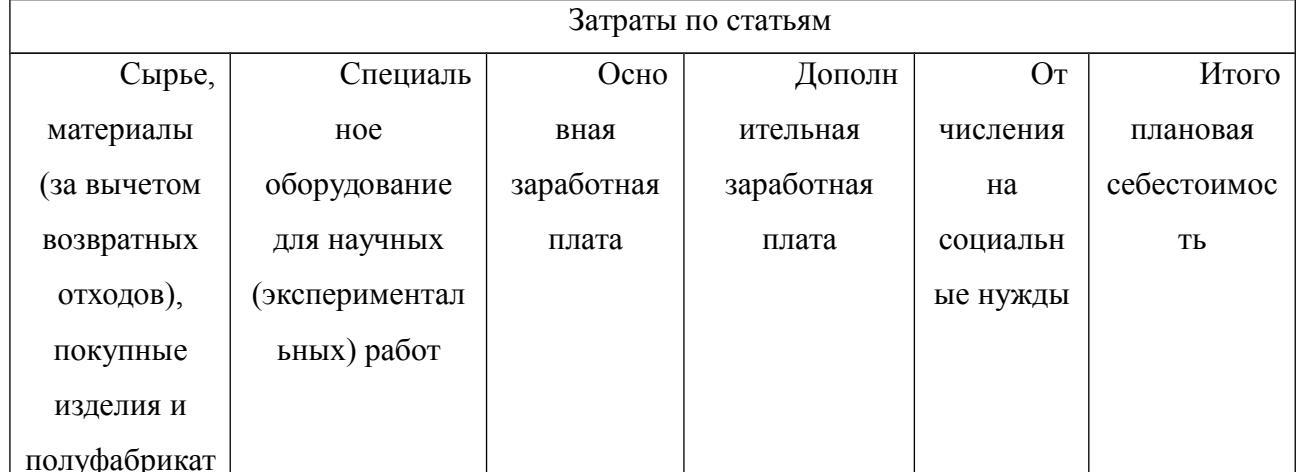

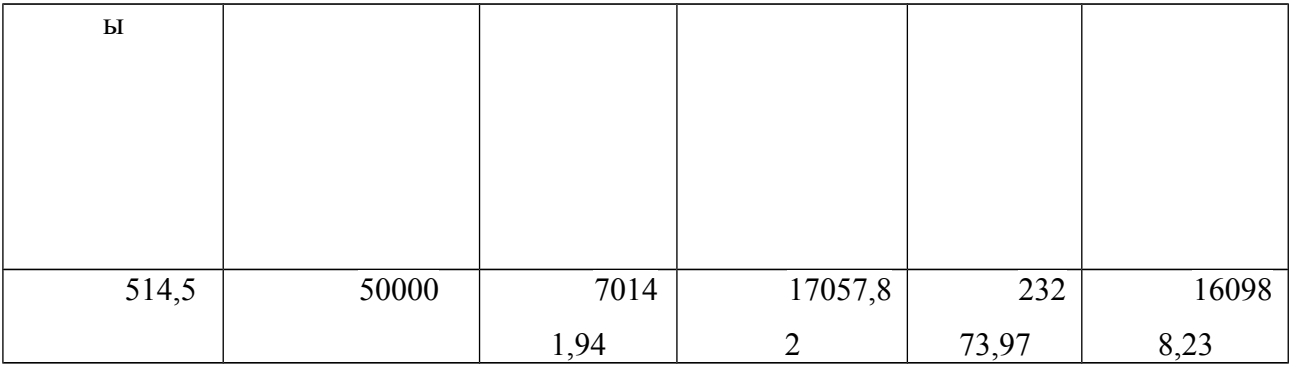

Таблица 16 - Сырье, материалы, комплектующие изделия и покупные

полуфабрикаты

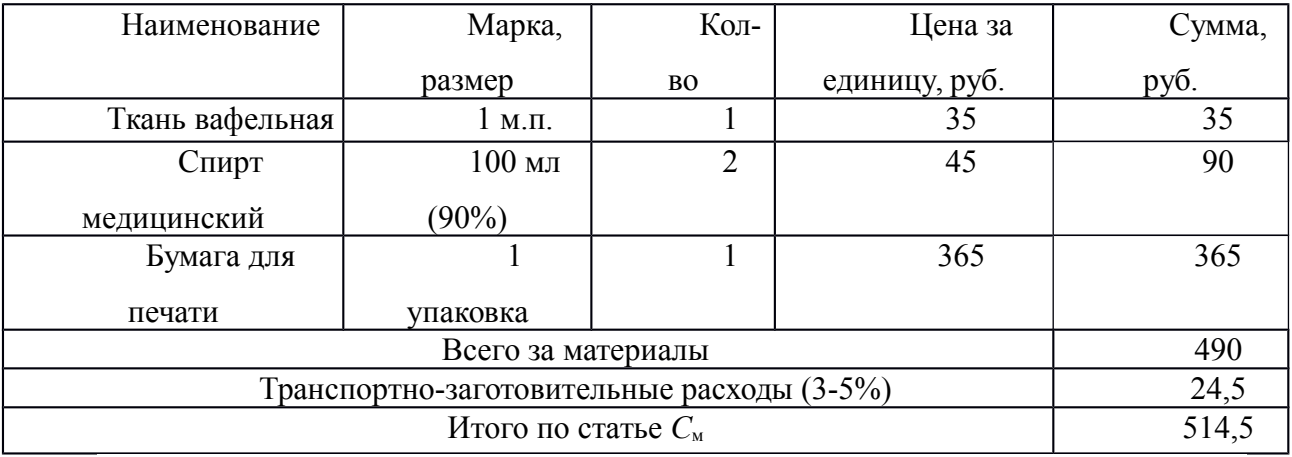

*Специальное оборудование для научных (экспериментальных) работ*

## Таблица 17 - Расчет затрат по статье «Спецоборудование для научных

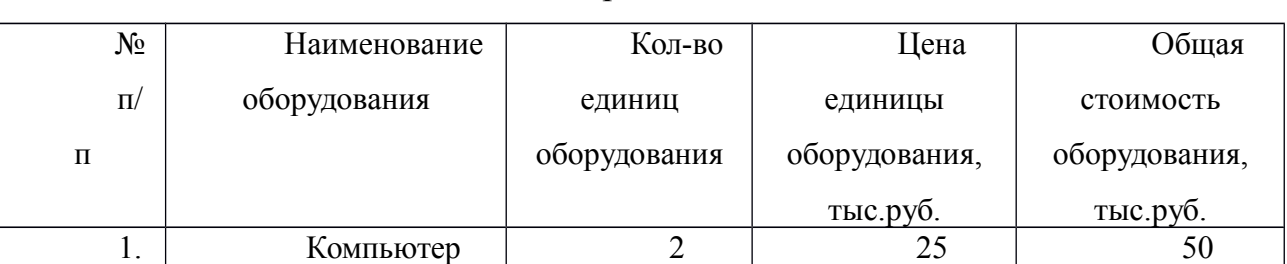

работ»

*Основная заработная плата*

Таблица 18 - Баланс рабочего времени

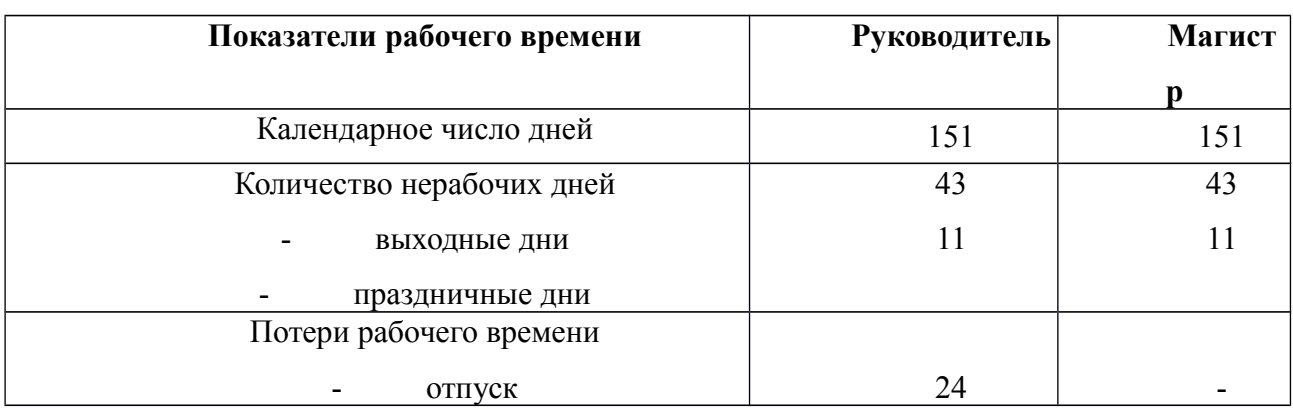

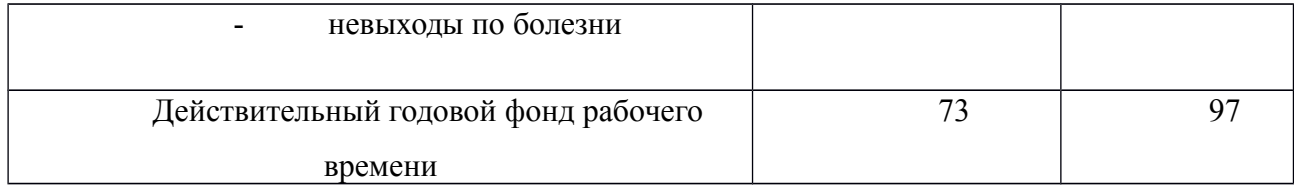

### Таблица 19 - Расчёт основной заработной платы

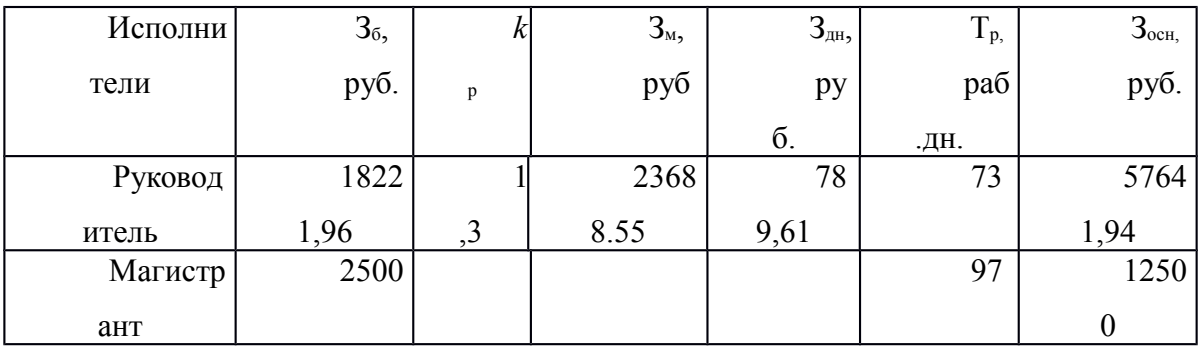

заработная плата Дополнительная научно-производственного

персонала

Таблица 20 - Заработная плата исполнителей НТИ

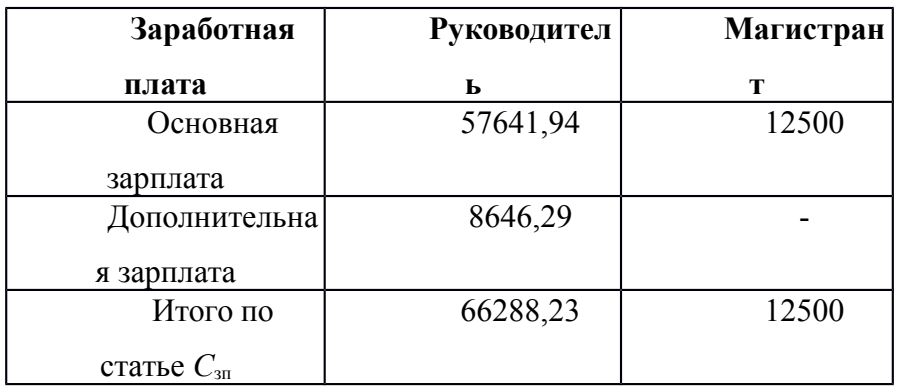

### Отчисления на социальные нужды

Статья включает в себя отчисления во внебюджетные фонды.

$$
C_{\text{bhe6}} = k_{\text{bhe6}} \cdot (3_{\text{och}} + 3_{\text{dom}})
$$

где  $k_{\text{b}} = 30$  % коэффициент отчислений на уплату во внебюджетные фонды (пенсионный фонд, фонд обязательного медицинского страхования и  $\pi p$ .).

Таблица 21 - Отчисления на социальные нужды

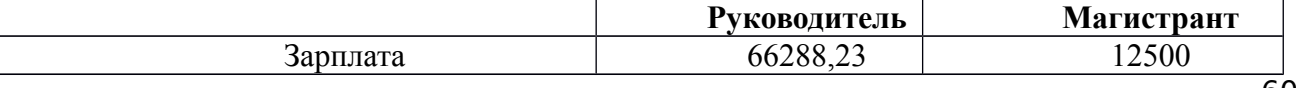

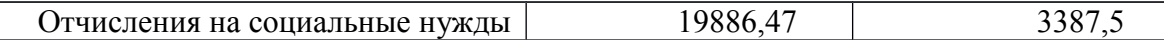

# 4.3.3. Организационная структура проекта

# Таблица 22 - Выбор организационной структуры научного проекта

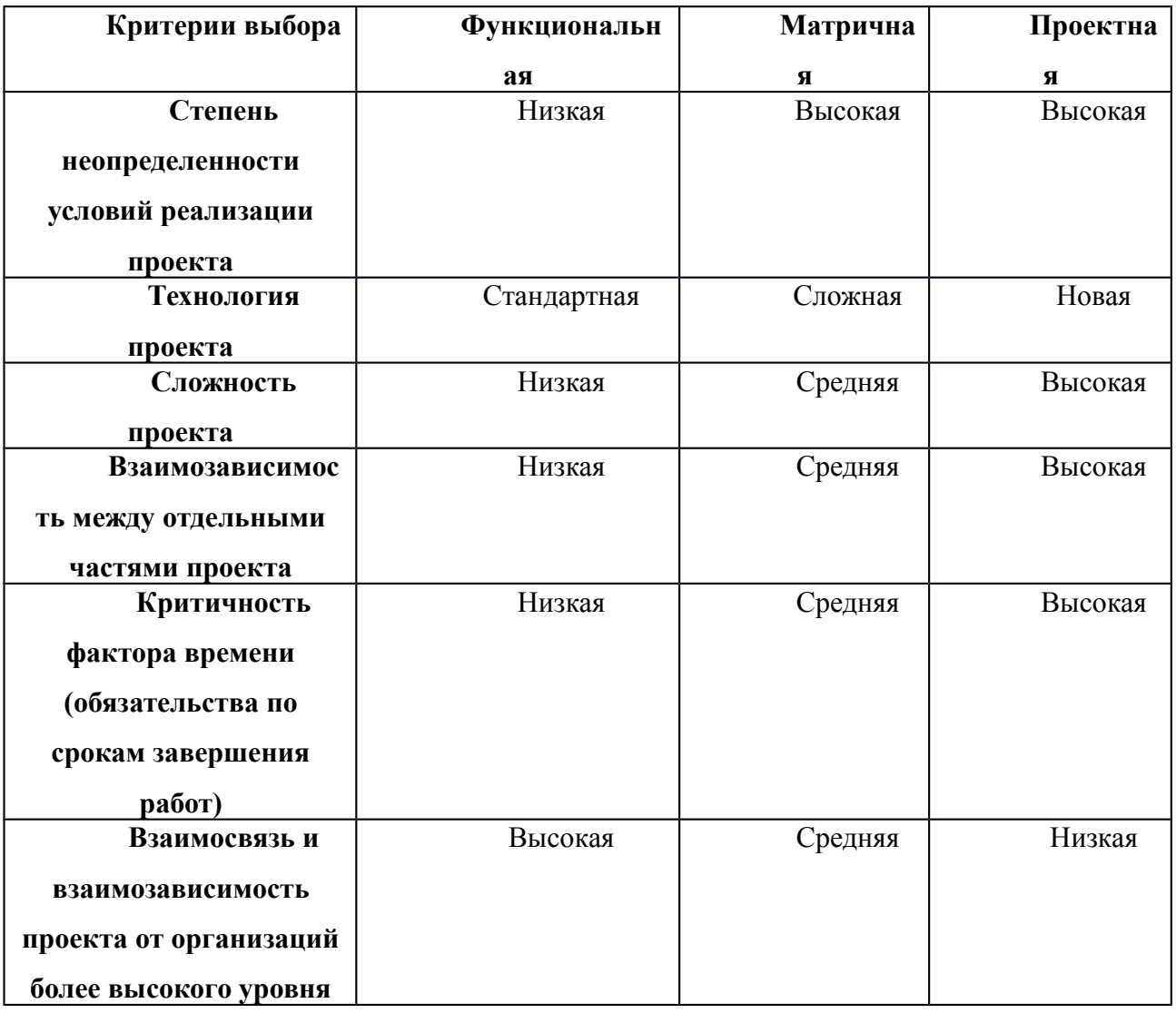

Вывод: на основе проведенного анализа выбора организационной структуры научного проекта, было выявлено, что наиболее выгодной является проектная структура.

# 4.4. ОПРЕДЕЛЕНИЕ РЕСУРСНОЙ (РЕСУРСОСБЕРЕГАЮЩЕЙ), ФИНАНСОВОЙ, БЮДЖЕТНОЙ, СОЦИАЛЬНОЙ И ЭКОНОМИЧЕСКОЙ ЭФФЕКТИВНОСТИ ИССЛЕДОВАНИЯ

Эффективность научного ресурсосберегающего проекта включает в себя социальную эффективность, экономическую и бюджетную эффективность. Показатели общественной эффективности учитывают социальноэкономические последствия осуществления инвестиционного проекта как для общества в целом, в том числе непосредственные результаты и затраты проекта, так и затраты, и результаты в смежных секторах экономики, экологические, социальные и иные внеэкономические эффекты.

Показатели экономической эффективности проекта учитывают финансовые последствия его осуществления для предприятия, реализующего данный проект. В этом случае показатели эффективности проекта в целом характеризуют с экономической точки зрения технические, технологические и организационные проектные решения.

Бюджетная эффективность характеризуется участием государства в проекте с точки зрения расходов и доходов бюджетов всех уровней.

# 4.4.1. ДИНАМИЧЕСКИЕ МЕТОДЫ ЭКОНОМИЧЕСКОЙОЦЕНКИ ИНВЕСТИЦИЙ

Динамические методы оценки инвестиций базируются на применении показателей:

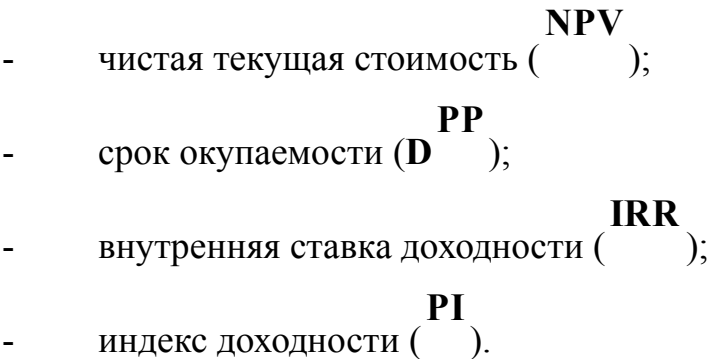

Все перечисленные показатели основываются на сопоставлении чистых денежных поступлений от операционной и инвестиционной деятельности, и их приведении к определенному моменту времени. Теоретически чистые денежные поступления можно приводить к любому моменту времени (к будущему либо текущему периоду). Но для практических целей оценку инвестиции удобнее осуществлять на момент принятия решений об инвестировании средств.

#### **NPV** 4.4.2. Чистая текущая стоимость (

Данный метод основан на сопоставлении дисконтированных чистых денежных поступлений от операционной и инвестиционной деятельности.

**NPV** Если инвестиции носят разовый характер, то определяется по формуле

$$
NPV = \sum_{t=1}^{n} \frac{4\pi n_{t}}{(1+i)^{t}} - I_0
$$

 $\overline{\phantom{a}}$ 

# ЧДП $_{on_{t}}$

- чистые денежные поступления операционной где  $OT$ деятельности;

 $I_{\bf 0}$ 

- разовые инвестиции, осуществляемые в нулевом году;

 $\mathbf{f}$ - номер шага расчета  $( =0, 1, 2... )$ ;

- горизонт расчета;

i

(желаемый ставка дисконтирования уровень доходности инвестируемых средств).

Чистая текушая стоимость является абсолютным показателем. Условием экономичности инвестиционного проекта по данному показателю является

 $>0$ выполнение следующего неравенства:

Чем больше **NPV** , тем больше влияние инвестиционного проекта на экономический потенциал предприятия, реализующего данный проект, и на экономическую ценность этого предприятия.

**NPV**

Таким образом, инвестиционный проект считается выгодным, если является положительной.

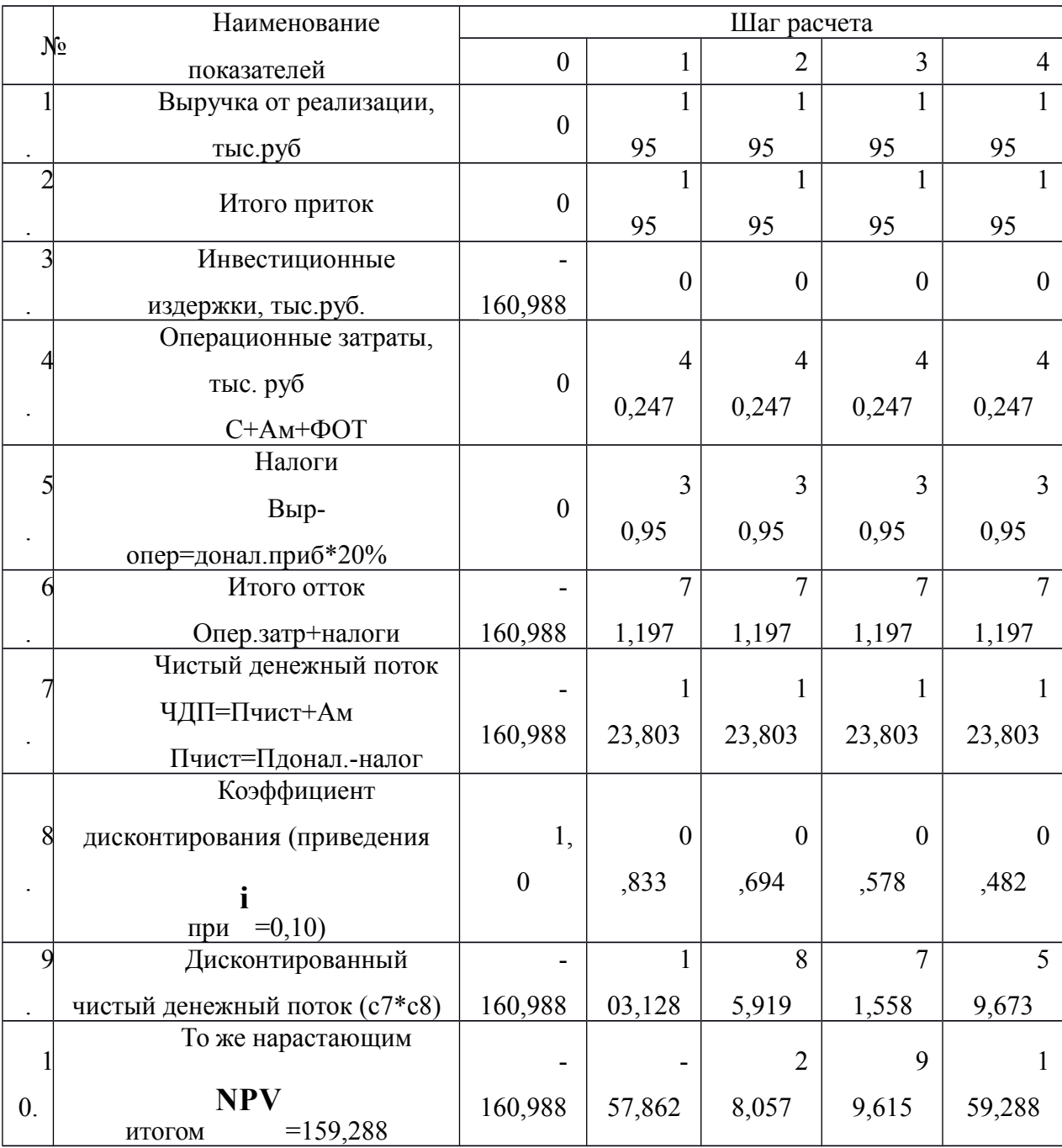

Таблица 23 - Расчет чистой текущей стоимости по проекту в целом

Таким образом, чистая текущая стоимость по проекту в целом составляет 159,288 тыс. руб., что позволяет судить о его эффективности.

Как отмечалось ранее, одним из недостатков показателя простого срока окупаемости является игнорирование в процессе его расчета разной ценности денег во времени.

Этот недостаток устраняется путем определения дисконтированного срока окупаемости.

Рассчитывается данный показатель примерно по той же методике, что и простой срок окупаемости, с той лишь разницей, что последний не учитывает фактор времени.

Наиболее приемлемым методом установления дисконтированного срока окупаемости является расчет кумулятивного (нарастающим итогом) денежного потока (см. табл. 19).

| N∘ | Наименование показателя     | Шаг расчета |            |                                 |       |        |
|----|-----------------------------|-------------|------------|---------------------------------|-------|--------|
|    |                             | 0           |            |                                 |       | 4      |
|    | Дисконтированный чистый     |             |            | 8                               |       |        |
|    | $=0,10$<br>денежный поток ( | 160,99      | 03,128     | 5,919                           | 1,558 | 9,673  |
|    | То же нарастающим итогом    |             |            |                                 |       |        |
|    |                             | 160,99      | 57,862     | 8,057                           | 9,615 | 59,288 |
|    | Дисконтированный срок       |             | PP,<br>дск |                                 |       |        |
|    | окупаемости                 |             |            | $=1+57,862/103,128=1,56$ месяца |       |        |

Таблица 24 - Дисконтированный срок окупаемости

4.4.3 Внутренняя ставка доходности (IRR)

Для установления показателя чистой текущей стоимости (NPV) необходимо располагать информацией о ставке дисконтирования, определение которой является проблемой, поскольку зависит от оценки экспертов. Поэтому, чтобы уменьшить субъективизм в оценке эффективности инвестиций на практике широкое распространение получил метод, основанный на расчете внутренней ставки доходности (IRR).

Между чистой текущей стоимостью (NPV) и ставкой дисконтирования

і существует обратная зависимость. Эта зависимость следует из таблицы 20 и графика, представленного на рисунке 2.

**NPV** 

Таблица 25 - Зависимость от ставки дисконтирования

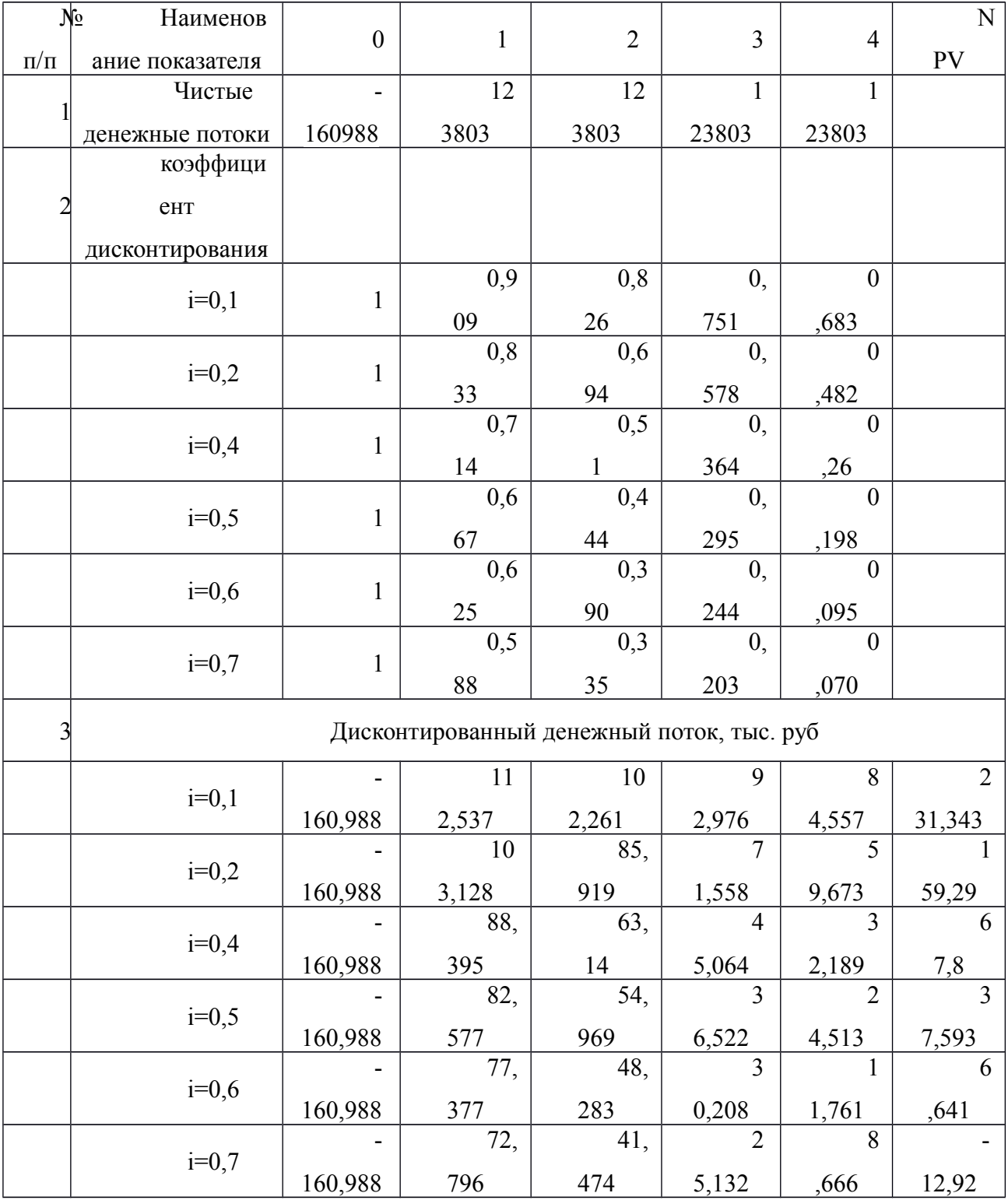

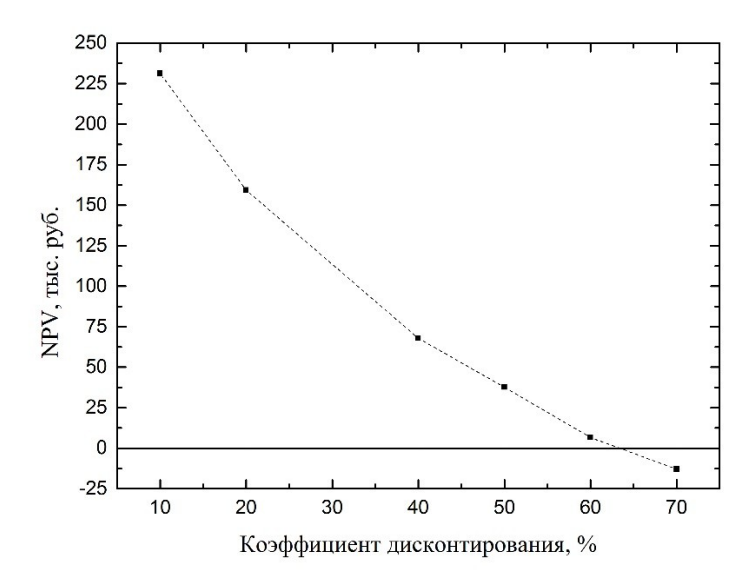

Рисунок 21 - Зависимость NPV от ставки дисконтирования

Из таблицы и графика следует, что по мере роста ставки дисконтирования чистая текущая стоимость уменьшается, становясь

**NPV** отрицательной. Значение ставки, при которой обращается в нуль, носит название «внутренней ставки доходности» или «внутренней нормы прибыли». Из графика получаем, что IRR составляет 0,63.

PI 4.4.4 Индекс доходности (рентабельности) инвестиций (  $\rightarrow$ 

Индекс доходности показывает, сколько приходится дисконтированных денежных поступлений на рубль инвестиций.

Расчет этого показателя осуществляется по формуле

$$
PI = \sum_{t=1}^{n} \frac{4H\mu_t}{(1+i)^t} / I_0,
$$

где I<sub>0</sub> — первоначальные инвестиции.

 $PI = \frac{103128 + 85919 + 71558 + 59673}{160988} = 1,99$ 

 $PI$  =1,99>1, следовательно, проект эффективен при i=0,2.

### 4.4.5 Оценка сравнительной эффективности исследования

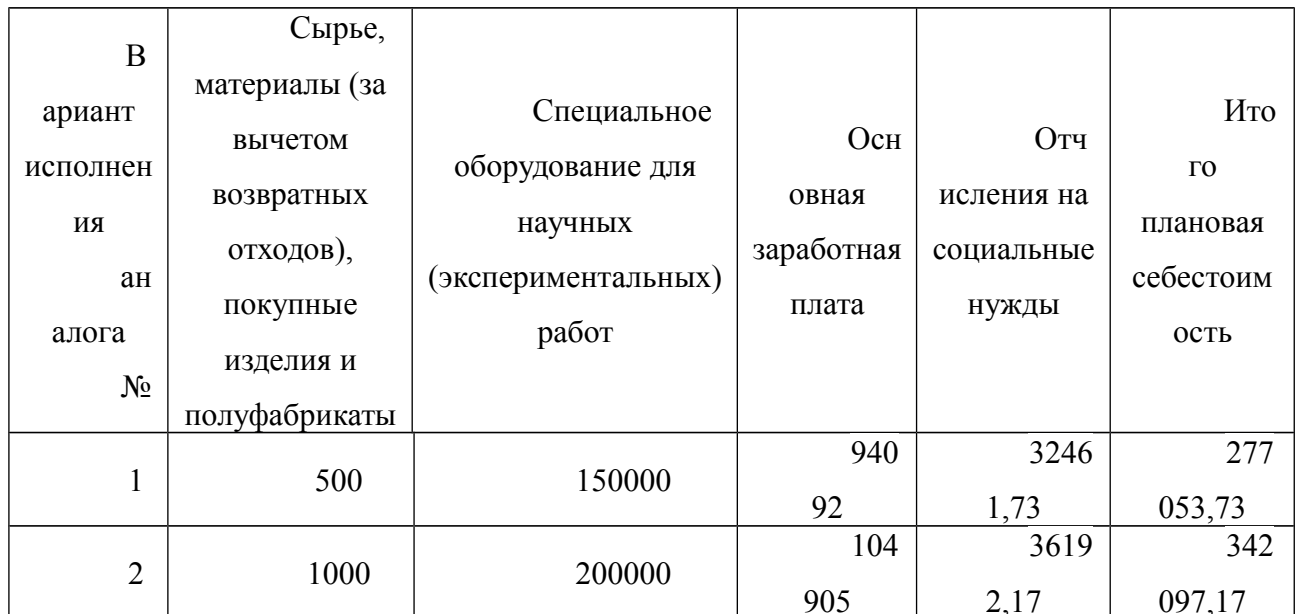

### Таблица 26 – Группировка затрат по статьям аналогов разработки

Интегральный финансовый показатель разработки определяется как:

$$
I_{\phi}^{p} = \frac{\Phi_{pi}}{\Phi_{max}} = \frac{160988,23}{342097,17} = 0,47
$$
  

$$
I_{\phi}^{a1} = \frac{\Phi_{pi}}{\Phi_{max}} = \frac{277053,73}{342097,17} = 0,81
$$

$$
I_{\phi}^{a2} = \frac{\Phi_{pi}}{\Phi_{max}} = \frac{342097,17}{342097,17} = 1
$$

 $I^p_{\phi}$ 

где - интегральный финансовый показатель разработки;

Ф<sub>рі</sub> - стоимость і-го варианта исполнения;

 $\Phi_{\text{max}}$  – максимальная стоимость исполнения научно-исследовательского проекта (в т.ч. аналоги).

Полученная величина интегрального финансового показателя разработки отражает соответствующее численное удешевление стоимости разработки в разы.

Интегральный показатель ресурсоэффективности вариантов исполнения объекта исследования можно определить следующим образом:

$$
I_m^a = \sum_{i=1}^n a_i b_i^a \qquad I_m^p = \sum_{i=1}^n a_i b_i^p
$$

 $\overline{\phantom{a}}$ 

 $I_m$  $a_i$ " — интегральный показатель ресурсоэффективности вариантов; где весовой коэффициент i-го параметра;

 $\overline{\phantom{a}}$ 

 $b_i^a$   $b_i^p$ - бальная оценка i-го параметра для аналога и разработки, устанавливается экспертным путем по выбранной шкале оценивания;

n - число параметров сравнения.

Расчет интегрального показателя ресурсоэффективности рекомендуется проводить в форме таблицы, пример которой приведен ниже.

Таблица 27 – Сравнительная оценка характеристик вариантов исполнения

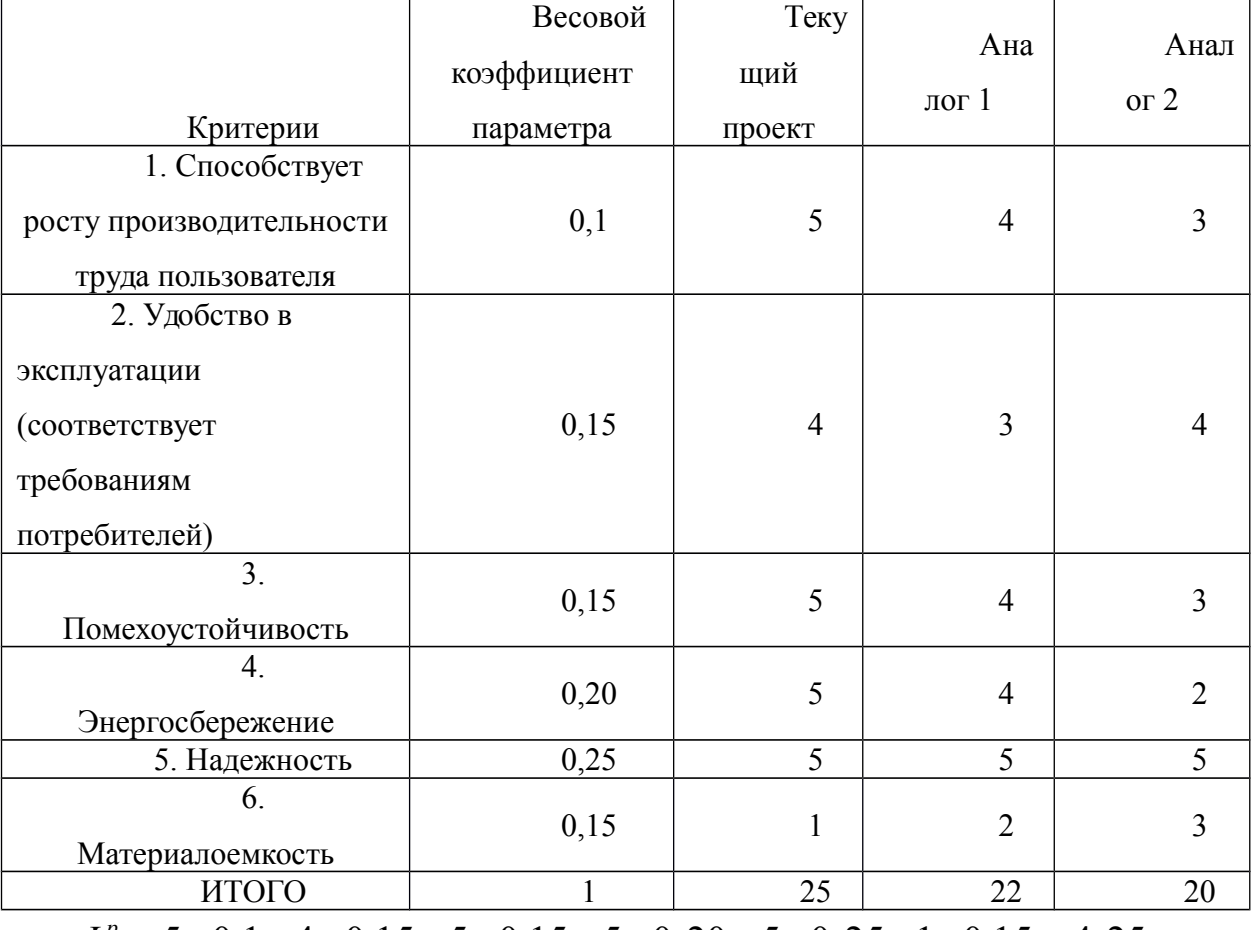

проекта

 $I_m^p = 5 \times 0, 1 + 4 \times 0, 15 + 5 \times 0, 15 + 5 \times 0, 20 + 5 \times 0, 25 + 1 \times 0, 15 = 4, 25$ 

$$
I_1^A = 4 \times 0, 1 + 3 \times 0, 15 + 4 \times 0, 15 + 4 \times 0, 20 + 5 \times 0, 25 + 2 \times 0, 15 = 3, 8
$$

$$
I_2^A = 3 \times 0, 1 + 4 \times 0, 15 + 3 \times 0, 15 + 2 \times 0, 20 + 5 \times 0, 25 + 3 \times 0, 15 = 3, 45
$$

 $I_{\phi\mu\nu\rho}^{\,p}$ Интегральный показатель эффективности разработки ( $\theta$ ) и аналога (

 $I^a_{\phi u \mu p}$ 

допределяется на основании интегрального показателя ресурсоэффективности и интегрального финансового показателя по формуле:

$$
I_{\phi u \mu p}^{p} = \frac{I_{m}^{p}}{I_{\phi}^{p}} = \frac{4,25}{0,68} = 9,04
$$
  

$$
I_{\phi u \mu p}^{a1} = \frac{I_{m}^{a1}}{I_{\phi}^{a1}} = \frac{3,8}{0,82} = 4,69
$$
  

$$
I_{\phi u \mu p}^{a2} = \frac{I_{m}^{a2}}{I_{\phi}^{a2}} = \frac{3,45}{1} = 3,45
$$

Сравнение интегрального показателя эффективности текущего проекта и аналогов позволит определить сравнительную эффективность проекта. Сравнительная эффективность проекта:

$$
B_{cp} = \frac{I_{\phi u \mu p}^p}{I_{\phi u \mu p}^{a1}} = \frac{9,04}{4,69} = 1,93
$$

$$
B_{cp} = \frac{I_{\phi^{\text{unip}}_{\phi^{\text{unip}}}}^p}{I_{\phi^{\text{unip}}_{\phi^{\text{unip}}}}^{\sigma^2}} = \frac{9.04}{3.45} = 2.62
$$

где Эср – сравнительная эффективность проекта;  $I_{\scriptscriptstyle \rm m s}^{\scriptscriptstyle P}$  интегральный

 $I_{m_2}^a$ показатель разработки; — интегральный технико-экономический показатель аналога.

Таблица 28 - Сравнительная эффективность разработки

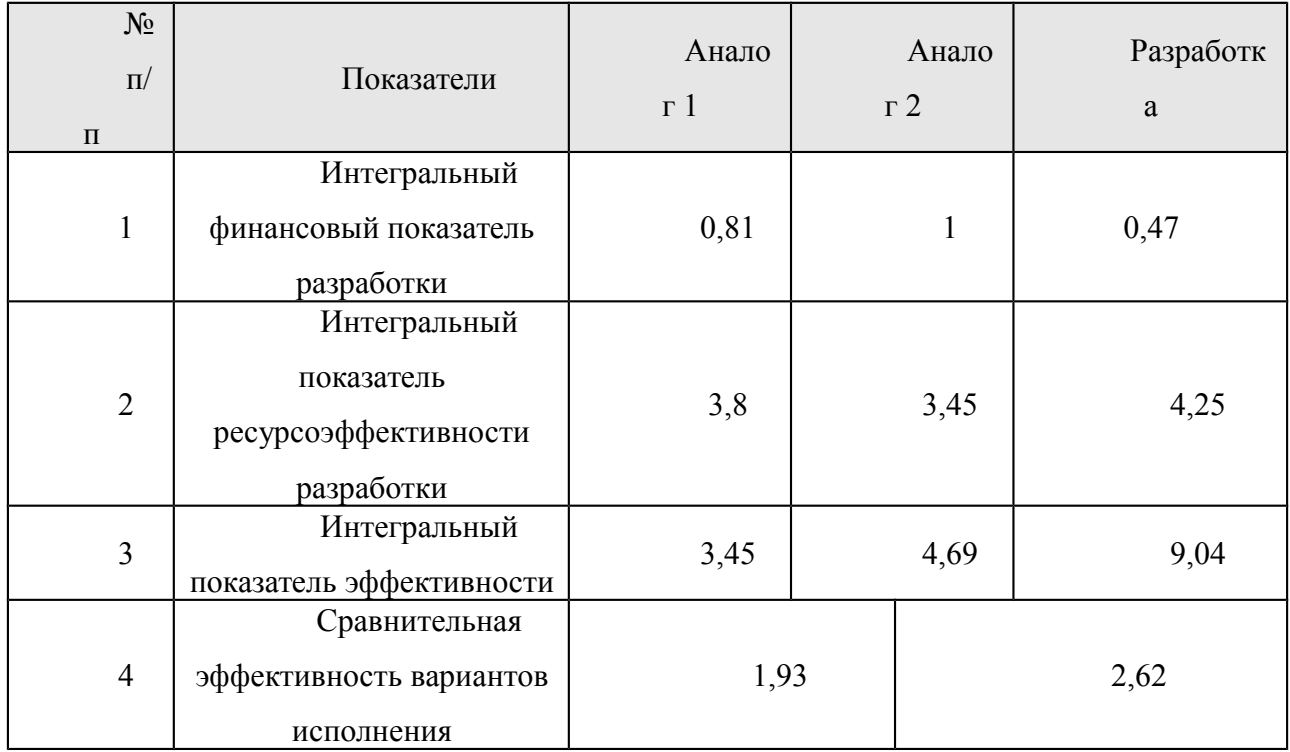

Сравнение значений интегральных показателей эффективности позволяет судить о приемлемостисуществующего варианта решения поставленной в магистерской диссертации технической задачи с позиции финансовой и ресурсной эффективности.

В ходе проведения анализа показателей эффективности инвестиций была получена чистая текущая стоимость (NPV) - 159,288тыс. руб. Таким образом, данный инвестиционный проект можно считать выгодным, NPV является положительной величиной. Дисконтированный срок окупаемости проекта (

# $PP_{I\!I\!C\!K}$

) составляет1,56 года. Внутренняя ставка доходности (IRR) - 0,63, что позволяет признать инвестиционный проект экономически оправданным, так как выполняется условие неравенства IRR>i. Индекс доходности (PI) – 1,99, и, основываясь на том, что данная величина превышает единицу, можно утверждать, что данная инвестиция приемлема.

- 6 Заключение
- 1. В ходе данной работы была разработана методика создания эталонных образцов с различным содержанием водорода на основе циркониевых сплавов Э110 для калибровки оптических эмиссионных спектрометров плазмы тлеющего разряда. Методика включает в себя четыре основных этапа: подготовка образцов, наводороживание, выдерживание в атмосфере инертного газа при высоких температурах, определение концентрации водорода и равномерности его распределения по объему материала.
- 2. Проведена процедура оптимизации GD OES, подобраны оптимальные параметры распыления циркониевых сплавов Э110: мощность 35 Вт, давление 650 Па. Определена скорость эрозии – 4,69 мкм/мин.
- 3. В результате наводороживания и выдерживания образцов в атмосфере инертного газа были получены 7 образцов с диапазоном концентрации водорода от 0,069-0,510 % масс. Концентрация водорода была определена тремя методами: по изменению массы, волюметрически и методом плавления в атмосфере инертного газа. Максимальное различие между результатами составляет 27%.
- 4. Равномерность распределения водорода была исследована с помощью метода ядерных реакций. Для эксперимента использовались двухзарядные ионы азота <sup>15</sup>N, угол падения составил 45°, сила тока 20 нА. Исследования проводились на различной глубине: 212, 354, 530 и 707 нм. Показано, что водород распределен достаточно равномерно по объему материала.
- 5. Результатом данной работы является набор стандартных образцов по водороду. Данный набор использовался для калибровки GD OES Profiler 2. Погрешность калибровки не превышает 10%.

Список литературы

1. Liang C. P., Gong H. R. Fundamental influence of hydrogen on various properties of  $\alpha$ -titanium //international journal of hydrogen energy. – 2010. – T. 35. – №. 8. – C. 3812-3816.

- 2. Пушилина Н.С., Кудияров В.Н., Николаева А.Н. Разработка методики подготовки калибровочных образцов по водороду для оптической эмиссионной спектрометрии плазмы тлеющего разряда // Известия высших учебных заведений. – 2014.
- 3. Пупышев А.А. Тлеющий разряд по Гримму. Физические основы, исследование. // Аналитика и контроль. - 2007. - Т. 11. – № 2 - 3. - C. 74-130.
- 4. Puls M. P. The effect of hydrogen and hydrides on the integrity of zirconium alloy components: delayed hydride cracking. – Springer Science & Business Media, 2012.
- 5. J.P. Mardon, A. Lesbros, C. Bernaudat, N. Waeckel, Proceedings of the 2004 International Meeting on LWR Fuel Performance, Orlando, FL – 2004. – pp. 507– 515.
- 6. Oh S. J. et al. Microstructure and hydride embrittlement of zirconium model alloys containing niobium and tin //Materials Science and Engineering: A. – 2011. – Т. 528.  $-$  N<sub>2</sub>. 10. – C. 3771-3776.
- 7. Olsson P. A. T., Kese K., Holston A. M. A. On the role of hydrogen filled vacancies on the embrittlement of zirconium: An ab initio investigation //Journal of Nuclear Materials. – 2015. – Т. 467. – С. 311-319.
- 8. Northwood D. O., Kosasih U. Hydrides and delayed hydrogen cracking in zirconium and its alloys //International Metals Reviews.  $-1983. - T. 28. - N_2. 1. - C. 92-121.$
- 9. Myers S. M. et al. Hydrogen interactions with defects in crystalline solids //Reviews of Modern Physics. – 1992. – Т. 64. – №. 2. – С. 559.
- 10.Varvenne C. et al. Hydrogen and vacancy clustering in zirconium //Acta Materialia.  $2016. - T. 102. - C. 56-69.$
- 11.Zhao C. et al. Hydrogen absorption cracking of zirconium alloy in the application of nuclear industry //International journal of hydrogen energy.  $-2013$ .  $-$  T. 38.  $-$  No. 25. – С. 10903-10911.
- 12.Ганеев А.А., Губаль А.Р., Усков К.Н., Потапов С.В.. Аналитическая массспектрометрия с тлеющим разрядом. Известия Академии наук. Серия химическая, 2012, № 4. – С. 1–17.
- 13. Шапон П. Определение общего содержания элементов и анализ слоев с помощью оптической спектроскопии высокочастотного тлеющего разряда. // Аналитика и контроль. - 2007 - Т. 11. – № 1. - C. 46-51.
- 14.Nelis T., Payling R. A practical guide to glow discharge optical emission spectroscopy. – 2002.
- 15.Нехин М., Кузнецов А., Шапон П. Спектрометр тлеющего разряда Profiler-2 мощный аналитический инструмент послойного анализа материалов //Аналитика. – 2012. – Т. 5. – №. 4. – С. 34-43.
- 16.Marcus R. K., Broekaert J. A. C. (ed.). Glow discharge plasmas in analytical spectroscopy. – John Wiley & Sons, 2003.
- 17.Michael R. Winchester, Richard Payling. Radio-frequency glow discharge spectrometry: A critical review. Spectrochimica Acta, Part B, 59. (2004). – P. 607– 666.
- 18.Григорович К.В., Яйцева Е.В.. Спектрометры тлеющего разряда новое перспективное направление. Аналитика и контроль. 2002. Т.5, №2. – С 143–150.
- 19.Зайдель А.Н., Островская Г.В., Островский Ю.И.. Техника и практика спектроскопии. М., 1972. – 59 с.
- 20.Weiss Z. Depth profile analysis of minor elements by GD-OES: Application of diffusion phenomena. Fresenius J. of Anal. Chem. 1996. V354. – P. 188-192.
- 21.Prassler F. Quantitative depth profiling in glow discharge spectroscopies a new deconvolution technique to separate effects of an uneven erosion krater shape. Fresenius J. of Anal. Chem. 1996. V355. – P. 840-846.
- 22.Панов В.А., Кругер М.Я., Кулагин В.А. и др. «Справочник конструктора оптикомеханических приборов», Ленинград, «Машиностроение», 1980.
- 23.Рыженков А. В., Зилова О. С., Качалин Г. В., Батраков А. А., Бурмистров А. А., Лепехов А. П.. Проблемы количественного послойного анализа модифицированных поверхностных слоев и защитных покрытий на основе нитридов, карбидов и карбонитридов металлов, применяемых в энергетике. Надежность и безопасность энергетики. 2014. №2(25). – С. 46–51.
- 24.Hoffmann V. et al. Present possibilities of thin-layer analysis by GDOES //Surface and interface analysis.  $-2003. - T. 35. - N_2. 7. - C. 575-582.$
- 25.Yang C. et al. Influence of discharge parameters on the resolution of depth profiling by pulsed glow discharge atomic emission spectrometry //Journal of Analytical Atomic Spectrometry. – 2000. – Т. 15. – №. 1. – С. 73-78.
- 26.Takahara H., Shikano M., Kobayashi H. Quantification of lithium in LIB electrodes with glow discharge optical emission spectroscopy (GD-OES) //Journal of Power Sources. – 2013. – Т. 244. – С. 252-258.
- 27.Hatano Y. et al. Measurement of deuterium and helium by glow-discharge optical emission spectroscopy for plasma–surface interaction studies //Fusion Engineering and Design.  $-2012. - T. 87. - N_2. 7. - C. 1091-1094.$
- 28. Электронный ресурс. Режим доступа: http://www.chmz.net/.
- 29.Гельд П. В., Рябов Р. А., Кодес Е. С. Водород и несовершенства структуры металла //Металлургия. – 1979. – Т. 221.
- 30.ГОСТ 8.315-97. СТАНДАРТНЫЕ ОБРАЗЦЫ СОСТАВА И СВОЙСТВ ВЕЩЕСТВ И МАТЕРИАЛОВ.
- 31.Kudiiarov V. N. et al. Application of automated complex Gas Reaction Controller for hydrogen storage materials investigation //Advanced Materials Research. – Trans Tech Publications, 2013. – Т. 740. – Р. 690-693.
- 32.A. Fick: The London, Edinburgh, and Dublin Philosophical Magazine and Journal of Science, Vol. 10(1855), p.63.
- 33.W. Seith: Diffusion in Metallen, edited by T. Heumann/Springer (1955).
- 34.Sawatzky A., Ells C. E. Understanding hydrogen in zirconium //Zirconium in the Nuclear Industry: Twelfth International Symposium. – ASTM International, 2000.
- 35.Pushilina N. S. et al. Hydrogen effect on zirconium alloy surface treated by pulsed electron beam //Journal of Nuclear Materials. – 2015. – Т. 456. – С. 311-315.